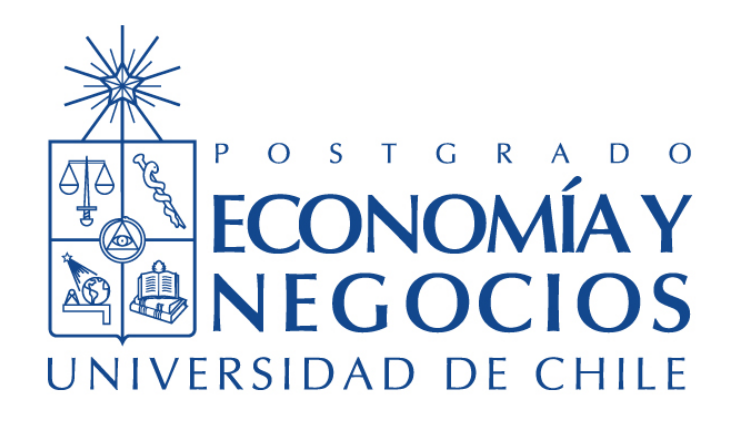

# ANALISIS DEL RIESGO DE MERCADO Y ESTRATEGIAS DE ´ INVERSIÓN EN MULTIFONDOS DE AFP

# TESIS PARA OPTAR AL GRADO DE MAGÍSTER EN FINANZAS

Alumno: Gonzalo Ignacio Parragué Arancibia

Profesor guía: José Luis Ruiz Vergara

Santiago · Junio 2017

## I. Introducción

El objetivo de este trabajo de investigación es analizar dos enfoques en relación a los multifondos del sistema de AFP. El primero consiste en estudiar cuál es el nivel de riesgo al que se han expuesto los fondos A, C y E antes, durante y después de la Gran Recesión, mientras que el segundo analiza qué tan rentable y riesgosas habrían resultado seis estrategias de inversión en multifondos, desde septiembre de 2011, en base a distintos criterios de cambio de fondo, considerando cuatro ventanas de tiempo para su evaluación, las que van moviéndose por cuatrimestre hasta abarcar el total de la muestra. Las estrategias consisten en mantenerse siempre en los fondos A, C o E, seguir las recomendaciones del sitio web Felices y Forrados o basarse en el ratio de Sharpe invirtiendo en uno o dos fondos simult´aneamente, suponiendo que las cartolas cuatrimestrales de las AFP incorporaran la información requerida, considerando un desfase de estas de 2 meses como en la actualidad, y también si fuera de uno solo.

La discusión en torno a las pensiones de los trabajadores de Chile no ha ahondado mucho de manera empírica en la medición del riesgo de mercado al que se ha expuesto el sistema de AFP desde el inicio del esquema de multifondos, un tópico de gran importancia teniendo en cuenta la cantidad de personas afiliadas y el valor de los fondos administrados. Es así como esta investigación pretende contribuir en este ámbito considerando dos enfoques de análisis.

Para medir el riesgo de mercado se hará uso de la metodología del valor en riesgo (Value at Risk o VaR), la cual busca predecir la máxima pérdida que se espera obtener en un período de tiempo bajo cierto nivel de confianza, por lo que se debería observar un retorno que exceda al VaR solo cierta cantidad de veces, la que viene definida por la significancia estadística a la cual se realicen los cálculos. La ventaja de utilizar tal medida es lo intuitivo que resulta comprenderla, debido a que refleja en un solo n´umero cuánto valor del portafolio administrado se podría perder, pudiendo representarse como un porcentaje o monto de dinero.

En ambos enfoques se calculará el VaR bajo un  $1\%$  de significancia estadística a un horizonte de un día, mientras que en el caso del primero también se hará a cinco días, considerando ello como un plazo más razonable donde las AFP pueden modificar la composición de sus portafolios. Se emplearán cinco modelos de VaR, paramétricos, semiparamétricos y no paramétricos, según los supuestos que se asuman sobre la distribución de los retornos, a la vez que se aplicarán cuatro modelos para estimar volatilidades condicionales, incorporando algunas de estas el llamado efecto leverage, en el cual shocks negativos impactan más la volatilidad que shocks positivos.

Con el fin de medir la efectividad de los distintos modelos de VaR prediciendo escenarios de pérdidas y poder obtener conclusiones fiables, se realizar´a backtesting con tal de determinar si las diferencias producidas son estadísticamente significativas, realizando tres test, a un  $1\%$  y  $5\%$  de significancia estadística, que logren medir si la cantidad de veces en que se producen superaciones al VaR se corresponde con la esperada y también si existe clustering en tales superaciones, lo que se da cuando estas se producen de manera consecutiva.

Para poder escoger qué estrategia de inversión da mejores resultados se hará uso del ratio de Sharpe, que es una medida de eficiencia que indica el exceso de retorno de un portafolio por sobre una tasa libre de riesgo, corregido por el riesgo que se está asumiendo.

Se esperaría encontrar que los modelos paramétricos de VaR que más se ajusten a la distribución de los retornos y usen volatilidades din´amicas entreguen mejores medidas de riesgo, a la vez que encontrar superaciones consecutivas al VaR se debería tratar de casos aislados en el tiempo, ya que la existencia de

clustering sería indicativo de una mala definición de los modelos. En cuanto al primer enfoque, a uno y cinco dias, las diferencias en la magnitud del riesgo asumido entre los fondos de pensión deberían ser más grandes en períodos de alta volatilidad, particularmente durante la Gran Recesión, siendo mayor mientras la proporción invertida en renta variable es más alta. Respecto al segundo enfoque, se esperaría encontrar que existan diferencias en cuanto a la rentabilidad lograda por cada estrategia, siendo mejores según el criterio de rentabilidad acumulada aquellas que invierten más en fondos con mayor proporción de renta variable, lo que no necesariamente debería ser así al considerar la relación riesgo-retorno mediante el ratio de Sharpe. Además, un desfase de las cartolas cuatrimestrales de un mes en lugar de dos debería mejorar la efectividad de las estrategias basadas en el ratio de Sharpe.

Una vez realizados los cálculos correspondientes, se determinó que no hubo ningún modelo de VaR que midiera eficazmente el riesgo de forma simultánea para los tres fondos de pensión en el primer enfoque, y para las seis estrategias en el segundo, de forma que se promediaron las estimaciones obtenidas considerando solo los casos en que un modelo fue eficaz, con tal de resumir la información y obtener conclusiones adecuadas. De esta manera, en el caso del primer enfoque, se encontró que el fondo A aumentó su exposición al riesgo de mercado en la Gran Recesión, según el VaR a un día, durante la mayor parte del tiempo, de un  $1.3\%$  a un  $2.3\%$ , mientras que el C pasó de un  $0.6\%$  a casi un  $1\%$ , en tanto que el fondo E no se vio afectado por la crisis. En cuanto al VaR a 5 días, el fondo A pasó de 2,9 % a 8,2 %, el del C de 1,7 % a 3,3 % y el del E de 0,6 % a 0,7 %. Con respecto al segundo enfoque, la estrategia de inversión que menor VaR tuvo la mayor parte del intervalo de evaluación fue aquella que se mantenía  $\phi$ unicamente en el fondo E, con un  $0.22\%$ , siguiéndole estrategias en base al ratio de Sharpe, luego invertir solo en el fondo C, después seguir las recomendaciones de Felices y Forrados, y finalmente mantenerse siempre en el fondo A.

En relación a la efectividad de las estrategias, siguiendo el criterio del ratio de Sharpe y el desfase de dos meses de las cartolas, la que en promedio resultó ser mejor para cada ventana fue la de mantener los fondos solo en el fondo E, siguiéndole hacer lo mismo pero en el fondo C, salvo en la ventana de 1 año, donde quedó tercera, en tanto que seguir las recomendaciones de Felices y Forrados fue la menos eficaz, quedando última en ventanas de 1 a 3 años, y quinta en la de 4 meses. Al considerar un desfase de un mes, invertir solo en el fondo E sigue siendo la mejor estrategia, mientras que estrategias basadas en el ratio de Sharpe se vuelven más efectivas. Por su parte, según el criterio de la rentabilidad acumulada promedio, y un desfase de dos meses, las mejores estrategias fueron las que se mantuvieron en un único fondo, quedando primeras, para todas las ventanas, invertir en el fondo A, C y E, respectivamente, mientras que guiarse por Felices y Forrados fue la cuarta mejor estrategia en ventanas de 4 meses y 1 año, pero última en las de 2 y 3 a˜nos. Con un desfase de un mes, estrategias basadas en el ratio de Sharpe aumentan su efectividad, conservando los primeros lugares invertir en los fondos A y C exclusivamente. En relación a ambos casos, en general las estrategias que siguieron un criterio basado en el ratio de Sharpe quedaron en posiciones medias, destacando que se obtuvieron mejores resultados cuando fue posible invertir en dos fondos simultáneamente si de esta manera se maximizaba el ratio según el criterio seguido.

La siguiente sección describe las principales características de la industria, la tercera presenta el marco teórico sobre el que se sustenta esta investigación, la cuarta los datos utilizados, metodología y resultados obtenidos para cada enfoque, en tanto que la quinta muestra las principales conclusiones.

## II. Descripción de la industria

Desde noviembre de 1980 rige en Chile el sistema de fondos de pensiones AFP, de capitalización individual, que tiene por objetivo asegurar un ingreso estable a los trabajadores afiliados una vez finalicen su vida laboral, que al 31 de diciembre de 2016 son 10.178.437, para lo cual estos deben depositar obligatoriamente por ley un  $10\%$  de su remuneración imponible cada mes en tanto se encuentren trabajando. Dicho dinero es administrado por alguna AFP elegida por el afiliado, operando actualmente seis, las que se encargan de invertirlo según la preferencia de este en a lo más dos de los cinco fondos disponibles de manera simult´anea, cuyo valor total es de \$116.428.630 millones al 31 de diciembre de 2016, de acuerdo al esquema de multifondos implementado en agosto de 2002, los que se diferencian en la proporción invertida en renta variable y fija, y por consiguiente en el retorno esperado y volatilidad. Es as´ı como el fondo A corresponde al que mayor proporción invierte en renta variable y menos en fija, representando el más riesgoso, lo opuesto al fondo E, que es el más conservador. El cuadro 1 muestra los límites que tiene cada fondo para invertir en instrumentos de renta variable seg´un establece la Superintendencia de Pensiones de Chile.

| Fondo          | Tipo            | Mínimo | Máximo   |
|----------------|-----------------|--------|----------|
|                | Más riesgoso    | 40%    | $80\,\%$ |
| В              | Riesgoso        | 25%    | 60%      |
| $\mathfrak{C}$ | Intermedio      | 15%    | 40%      |
| Ð              | Conservador     | $5\%$  | 20%      |
| E.             | Más conservador | $0\%$  | $5\%$    |

Cuadro 1: Límite de inversión en instrumentos de renta variable según fondo de pensión

Con el fin de obtener una idea más clara de lo que se está tratando, en la figura 1 se puede observar cómo ha variado el patrimonio de los cinco fondos de pensiones desde el inicio de los multifondos, destacando el período de la Gran Recesión, marcado con una franja vertical, donde se redujo fuertemente su valor para los fondos A, B y C, en tanto que el D no se resintió, e incluso el del E aumentó, pasando de ser el de menor valor al segundo más valioso en la actualidad, después del C, que siempre lo ha sido. La magnitud del impacto de la crisis se explica por la proporción invertida en activos de renta variable por cada fondo, viéndose más afectado aquellos que invierten mayor proporción. Pese a lo anterior, se aprecia un incremento sostenido en el valor de todos los fondos a trav´es del tiempo.

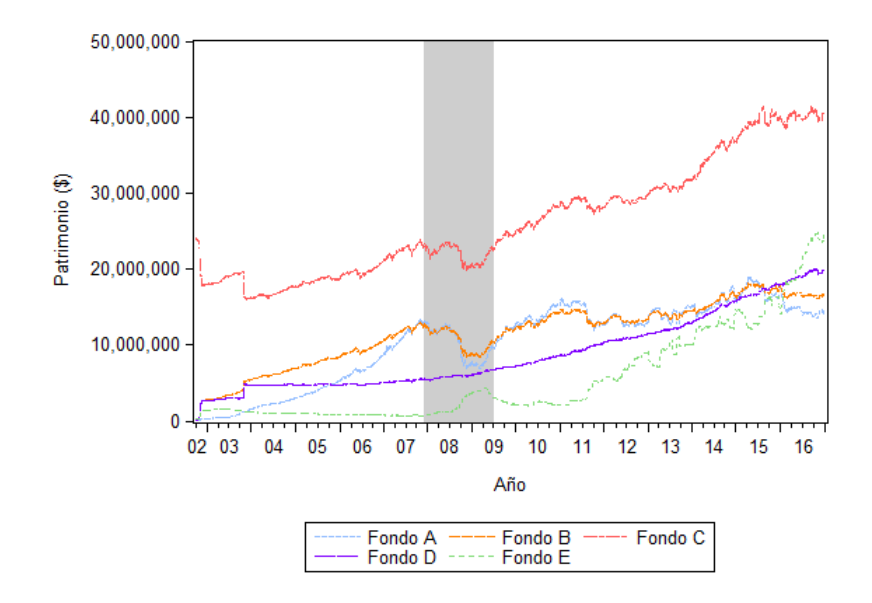

Figura 1: Evolucion historica del valor del patrimonio de los multifondos

En el cuadro 2 se muestra el valor del patrimonio y la proporción que este representa del total al 31 de diciembre de 2016. Se puede ver que el fondo más importante en la actualidad es el C, como ya fue mencionado, cuyo patrimonio administrado es 1,63 veces más valioso que el del segundo fondo más importante, que es el E, y poco más del doble que el del fondo D, el tercero de mayor valor. Por su parte, los fondos que menos valor administran son el A y el B, con un 34,5 % y 40,6 % del valor del fondo C, respectivamente.

También es útil entender cómo ha cambiado a través del tiempo la proporción que representa el valor del patrimonio administrado de cada uno de los fondos como porcentaje del total, lo cual se puede apreciar en la figura 2, destacando principalmente que a partir de la Gran Recesión el fondo E ha incrementando su importancia relativa, llegando a contar con un 21,5 % del patrimonio del sistema de AFP en la actualidad.

|               | Fondo Patrimonio | Proporción |
|---------------|------------------|------------|
| A             | \$14.035.886     | $12.1\%$   |
| B             | \$16.532.649     | 14.2%      |
| $\mathcal{C}$ | \$40.682.380     | 34.9%      |
| D             | \$20.198.821     | 17.3%      |
| E.            | \$24.978.894     | 21.5%      |

Cuadro 2: Valor de los fondos de pensiones (\$MM de pesos) y proporción del total de activos al  $31/12/2016$ 

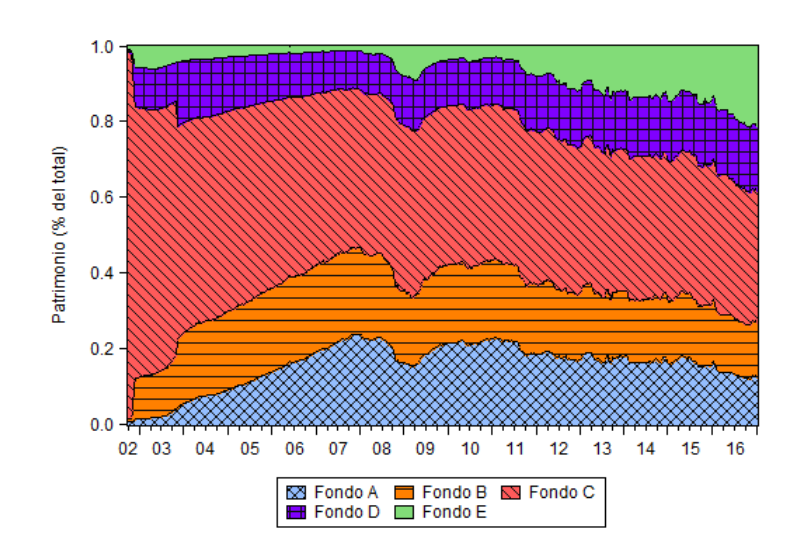

Figura 2: Evolución histórica del valor del patrimonio de los multifondos como porcentaje del total

## III. Marco teórico

Como bien es sabido, las instituciones de todo tipo se encuentran expuestas a distintos riesgos, y en la búsqueda de hacer frente a ellos es que realizan diversas acciones para contrarrestarlos, haciéndose necesario cuantificarlos para poder definir cuáles son más importantes y cómo proceder. Carey y Stulz (2005) resumen lo que la literatura ha definido como taxonom´ıa de los riesgos en seis tipos, a los cuales las empresas se encuentran expuestos, más a unos que a otros, dependiendo de su rubro:

- Riesgo de mercado: Asociado a las fluctuaciones del precio de instrumentos financieros.
- Riesgo de crédito: Referente a que exista una contraparte que no pueda cumplir una obligación asumida con la institución.
- Riesgo operacional: Posibilidad de tener pérdidas debido, directa o indirectamente, a fallas en procesos, de personal o a causa de eventos externos.
- Riesgo de liquidez: Tiene relación con no poder vender algún activo a su valor intrínseco en cualquier momento del tiempo.
- Riesgo estratégico: Relacionado a decisiones estratégicas que afecten a la institución en el largo plazo.
- Riesgo de negocio: Hace referencia a los riesgos inherentes del rubro del negocio.

Es esperable que aquellas instituciones que administran su riesgo financiero vean incrementado su valor de mercado respecto a una situación en que no lo hagan, a su vez que al hacerlo generan un mayor entendimiento del negocio en el cual operan, lo que les permite tomar mejores decisiones.

Teniendo presente lo anterior, en esta sección se explica la metodología para medir el riesgo de mercado Value at Risk, cinco formas de calcular tal medida, según los supuestos asumidos sobre la distribución de los retornos, cuatro modelos para estimar volatilidades dinámicas, utilizadas en los pronósticos de VaR, y tres pruebas estadísticas para realizar backtesting de las estimaciones de VaR. Además, con tal de poder comparar portafolios de inversión se explica la medida de eficiencia llamada ratio de Sharpe.

#### 1. Modelos para estimar volatilidades dinámicas

A continuación se describen cuatro maneras de calcular volatilidades condicionales o dinámicas, las cuales tienen como base el trabajo de Engle (1982), quien introdujo el modelo ARCH (modelo autoregresivo condicionalmente heterocedástico), que deja atrás el supuesto de varianza constante al modelar la volatilidad de una serie de tiempo, debido a que los errores en la estimación son heterocedásticos, por lo que la varianza se vuelve condicional a la información reciente del pasado, dependiendo del cuadrado de los errores. Dicho autor aplicó su metodología para pronosticar la volatilidad de la inflación de Reino Unido utilizando datos de 1958 a 1977, concluyendo que el modelo ARCH provee pronósticos más realistas que la asunción de una varianza constante.

#### 1.1. GARCH (1,1)

Bollerslev (1986) expandió el modelo ARCH al hacer que la varianza condicional, además de depender de los errores al cuadrado, dependa también de las varianzas condicionales del pasado. Mediante este modelo se busca estimar la volatilidad de una serie de retornos considerando que la varianza es dinámica en el tiempo y que tiende a ser estable en el largo plazo (reversión a la media).

$$
\sigma_{t+1}^2 = \omega + \alpha R_t^2 + \beta \sigma_t^2 \tag{1}
$$

El término  $\alpha+\beta$  es una medida de persistencia del modelo, es decir, cuánta información de un período sirve para el que viene, debiendo cumplirse que  $\alpha + \beta < 1$ .

#### 1.2. RiskMetrics

Este modelo fue definido por la institución financiera JP Morgan y es un caso particular del modelo GARCH (1,1), donde  $\omega = 0$ ,  $\alpha = 0,06$  y  $\beta = 0,94$ .

$$
\sigma_{t+1}^2 = 0,06R_t^2 + 0,94\sigma_t^2 \tag{2}
$$

Otra forma de ver la ecuación anterior es de la siguiente forma:

$$
\sigma_{t+1}^2 = (1 - \lambda)R_t^2 + \lambda \sigma_t^2 \tag{3}
$$

Donde  $\lambda$  representa el factor de decaimiento, cuyo óptimo Longerstaey y Spencer (1996) definieron como 0,94 cuando se busca pronosticar la volatilidad a un día.

Dado que para el primer dato no se cuenta con información previa, es posible aproximar la volatilidad como la varianza de toda la muestra.

La ventaja de este modelo es que entrega mayor importancia a los datos más recientes, pero la desventaja es que ignora que la varianza de largo plazo tiende a ser estable a través del tiempo.

#### 1.3. E-GARCH (1,1)

El modelo E-GARCH o GARCH exponencial, elaborado por Nelson (1991), a diferencia del modelo GARCH, considera el llamado efecto leverage, lo que quiere decir que tiene en cuenta el hecho de que shocks negativos impactan más a la varianza que shocks positivos, de modo que la varianza condicional no se comporta de manera simétrica ante subidas y bajadas de precios.

$$
ln(\sigma_{t+1}^2) = \omega + \alpha \Big( \phi R_t + \gamma \big[ \mid R_t \mid -E(|R_t|) \big] \Big) + \beta ln(\sigma_t^2) \tag{4}
$$

El modelo captura el efecto leverage cuando  $\alpha \phi < 0$ .

La ventaja de este modelo es que, dado que opera con logaritmo, siempre se obtendrá una estimación positiva de la varianza.

#### 1.4. GJR-GARCH (1,1)

Glosten et al. (1993) desarrollaron otro modelo que considera el efecto leverage, el cual es capturado mediante la variable dicotómica  $I_t$ , que adquiere valor 1 si el retorno en el período  $t$  es negativo y 0 si no.

$$
I_t = \begin{cases} 1 & \text{si } R_t < 0 \\ 0 & \text{si } R_t \ge 0 \end{cases} \tag{5}
$$

De esta forma, la dinámica de la varianza se especifica como sigue:

$$
\sigma_{t+1}^2 = \omega + \alpha R_t^2 + \alpha \theta I_t R_t^2 + \beta \sigma_t^2 \tag{6}
$$

El modelo captura el efecto leverage cuando  $\theta > 0$ .

### 2. Value at Risk

El Value at Risk es una medida para cuantificar el riesgo de mercado que se define como la máxima pérdida que se espera obtener en un período de tiempo con cierto nivel de confianza, de modo que se observe un retorno que exceda al VaR un  $p\%$  de las veces, siendo esta la significancia estadística a la cual se encuentra calculado.

$$
Pr(R_t < -VaR_t) = p \tag{7}
$$

Esta es una medida que puede expresarse en porcentaje como también en unidades monetarias ( $WaR$ ) si se considera una posición cuyo valor en el período  $t$  se encuentra representado por  $V_t$ , cumpliéndose la siguiente relación entre ambas expresiones:

$$
\$VaR_t = V_t(1 - exp(-VaR_t))
$$
\n<sup>(8)</sup>

La principal ventaja que tiene el VaR es la aplicabilidad que tiene a diversos tipos de activos y su fácil interpretación debido a que expresa en unidades monetarias el riesgo al que se expone un portafolio.

Los autores Manganelli y Engle (2001) documentan tres metodologías distintas para el cálculo del VaR, las cuales son param´etrica, semiparam´etrica y no param´etrica, indicando que la principal diferencia entre los métodos que existen es la distribución de los retornos que se asume de la cartera sobre la cual se hace el cálculo, pudiendo asumirse normalidad o una distribución empírica, a su vez que el cálculo de la volatilidad estimada de los retornos también difiere, utilizando en particular los modelos  $GARCH (1,1)$  y RiskMetrics.

En este trabajo de investigación se abordarán los tres métodos mencionados, incorporando tres modelos adicionales cuando la distribución de los retornos no es normal, dos paramétricos, que hacen uso de la aproximación de Cornish-Fisher y asumen una distribución t de Student estandarizada, y otro semiparamétrico, llamado simulación histórica filtrada. También se considerarán otras dos formas de calcular la volatilidad, que incluyen el efecto leverage, E-GARCH (1,1) y GJR-GARCH (1,1).

Antes de enumerar cada una de las metodologías, cabe señalar que los resultados obtenidos al utilizar cada una de estas pueden ser diferentes entre s´ı, radicando tales diferencias en los supuestos que asumen, motivo por el cual es necesario entenderlos y conocer la cartera sobre la que se medirá el riesgo, para así tener una idea sobre cuál modelo se espera lo represente mejor.

#### 2.1. Distribución de retornos normal

Una forma de estimar el VaR es asumiendo el supuesto de que la distribución de los retornos es normal, de modo que el cálculo se hace mediante un VaR paramétrico sobre el cual se pueden hacer distintos supuestos acerca de la volatilidad, el cual se calcula de la siguiente manera:

$$
VaR_{t+1}^p = -\sigma_{p,t+1}\Phi^{-1}(p)
$$
\n(9)

El término  $\Phi^{-1}(p)$  representa el valor tabla de la distribución normal inversa a cierta significancia estadística, tomando el valor de -2,33 si esta es  $1\%$  o -1,64 si es  $5\%$ , por ejemplo. Es así como la diferencia en el cálculo del VaR viene dada por cómo se obtiene el término de volatilidad.

#### 2.2. Distribución de retornos no normal

En la búsqueda de mayor rigurosidad para el cálculo del VaR, es posible verificar si la distribución de la serie de retornos se asemeja a una normal, lo cual se puede hacer de tres maneras distintas:

- Graficar el histograma de los retornos, superponer una distribución normal con la misma media y varianza, y verificar si se sobrepasa la probabilidad esperada para cada valor de retorno, en particular en los extremos de la distribución.
- Graficar de la serie de retornos cada decil versus el decil de una distribución normal utilizando un gráfico Q-Q (quantile-quantile). Si existen desviaciones significativas de la línea de 45<sup>o</sup> significa que los retornos no se distribuyen de forma normal, por lo que no sería conveniente utilizar un modelo que asuma dicha distribución, ya que se cometerían errores de estimación, pudiendo subestimar o sobreestimar escenarios de pérdida
- Realizar el test estadístico de Jarque-Bera para verificar si la distribución de los retornos posee la misma asimetría y curtosis de una distribución normal, que son  $0 \times 3$  respectivamente. Esta prueba asintótica de normalidad para grandes muestras sigue una distribución Chi-cuadrado con dos grados de libertad, cuya hip´otesis nula es que la muestra de retornos se comporta como una normal.

A continuación, se describen cuatro modelos para estimar el VaR que asumen que los retornos no se distribuyen como una normal.

#### 2.2.1. Simulación histórica

La simulación histórica es una medida de VaR no paramétrica que sigue la distribución empírica de la serie de retornos con que se trabaje. Para calcular el VaR se requiere definir una ventana de tiempo de los retornos sobre la cual se obtenga el percentil a cierta significancia estadística, de modo que solo el  $p\%$ de las observaciones sea menor que el VaR calculado.

$$
VaR_{t+1} = -percentil(\{R_{t+1-\tau}\}_{\tau=1}^m, 100p)
$$
\n(10)

La ventaja de este método es que es fácil de implementar, pues solo se necesita ordenar los datos de la serie de retornos de manera ascendente y escoger el p-percentil. El aspecto negativo, sin embargo, es que al no utilizar ning´un modelo para el c´alculo de la volatilidad demora en adaptarse a los shocks de volatilidad, sobre todo si la ventana de datos que se utiliza es muy amplia, generando imprecisiones en el VaR pronosticado.

Soley Sans (2006) describe las ventajas y desventajas del VaR param´etrico y calculado mediante simulación histórica, concluyendo que el primero es más completo, mientras que el segundo incorpora sesgos alcistas y bajistas. Dicho autor también enuncia la utilidad de realizar análisis complementarios como backtesting, para verificar si las estimaciones realizadas se corresponden con lo que sucedió realmente, tema que se tratará más adelante en este trabajo.

#### 2.2.2. Simulación histórica filtrada

Barone-Adesi *et al.* (1998) combinan un modelo paramétrico para estimar volatilidades condicionales con la simulación histórica, de modo que se trata de un modelo semiparamétrico. En primer lugar, calculan los retornos estandarizados para la serie de datos y luego obtienen el percentil de estos a cierta significancia estadística.

Los retornos estandarizados se definen de la siguiente manera:

$$
z_{t+1-\tau} = \frac{R_{t+1-\tau}}{\sigma_{t+1-\tau}} \quad \text{para } \tau = 1, ..., m \tag{11}
$$

De este modo, el VaR se calcula de la siguiente forma:

$$
VaR_{t+1}^p = -\sigma_{t+1} percentile(\{z_{t+1-\tau}\}_{\tau=1}^m, 100p)
$$
\n(12)

Donde  $\tau$  representa la ventana de tiempo sobre la cual se obtiene el p-percentil.

#### 2.2.3. Aproximación de Cornish-Fisher

Baillie y Bollerslev (1992) hacen uso de la expansión de Cornish-Fisher incorporando en el cálculo del VaR la asimetría ( $\zeta_1$ ) y el exceso de curtosis ( $\zeta_2$ ) de la serie de retornos estandarizados respecto a una distribución normal estándar, la cual sigue una distribución independiente e idénticamente distribuida con media 0 y varianza 1. De esta forma no se requiere hacer supuestos sobre qué distribución se ajusta mejor a los retornos.

Los retornos estandarizados se definen de la siguiente forma:

$$
z_{t+1} = \frac{R_{t+1}}{\sigma_{t+1}}\tag{13}
$$

De este modo, el VaR se calcula de la siguiente manera:

$$
VaR_{t+1}^p = -\sigma_{t+1}CF_p^{-1}
$$
\n(14)

Donde el término  $CF^{-1}_p$  reemplaza a la distribución normal inversa, incorporando la asimetría y exceso de curtosis.

$$
CF_p^{-1} = \Phi_p^{-1} + \frac{\zeta_1}{6} \left[ (\Phi_p^{-1})^2 - 1 \right] + \frac{\zeta_2}{24} \left[ (\Phi_p^{-1})^3 - 3\Phi_p^{-1} \right] - \frac{\zeta_1^2}{36} \left[ 2(\Phi_p^{-1})^3 - 5\Phi_p^{-1} \right] \tag{15}
$$

Notar que si no hay asimetría ni exceso de curtosis en los retornos estandarizados, se tiene el caso de la distribución normal inversa.

#### 2.2.4. Distribución t de Student estandarizada

Otra manera para calcular el VaR cuando los retornos no se distribuyen como una normal estándar es asumir que estos siguen una distribución t de Student, siendo Bollerslev (1987) quien planteó la idea de que los errores siguen dicha distribución, de la cual es posible derivar una distribución t de Student estandarizada que cumple con tener media 0, varianza 1 y asimetría 0, al igual que la distribución normal estándar, pero que incorpora el exceso de curtosis de la serie de retornos.

La distribución t de Student cuenta con un solo parámetro a estimar,  $d$ , definiéndose de la siguiente manera:

$$
f_{t(d)}(x; d) = \frac{\Gamma(\frac{d+1}{2})}{\Gamma(\frac{d}{2})\sqrt{d\pi}} (1 + \frac{x^2}{d})^{-\frac{1+d}{2}}, \text{ para } d > 0
$$
 (16)

El término  $\Gamma(\bullet)$  corresponde a la función gamma. A su vez, se define el valor estandarizado de x como z, que tiene media 0 y varianza 1.

$$
z = \frac{x - E(X)}{\sqrt{V(X)}} = \frac{x}{\sqrt{\frac{d}{d-2}}}
$$
\n(17)

De este modo, la función t de Student estandarizada se define de la siguiente forma:

$$
f_{\tilde{t}(d)}(z;d) = C(d)(1 + \frac{z^2}{d-2})^{-\frac{1+d}{2}}, \text{ para } d > 2
$$
\n(18)

Donde:

$$
C(d) = \frac{\Gamma(\frac{d+1}{2})}{\Gamma(\frac{d}{2})\sqrt{\pi(d-2)}}
$$
\n(19)

El parámetro d puede estimarse a partir del exceso de curtosis de la distribución t de Student estandarizada, que corresponde al término  $\zeta_2$ . Tal parámetro debe ser mayor a 4 para que no se indefina la formulación. Cabe destacar que cuando d tiende a infinito se converge a una distribución normal estándar, puesto que el exceso de curtosis tiende a 0.

$$
\zeta_2 = \frac{6}{d-4} \tag{20}
$$

Teniendo presente lo anterior, para calcular el VaR primero se deben estimar las volatilidades dinámicas, para luego obtener los retornos estandarizados, que se distribuyen como una t de Student estandarizada.

$$
z_{t+1} = \frac{R_{t+1}}{\sigma_{t+1}}\tag{21}
$$

Así, el VaR se obtiene como sigue:

$$
VaR_{t+1}^p = -\sigma_{t+1}\tilde{t}_p^{-1}(d)
$$
\n(22)

El término  $\tilde{t}_p^{-1}(d)$  corresponde al cuantil p-ésimo de la distribución t de Student estandarizada, por lo que se tiene:

$$
VaR_{t+1}^p = -\sigma_{t+1}\sqrt{\frac{d-2}{d}}t_p^{-1}(d)
$$
\n(23)

#### 3. Backtesting de VaR

Con el fin de evaluar los distintos métodos utilizados para calcular el VaR se realizarán distintas pruebas de backtesting para medir su efectividad prediciendo escenarios de p´erdidas.

Se esperaría que, al realizar estos test, se observara que la cantidad de veces en que los retornos exceden al VaR esté acorde a la significancia estadística con que fue realizado el cálculo (tasa de cobertura del VaR), es decir, testear si la probabilidad de eventos ocurridos es igual a la probabilidad impuesta. Es así como pueden surgir dos problemas, que la cantidad de veces sea muy superior a la esperada o muy inferior, pues se estaría subestimando o sobreestimando el cálculo del VaR, respectivamente.

En primer lugar, se debe determinar cuántas veces fue superado el VaR. Para ello se define la variable  $I_{t+1}$ , que adquiere valor 1 cuando el retorno de dicho período fue mayor al VaR y 0 si no.

$$
I_{t+1} = \begin{cases} 1 & \text{si } R_{t+1} < -VaR_{t+1}^p \\ 0 & \text{si } R_{t+1} \ge -VaR_{t+1}^p \end{cases} \tag{24}
$$

Dicha variable sigue una distribución Bernoulli, independiente e idénticamente distribuida, dado que se espera que la cantidad de veces en que el VaR es superado sea impredecible, adquiriendo valor 1 con probabilidad  $p \, y \, 0$  con probabilidad  $(1 - p)$ .

$$
f(I_{t+1}:p) = (1-p)^{1-I_{t+1}} p^{I_{t+1}}
$$
\n(25)

A partir de esta variable es posible comparar el número de incumplimientos observados en el período de evaluación con la cantidad esperada.

Existen tres pruebas estadísticas para evaluar la efectividad de las estimaciones de VaR, comparando lo que ocurrió en la realidad con lo que se esperaba sucediera teóricamente mediante un test de razón de verosimilitud que se distribuye Chi-cuadrado. A medida que el valor de este test va creciendo, m´as probable es que se rechace la hip´otesis nula respectiva. Si se rechaza significa que el modelo de VaR no funciona bien y habría que indagar en las razones de ello, en cambio si no se rechaza es evidencia a favor de este. A continuación se explica cada una de estas pruebas.

#### 3.1. Test de cobertura incondicional

Kupiec (1995) definió este test que busca determinar si la cantidad de veces en que se produjeron superaciones al VaR  $(\pi)$  se corresponde con la cantidad esperada  $(p)$ , lo que se define como la hipótesis nula de cobertura incondicional.

$$
H_o: p = \pi \tag{26}
$$

Para testear esta hipótesis se debe hacer uso de la función de verosimilitud de una variable Bernoulli, teniendo presente que se aplica sobre una muestra de tamaño T, donde  $T_0$  es la cantidad de 0's y  $T_1$  la cantidad de 1's en dicha muestra.

$$
L(\pi) = \prod_{t=1}^{T} (1 - \pi)^{1 - I_{t+1}} \pi^{I_{t+1}} = (1 - \pi)^{T_0} \pi^{T_1}
$$
\n(27)

De esta forma, al maximizar la función de verosimilitud se llega a  $\hat{\pi}$ , que es el estimador de máxima verosimilitud, que corresponde a la fracción de incumplimiento.

$$
\hat{\pi} = \frac{T_1}{T} \tag{28}
$$

Así, al evaluar la función de verosimilitud en  $\hat{\pi}$  se tiene que:

$$
L(\hat{\pi}) = (1 - \frac{T_1}{T})^{T_0} (\frac{T_1}{T})^{T_1}
$$
\n(29)

A su vez, teniendo presente la hipótesis nula, la función de máxima verosimilitud evaluada en  $p$  es:

$$
L(p) = \prod_{t=1}^{T} (1-p)^{1-I_{t+1}} p^{I_{t+1}} = (1-p)^{T_0} p^{T_1}
$$
\n(30)

El test de cobertura incondicional consiste en comparar ambas funciones evaluadas en los valores indicados, de modo que el test de razón de verosimilitud es el siguiente:

$$
LR_{uc} = -2ln[L(p)/L(\hat{\pi})] \sim \chi_1^2 \tag{31}
$$

El valor crítico para esta prueba es  $6,63$  a un  $1\%$  de significancia y 3,84 a un 5%.

#### 3.2. Test de independencia

Christoffersen (1998) desarroll´o esta prueba que busca identificar la existencia de clustering en la ocurrencia de superaciones al VaR, debido a que el test anterior no considera si estas ocurren de manera consecutiva, lo que es un indicio de persistencia y puede indicar que el modelo de VaR se encuentra mal especificado, de modo que incorpora la información pasada haciendo uso de probabilidades condicionales.

Al considerar un período hacia atrás, debido a que existen dos posibles estados en cada uno de estos (el retorno excedi´o o no al VaR), se generan cuatro probabilidades, representadas por la siguiente matriz de transición, que sigue una secuencia de Markov de primer orden:

$$
\Pi_1 = \begin{bmatrix} \pi_{00} & \pi_{01} \\ \pi_{10} & \pi_{11} \end{bmatrix} = \begin{bmatrix} 1 - \pi_{01} & \pi_{01} \\ 1 - \pi_{11} & \pi_{11} \end{bmatrix} \tag{32}
$$

El término  $\pi$  representa una probabilidad condicional, donde el primer subíndice corresponde a lo que ocurrió en el período t, mientras que el segundo al del período  $t + 1$ . Lo ocurrido en el período  $t + 1$  es condicional a lo ocurrido el período t. Es así como dichas probabilidades se representan de la siguiente manera:

$$
\pi_{00} = Pr(I_{t+1} = 0 | I_t = 0)
$$
\n(33)

$$
\pi_{01} = Pr(I_{t+1} = 1 | I_t = 0)
$$
\n(34)

$$
\pi_{10} = Pr(I_{t+1} = 0 | I_t = 1)
$$
\n(35)

$$
\pi_{11} = Pr(I_{t+1} = 1 | I_t = 1)
$$
\n(36)

El término más relevante es  $\pi_{11}$ , pues representa la probabilidad de que, dado que hoy ocurrió una superación al VaR, mañana ocurra una nuevamente, lo que daría indicios de la posible presencia de clústeres.

Puesto que solo existen dos escenarios posibles, las probabilidades  $\pi_{01}$  y  $\pi_{11}$  bastarían para describir toda la secuencia, ya que son complemento de  $\pi_{00}$  y  $\pi_{10}$ , respectivamente:

$$
\pi_{00} + \pi_{01} = 1 \tag{37}
$$

$$
\pi_{10} + \pi_{11} = 1 \tag{38}
$$

De esta forma, la hipótesis nula de independencia consiste en determinar si la probabilidad de que existan superaciones consecutivas en clúster es igual a las que no lo son.

$$
H_0: \pi = \pi_{01} = \pi_{11} \tag{39}
$$

Si existe dependencia, es decir, hay clustering, no se cumpliría la igualdad entre  $\pi_{01}$  y  $\pi_{11}$ . En caso de cumplirse la igualdad significaría que habría independencia a través del tiempo.

La función de verosimilitud de una secuencia de Markov de primer orden es la siguiente, aplicada a una muestra de tamaño  $T$ :

$$
L(\Pi_1) = (1 - \pi_{01})^{T_{00}} \pi_{01}^{T_{01}} (1 - \pi_{11})^{T_{10}} \pi_{11}^{T_{11}}
$$
\n(40)

Donde  $T_{ij}$  representa la cantidad de veces en que existe una superación o no, si es que en el período anterior hubo o no, siendo el primer subíndice relativo al período anterior y el segundo al siguiente, tomando estos el valor de 1 si hubo superación y 0 si no.

Al maximizar la función de verosimilitud se llega a que  $\hat{\pi}_{01}$  y  $\hat{\pi}_{11}$  son los estimadores de máxima verosimilitud.

$$
\hat{\pi}_{01} = \frac{T_{01}}{T_{00} + T_{01}}\tag{41}
$$

$$
\hat{\pi}_{11} = \frac{T_{11}}{T_{10} + T_{11}}\tag{42}
$$

Dado que existen dos escenarios posibles, se tiene que  $\hat{\pi}_{01}$  y  $\hat{\pi}_{11}$  bastan para describir todo el proceso, en línea con lo enunciado anteriormente.

$$
\hat{\pi}_{00} + \hat{\pi}_{01} = 1 \tag{43}
$$

$$
\hat{\pi}_{10} + \hat{\pi}_{11} = 1 \tag{44}
$$

Luego se tiene que la matriz de probabilidades de transición estimada es la siguiente:

$$
\hat{\Pi}_1 = \begin{bmatrix} \hat{\pi}_{00} & \hat{\pi}_{01} \\ \hat{\pi}_{10} & \hat{\pi}_{11} \end{bmatrix} = \begin{bmatrix} \frac{T_{00}}{T_{00} + T_{01}} & \frac{T_{01}}{T_{00} + T_{01}} \\ \frac{T_{10}}{T_{10} + T_{11}} & \frac{T_{11}}{T_{10} + T_{11}} \end{bmatrix}
$$
\n(45)

Para el caso de independencia, donde no hay clustering, la matriz de transición es:

$$
\hat{\Pi} = \begin{bmatrix} 1 - \hat{\pi} & \hat{\pi} \\ 1 - \hat{\pi} & \hat{\pi} \end{bmatrix} \tag{46}
$$

Para testear la hipótesis nula de independencia el test de razón de verosimilitud es:

$$
LR_{ind} = -2ln[L(\hat{\Pi})/L(\hat{\Pi}_1)] \sim \chi_1^2
$$
\n(47)

El valor crítico para esta prueba es 6,63 a un 1 % de significancia y 3,84 a un 5 %.

#### 3.3. Test de cobertura condicional

Christoffersen (1998) a su vez también desarrolló el test de cobertura condicional, prueba que busca testear simultáneamente si las superaciones al VaR son independientes y la cantidad promedio de estas es la esperada, lo que se define como la hipótesis nula de cobertura condicional.

$$
H_0: p = \pi_{01} = \pi_{11} \tag{48}
$$

El test de razón de verosimilitud es el siguiente:

$$
LR_{cc} = -2ln[L(p)/L(\hat{\Pi}_1)] \sim \chi_2^2 \tag{49}
$$

El valor crítico para esta prueba es  $9,21$  a un  $1\%$  de significancia y  $5,99$  a un  $5\%$ .

#### 4. Medida de eficiencia para portafolios

Una medida de eficiencia que permite comparar portafolios de inversión es el ratio de Sharpe, definido por Sharpe (1994), el cual indica el exceso de retorno de un portafolio por sobre una tasa libre de riesgo constante, es decir, el premio por riesgo del portafolio, el cual es corregido por el nivel de riesgo asumido.

Ratio de Sharpe = 
$$
\frac{\text{Premio por riesgo del portafolio}}{\text{Riesgo del portafolio}} = \frac{E(\tilde{r}_p) - r_f}{\sigma_p}
$$
 (50)

Al comparar portafolios, aquel que tenga un mayor ratio de Sharpe es el que entrega mayor retorno por unidad de riesgo asumida, por lo que se considera es m´as eficiente y por ende mejor. De esta forma, puede ocurrir que un portafolio tenga una rentabilidad más alta que otro, pero no ser el más eficiente, ya que que el riesgo asumido por este puede no compensar ese mayor retorno.

## IV. Sección empírica

En esta sección se aplicarán las metodologías explicadas anteriormente, considerando los dos enfoques explicados al inicio de este documento. En primer lugar se mencionará de dónde se obtuvieron los datos y cómo fueron procesados, para posteriormente analizar los resultados.

#### 1. Pre-procesamiento de datos

Para poder realizar el estudio se obtuvieron del sitio web de la Superintendencia de Pensiones de Chile datos diarios del valor cuota  $(VC)$  y del patrimonio  $(Pat)$  de cada AFP i desde la creación de los multifondos, para cada uno de los cinco fondos de pensión  $f$ , contando con datos desde el 27 de septiembre de 2002 hasta el 31 de diciembre de 2016.

Con tal de considerar solo días hábiles, se excluyeron de la muestra aquellas fechas donde el valor del patrimonio no presentó variación, correspondiente a fines de semana y días donde no se registraron operaciones burs´atiles, principalmente feriados.

Para aplicar las metodologías se calcularon retornos reales a uno y cinco días para cada fondo del sistema de AFP, siendo del número de días. En primer lugar, se obtuvieron los retornos nominales para cada fondo de cada AFP, para luego convertirlos a reales utilizando valores diarios de la Unidad de Fomento (UF), obtenidos del sitio web del Banco Central de Chile, ponderando finalmente tales retornos por el valor del patrimonio de cada AFP en el fondo respectivo.

$$
R_{t+d,f} = \sum_{i=1}^{n} ln\left(\frac{VC_{t+d,f,i}}{VC_{t,f,i}} \cdot \frac{UF_t}{UF_{t+d}}\right) \frac{Pat_{t+d,f,i}}{\sum_{i=1}^{n} Pat_{t+d,f,i}} \tag{51}
$$

De esta forma, se cuenta con una muestra de 3.572 observaciones de retornos reales a un día, y de 714 a cinco d´ıas. En Anexo 1 se presenta un diagrama de caja y bigotes para los retornos de cada fondo, considerando toda la muestra y ambos horizontes.

### 2. Parte I: Riesgo de los multifondos de AFP antes, durante y después de la Gran Recesión

En esta sección se busca analizar cuál ha sido el riesgo de mercado al que se han expuesto los fondos  $A$ , C y E del sistema de pensiones chileno desde el inicio del esquema multifondos antes, durante y después de la Gran Recesión.

Para cada uno de los tres fondos mencionados se estimarán cinco modelos de VaR a un horizonte

de uno y cinco d´ıas bajo un 1 % de significancia estad´ıstica, utilizando cuatro modelos de volatilidad condicional, realizando tres pruebas de backtesting a un  $1\%$  y  $5\%$  de significancia estadística. Lo dicho se resume en el cuadro 3.

Cabe destacar que considerar un horizonte de cinco días hábiles, además de uno solo, permite tener en cuenta un plazo más razonable y realista donde las AFP pueden cambiar la composición de sus portafolios.

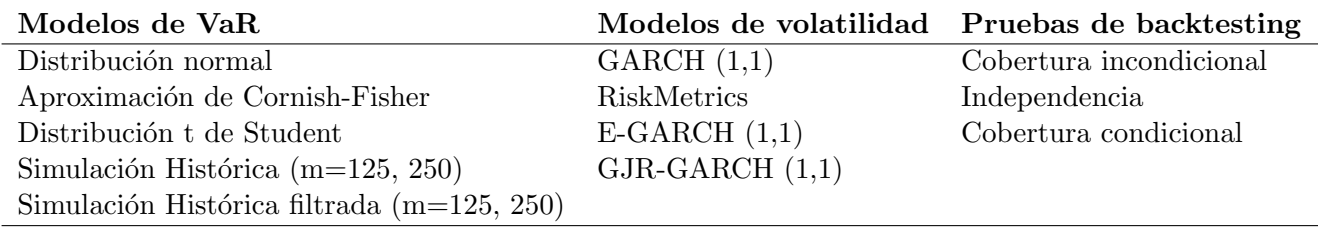

Cuadro 3: Metodologías de estudio

Se definen tres intervalos de tiempo para llevar a cabo el estudio, considerando la época que duró la Gran Recesión, de acuerdo a la National Bureau of Economic Research, así como el período previo y posterior a dicha crisis econ´omica, a˜nadiendo datos a la muestra en cada nuevo intervalo. La cantidad de observaciones de retornos reales para cada fondo de pensión en cada intervalo se muestra en el cuadro 4.

El objetivo de considerar tres intervalos y aumentar la muestra a medida que se incorpora un nuevo período es entregar mayor robustez a las conclusiones que se obtengan a partir del análisis de los resultados.

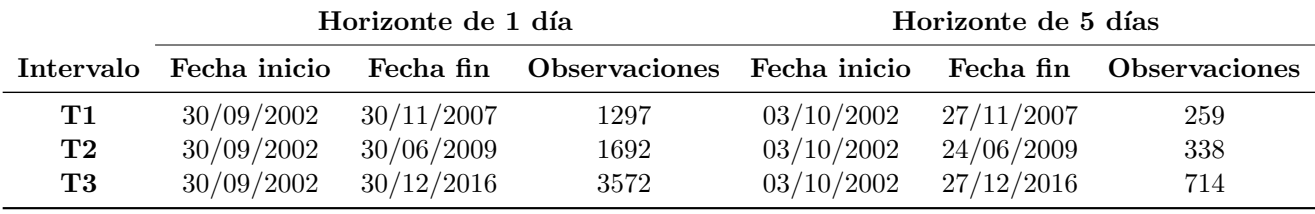

Cuadro 4: Número de observaciones por intervalo y horizonte temporal

La estadística descriptiva de las series de retornos por fondo de pensión e intervalo se muestra en Anexo 2.

#### 2.1. Resultados

Antes de obtener conclusiones sobre el riesgo de mercado que ha asumido cada fondo en distintos momentos del tiempo, se hace necesario determinar qué modelos de VaR y de volatilidad resultaron ser eficaces en la medición del riesgo, realizando backtesting al  $1\%$  y  $5\%$  de significancia estadística, con tal de obtener conclusiones correctas.

En Anexo 3 se han graficado las estimaciones de VaR de cada modelo para los tres fondos de pensión, promediando en cada caso los cuatro modelos de volatilidad con tal de simplificar el resultado visual. El detalle de cada modelo de VaR usando cada modelo de volatilidad se presenta en Anexo 4, mientras que en Anexo 5 se muestran los resultados del backtesting de VaR para ambos niveles de significancia estadística considerados. Cabe destacar que en los gráficos de línea se ha marcado con una franja vertical el período de la Gran Recesión.

- $\blacksquare$  VaR a 1 día:
	- El modelo de simulación histórica, con ventanas de 125 y 250 observaciones, no resultó ser una metodolog´ıa efectiva para medir el riesgo de los fondos de pensiones. Independiente de la significancia estadística, para los tres fondos, el test de cobertura condicional es rechazado la mayoría de las veces, en tanto que el de independencia siempre es rechazado al considerar toda la muestra. El test de cobertura incondicional también es rechazado la mayoría de las veces, a pesar de que hay casos en que el test de cobertura incondicional no es rechazado para los fondos A y E al 1 % de significancia cuando la ventana es de 250 observaciones.
	- El modelo de simulación histórica filtrada solo resultó ser efectivo para medir el riesgo del fondo C con una ventana de 250 observaciones, bajo cualquier significancia estadística, usando el modelo de volatilidad GJR-GARCH (1,1). Con una ventana de 125 observaciones se produjeron rechazos en algunos test, y hubo intervalos en donde no se pudieron realizar los de independencia y cobertura condicional debido a que no se produjeron superaciones seguidas al VaR. Por su parte, con una ventana de 250 observaciones, al 1 % de significancia, para los tres intervalos definidos, el modelo fue eficaz para los fondos A y C usando modelos de volatilidad GARCH  $(1,1)$  y GJR-GARCH  $(1,1)$ , en tanto que con E-GARCH  $(1,1)$  solo para el C, pero al 5% de significancia dejaban de ser eficaces salvo para un único caso como se mencionó antes.
	- El modelo que utiliza la aproximación de Cornish-Fisher resultó ser efectivo solo para los fondos A y C cuando se utilizó el modelo de volatilidad RiskMetrics, a cualquier significancia estadística, aunque los test de independencia y cobertura condicional no se pudieron aplicar en el primer intervalo de tiempo. Empleando los demás modelos de volatilidad no se pudieron aplicar los test mencionados para ning´un intervalo, lo que no resulta favorable para el modelo.
	- El modelo paramétrico que asume una distribución de los retornos t de Student fue efectivo en la medición del riesgo de mercado de los fondos A y C usando el modelo de volatilidad GARCH (1,1), aunque en el caso del primer intervalo no se pudieron aplicar los test de independencia y cobertura condicional, situación que ocurre para todos los intervalos usando los modelos E-GARCH  $(1,1)$  y GJR-GARCH  $(1,1)$ , por lo que no se ve beneficiado este modelo en tales casos, a pesar de no haber experimentado rechazos en el test de cobertura incondicional. En el caso del modelo RiskMetrics, se generaron rechazos en algunos test para los fondos A y C cuando se aplicó a toda la muestra, por lo que no resulta ser un buen modelo con tal especificación. Con respecto al fondo E, al usar el modelo E-GARCH (1,1) y toda la muestra, el modelo fue efectivo, no pudiendo aplicarse los test de independencia y cobertura condicional para los primeros dos intervalos definidos, lo que ocurrió para todos los intervalos usando los demás modelos de volatilidad. Las conclusiones mencionadas se mantienen para ambos niveles de significancia estudiados.
	- El modelo paramétrico que asume una distribución de los retornos normal resultó ser efectivo para el fondo E con cualquier significancia estadística haciendo uso de los modelos de volatilidad GARCH (1,1) y GJR-GARCH (1,1), aunque solo en el intervalo que considera toda la muestra se pudieron aplicar los test de independencia y cobertura condicional. Al 1 % de significancia también resulta ser efectivo usando el modelo E-GARCH  $(1,1)$ , lo que no ocurre al 5%. Con el modelo RiskMetrics se producen rechazos en todos los test al considerar toda la muestra, por lo que no resulta una buena especificación. Con respecto al fondo A, el modelo solo fue efectivo al 1 % de significancia usando el modelo E-GARCH (1,1), pudiendo aplicarse los test de independencia y cobertura condicional solo para las ventanas T2 y T3. En cuanto al fondo C,

el modelo fue eficaz bajo ambos niveles de significancia usando cualquier modelo de volatilidad a excepción de RiskMetrics, destacando que los test que no se pudieron aplicar para algunos intervalos en el fondo A tampoco se pudieron aplicar para el intervalo T1 usando modelos GARCH (1,1) y GJR-GARCH (1,1), y adicionalmente para el T2 en el caso del E-GARCH  $(1,1).$ 

- $\blacksquare$  VaR a 5 días:
	- Al operar con retornos cada cinco días, las ventanas de tiempo de la simulación histórica y simulación histórica filtrada fueron de 126 y 251 observaciones.
	- $\bullet$  La simulación histórica con 126 observaciones no fue un modelo efectivo para ningún fondo, ya que se rechazaron dos pruebas de backtesting como m´ınimo en cada intervalo, a ambos niveles de significancia con cualquier modelo de volatilidad. Al usar 251 datos, se rechaza un test, como m´ınimo, al 1 % en los intervalos, hay algunos en los que los tres no se rechazan, en el caso del intervalo T2, pero luego al aumentar el tamaño de la muestra son rechazados, y también si el nivel de significancia es 5 %.
	- La simulación histórica filtrada con 126 observaciones tampoco resultó ser un buen modelo para medir el riesgo de mercado, ya que hubo casos en que no se pudieron aplicar algunos test y se generaron rechazos a ambos niveles de significancia para los tres fondos. En el caso de 251 datos, solo fue efectiva para el fondo A usando modelos GARCH (1,1) y RiskMetrics, al no producirse rechazos en ningún intervalo cuando se pudo aplicar el test, a ambos niveles de significancia.
	- Utilizar una distribución t de Student solo permitió realizar el test de cobertura incondicional para cada fondo con todos los modelos de volatilidad salvo RiskMetrics, donde solo se pudieron realizar los tres para el fondo E, sin rechazarse ninguno a ambos niveles de significancia, con excepción del fondo C al  $5\%$  en el intervalo T3. Lo anterior aplica para todos los intervalos, y solo para el segundo y tercero en el caso del fondo E usando el modelo RiskMetrics, donde el test de independencia fue rechazado en el intervalo T2 pero no en T3.
	- El uso de la aproximación de Cornish-Fisher solo permitió realizar la prueba de cobertura incondicional en los tres intervalos, con todos los modelos de volatilidad, para cada fondo. No se generó ningún rechazo, salvo en el tercer intervalo para el fondo E al  $5\%$ .
	- Asumir una distribución normal solo fue eficaz en el caso del fondo E usando el modelo Risk-Metrics a ambos niveles de significancia estadística, ya que se pudieron aplicar las tres pruebas de backtesting en al menos dos intervalos sin producirse rechazos. Con los demás modelos de volatilidad solo se pudo aplicar el test de cobertura incondicional para cada fondo, para el que no se produjeron rechazos en ningún caso al  $1\%$  de significancia, pero sí al  $5\%$  en el caso del fondo C en los intervalos T2 y T3, y para el fondo A en al menos un intervalo salvo cuando se utilizó el modelo GARCH  $(1,1)$ . En el caso del fondo E no hubo ningún rechazo.

En resumen, no hay ningún modelo de VaR que sea efectivo para todos los fondos simultáneamente, produciéndose diferencias según el modelo de volatilidad que se haya utilizado. Aquellos intervalos donde no se pudieron aplicar algunas pruebas de backtesting debido a la no existencia de superaciones seguidas al VaR no resultan favorables para un modelo, aunque sin embargo, al considerar toda la muestra en algunos casos se pudieron aplicar, lo que es bueno de todas formas ya que los intervalos m´as grandes consideran a los anteriores, pudiendo obtener as´ı conclusiones en torno a un modelo. Por tanto, se puede concluir que los modelos de VaR param´etricos resultaron ser eficaces para los tres fondos, aunque no todos a la vez para cada uno, el semiparamétrico solo para el fondo C y el no paramétrico para ninguno.

En base a lo anterior, para obtener conclusiones sobre el valor en riesgo de los fondos de pensiones, se escogieron los modelos de VaR para los que se pudieron aplicar las tres pruebas de backtesting simultáneamente en al menos un intervalo, los que se muestran en Anexo 6, sin producirse ningún rechazo bajo una significancia de un  $5\%$ , que es la más estricta. De esta forma, para resumir toda la información se promediaron las estimaciones de los modelos escogidos para cada intervalo, pese a que en unos no se pudieran aplicar algunos test, con tal de tener información en cada caso, y así poder realizar comparaciones.

Obtenidas las estadísticas más relevantes sobre el VaR para cada fondo, cuyo promedio se presenta en Anexo 7 para horizontes de uno y cinco días, se aprecia que en general existe robustez en los resultados obtenidos en los períodos pre-crisis y de crisis en los tres intervalos, para los tres fondos analizados, aunque con algunas diferencias en las magnitudes estimadas para los fondos A y C en la mediana y valores máximos, debido a los métodos de estimación, cuyos resultados varían al considerar una muestra más amplia, por lo cual se considerará el promedio de los intervalos de cada período para concluir.

Como era de esperarse, los fondos que más proporción invierten en renta variable se han expuesto a un riesgo de mercado más alto respecto a los otros fondos, en cada período e intervalo correspondiente, para todas las estadísticas (mínimo, máximo, mediana y amplitud) y ambos horizontes de estimación.

En relación al riesgo al que se vieron expuestos los fondos la mayor parte del tiempo, de acuerdo a la mediana se tienen las siguientes conclusiones:

- $\blacksquare$  VaR a 1 día:
	- Durante la crisis, el riesgo del fondo A se elevó considerablemente, pasando de 1,3 % a 2,3 % (aumentó un 1 %). El del fondo C también aumentó pero en menor magnitud, pasando de 0,6 % a 1 % (aumentó un 0,4 %). El fondo E no se vio afectado, manteniendo un VaR de 0,3 %, debido a que su máxima inversión en activos de renta variable es de tan solo  $5\%$ .
	- Post-crisis, el VaR de los fondos A y C volvió a su nivel previo, por lo que la Gran Recesión no incidió en el riesgo de largo plazo al que se exponen a un horizonte de un día. El fondo E se mantuvo prácticamente igual, no viéndose afectado por la crisis.
- $\blacksquare$  VaR a 5 días:
	- Al realizar los cálculos a cinco días, las diferencias entre períodos son más notorias que al hacerlos a un día, pues el riesgo es mayor al tener un portafolio sin cambios durante mayor plazo. El fondo A subió su nivel de riesgo de 2,9% en la época pre-crisis a 8,2% durante la Gran Recesión (aumentó un 5,2 %), el fondo C pasó de 1,7 % a 3,3 % (aumentó un 1,6 %), en tanto que el fondo E fue el menos afectado, pasando de  $0.6\%$  a  $0.7\%$  (aumentó un  $0.1\%$ ).
	- Luego de la crisis, el VaR de los tres fondos volvió a ser similar al que tenían en el período pre-crisis, aunque el de los fondos A y C se mantuvo levemente superior. El del fondo A fue de  $3.1\%$  (0,2% mayor) y el del C de 2,0% (0,3% mayor), apreciándose así un efecto negativo de la Gran Recesión en el riesgo de largo plazo en el riesgo de mercado al que se exponen estos dos fondos, al considerar un horizonte de cinco días.

Pese a que los el VaR mínimo y máximo alcanzado por cada fondo se trata de situaciones puntuales, destaca lo siguiente sobre la diferencia entre ambos valores:

 $\blacksquare$  VaR a 1 día:

- La amplitud entre el valor mínimo y máximo del fondo A aumentó un  $4.7\%$  durante la crisis, pasando de 2,3 % a 7,0 %, el del C lo hizo en un 1,3 %, desde 1,7 % a 3,0 %, mientras que la del fondo E se mantuvo en  $0.5\%$ .
- Concluida la Gran Recesión, la amplitud del fondo A fue de  $3\%$   $(0.6\%$  más que en el período pre-crisis), la del C de  $1.3\%$  (0.3 % menos) y la del E de  $0.8\%$  (0.3 % más), evidenciándose una mayor volatilidad en los fondos A y E, y menor en el C.
- $\blacksquare$  VaR a 5 días:
	- La amplitud entre VaR mínimo y máximo aumentó casi cinco veces en el fondo A, pasando de 5,9 % a 29,3 %, mientras que la del C creció a poco más del doble, desde 2,9 % a 6,3 %. Por su parte, el fondo E también se vio afectado, aumentando  $0.2\%$  su amplitud, de  $0.4\%$  a  $0.6\%$ .
	- En el período post-crisis, la amplitud del fondo A fue de 11,1 % (5,1 % más que antes de la crisis), la del C de  $3.1\%$  (0.2 % más) y la del E de 0.8 % (0.4 % más). De este modo queda claro un aumento en la volatilidad del riesgo de mercado al que se han expuesto los fondos despu´es de la Gran Recesión.

En conclusión, durante el período de la Gran Recesión, la exposición al riesgo fue mucho mayor para el fondo A que el C, mientras que el fondo E prácticamente no se vio afectado como reflejan los datos. Luego de la crisis, el riesgo de mercado al que se exponen los fondos volvió a niveles similares a los del per´ıodo pre-crisis, aunque se evidencia que en el caso del horizonte a cinco d´ıas, el VaR de los fondos A y C se mantuvo levemente mayor, apreciándose un efecto negativo de la crisis en el riesgo de largo plazo que asumen.

Algo interesante de acotar tiene relación con el riesgo del fondo E. Si bien es cierto que la Gran Recesión no tuvo un gran impacto sobre este fondo, sí lo tuvo sobre el riesgo de default de los bonos corporativos, y cabe preguntarse por qu´e ello no se ve reflejado entonces en un incremento en el riesgo de este fondo, que invierte como mínimo un  $95\%$  en renta fija. La explicación se debe a que la mayoría de las inversiones son realizadas en instrumentos libre de riesgo, por lo cual la presencia de bonos corporativos es muy baja.

#### 3. Parte II: Estrategias de inversión en multifondos de AFP

En esta sección se busca analizar la eficacia de seis estrategias de inversión en los multifondos de AFP, desde el punto de vista de un afiliado que busca maximizar su rentabilidad, siguiendo diferentes criterios para cambiar o mantener su dinero en uno o dos fondos de pensión como máximo.

La muestra de datos inicia el 01/09/2011 y finaliza el 30/12/2016, contando con 1332 observaciones de retornos diarios reales para cada fondo de pensión. Dado que se utilizan los retornos del sistema de AFP, las conclusiones serán aplicables a un afiliado promedio del sistema, no de una AFP en particular.

Las seis estrategias a evaluar son las siguientes:

- $\blacksquare$  100 % A: Se invierte únicamente en el fondo A.
- $\blacksquare$  100 % C: Se invierte únicamente en el fondo C.
- $\blacksquare$  100 % E: Se invierte únicamente en el fondo E.
- **FyF:** Se invierte en los fondos recomendados por el sitio web Felices y Forrados, tomando la decisión de cambiar o mantenerse en uno o dos fondos el mismo día del anuncio.
- Sharpe (1): Se invierte en el fondo que mayor ratio de Sharpe haya tenido en los cuatrimestres enero-abril, mayo-agosto y septiembre-diciembre, tomando la decisión de cambiar o mantenerse en un fondo el último día de los meses de junio, octubre y febrero, respectivamente, siendo estos los meses donde las AFP entregan a sus afiliados cartolas cuatrimestrales con los movimientos registrados en los períodos mencionados, suponiendo que incluyeran información sobre el ratio de Sharpe de cada fondo.
- Sharpe  $(2)$ : Similar a Sharpe  $(1)$ , solo que se permite invertir en hasta dos fondos simultáneamente cuya combinación entregue el mayor ratio de Sharpe en cada cuatrimestre, suponiendo que las cartolas contaran con dicha información.

Con respecto a las cartolas cuatrimestrales que reciben los afiliados al sistema de pensiones, cabe mencionar que la información que estas incluyen presenta un desfase de dos meses. Es por ello que se estudiará también qué efecto tendría un desfase de un solo mes sobre las estrategias de inversión, en particular las basadas en el ratio de Sharpe, que son las únicas que hacen uso de información que podría incorporarse en las cartolas.

El retorno diario del portafolio se obtiene ponderando el retorno de cada fondo por la proporción invertida en estos:

$$
E(R_t) = \sum_{f=1}^{5} w_{t,f} R_{t,f}
$$
\n(52)

Sin embargo, cuando se realiza un cambio de fondo, al calcular el retorno ponderado del portafolio, si en  $t = 0$  se decide cambiar de fondo, en  $t = 0$ ,  $t = 1$  y  $t = 2$ , el retorno del día será el correspondiente al del fondo en el que se estaba (retorno del período respectivo), con las ponderaciones que tenía previamente sobre los fondos (ponderaciones hasta antes del cambio). En  $t = 3$  el retorno es el correspondiente a las nuevas ponderaciones sobre los fondos. Esto se debe al tiempo que demoran las administradoras de fondos de pensiones en realizar los cambios solicitados por sus afiliados.

La estadística descriptiva de las series de retornos por estrategia de inversión se muestra en Anexo 8, a la vez que en Anexo 9 se presenta un diagrama de caja y bigotes de los retornos de cada estrategia, considerando toda la muestra.

Con el fin de analizar el riesgo de mercado que habría asumido un afiliado con las distintas estrategias de inversión, para cada una, y considerando toda la muestra, se estimarán cinco modelos de VaR a un horizonte de un día bajo un  $1\%$  de significancia estadística, utilizando cuatro modelos de volatilidad condicional, realizando tres pruebas de backtesting a un  $1\%$  y  $5\%$  de significancia estadística, lo cual se resume en el cuadro 3.

Para establecer la efectividad de cada estrategia, estas se evaluarán en ventanas de 4 meses, 1 año, 2 años y 3 años, las que van moviéndose por cuatrimestre, variando la fecha inicial y final de la muestra considerada en cada caso. El criterio de evaluación será el ratio de Sharpe y la rentabilidad acumulada

en los períodos. Para el caso del ratio de Sharpe, se utilizará como tasa libre de riesgo la de Bonos de la Tesorería General de la República en Unidades de Fomento a 20 años (BTU - 20), específicamente un 2,91 %, correspondiente a la del 10 de agosto de 2011.

#### 3.1. Resultados

Al igual que en la parte I, antes de concluir sobre el riesgo de mercado que habría tenido cada estrategia, se determinó que modelos de VaR y de volatilidad resultaron ser efectivos en medir el riesgo, realizando backtesting al  $1\%$  y  $5\%$  de significancia estadística.

En Anexo 10 se han graficado las estimaciones de VaR de cada modelo para las seis estrategias de inversión, promediando en cada caso los cuatro modelos de volatilidad con tal de simplificar el resultado visual. El detalle de cada modelo de VaR usando cada modelo de volatilidad se presenta en Anexo 11, mientras que en Anexo 12 se muestran los resultados del backtesting de VaR para ambos niveles de significancia estadística considerados.

Las principales conclusiones sobre el backtesting de VaR son las siguientes:

- Desfase de 2 meses:
	- $\bullet$  El modelo de simulación histórica, con ventanas de 125 y 250 observaciones, no resulta ser eficaz para ninguna estrategia según backtesting al  $5\%$  de significancia, para todos los modelos de volatilidad, ya que se rechazan como mínimo dos test en cada caso. Lo mismo ocurre al  $1\%$ usando una ventana de 125 datos, aunque al ser de 250 no se rechaza ninguna prueba para las estrategias FyF y Sharpe (1), con cualquier modelo de volatilidad, siendo una buena forma de medir el riesgo en tales casos.
	- La simulación histórica filtrada con una ventana de 125 observaciones no fue efectiva para ninguna estrategia, con ningún modelo de volatilidad, al realizar backtesting al 5%, puesto que siempre se rechaz´o al menos un test. A dicha significancia, con una ventana de 250 datos, sí fue efectiva para las estrategias  $100\%$  C y Sharpe (2), al no rechazarse ningún test, con cualquier modelo de varianza, en tanto que para Sharpe  $(1)$  solo con dos modelos ocurrió lo mismo, RiskMetrics y E-GARCH (1,1), pues con los otros no se pudieron realizar las pruebas de independencia y cobertura condicional, ocurriendo esto último en todos los casos para la estrategia FyF, no rechazándose el test de cobertura incondicional. Para las estrategias  $100\%$ A y  $100\%$  E se rechazaron al menos dos pruebas, por lo que el modelo no es útil para ellas. Al realizar backtesting al 1 %, los resultados cambian, ya que con una ventana de 125 datos logra ser un buen modelo para cuatro estrategias con al menos un modelo de volatilidad, 100 % A,  $100\%$  E, Sharpe  $(1)$  y Sharpe  $(2)$ , al no rechazar ningun test estadístico. Con una ventana de 250 observaciones, con al menos un modelo de volatilidad resulta ser un modelo eficaz en la medición del riesgo para todas las estrategias con al menos un modelo de volatilidad, salvo para FyF, donde en cada situación solo se pudo aplicar el test de cobertura incondicional, que no se rechazó.
	- Utilizar la aproximación de Cornish-Fisher fue una buena metodología en el caso de las estrategias  $100\%$  A y  $100\%$  C, usando el modelo E-GARCH  $(1,1)$ , ya que no se rechazó ninguna de las tres pruebas estadísticas al realizar backtesting al  $1\%$  y  $5\%$ . En todos los casos, para los dem´as modelos no se pudieron aplicar los test de independencia y cobertura condicional, a la vez que el de cobertura incondicional siempre se rechazó para las estrategias  $100\%$  E y FyF,

en tanto que para Sharpe (1) y Sharpe (2) no fue as´ı con el modelo RiskMetrics, bajo cualquier significancia de las pruebas.

- Realizando backtesting a ambos niveles de significancia, utilizar un modelo paramétrico de VaR que asume una distribución t de Student estandarizada fue eficaz para la estrategia  $100\,\%$ C para todos los modelos de volatilidad, salvo RiskMetrics, para FyF y Sharpe (1) solo fue efectivo con tal modelo, y para Sharpe  $(2)$  solo con E-GARCH  $(1,1)$ . Para la estrategia 100 % A no fue eficaz, ya que se rechaz´o al menos una prueba en cada modelo de volatilidad. En el caso de la estrategia 100 % E, solo se pudo aplicar el test de cobertura incondicional, el cual no se rechazó con ningún modelo de varianza.
- Asumir una distribución normal de los retornos fue una buena metodología en cuanto a las estrategias  $100\%$  C, Sharpe  $(1)$  y Sharpe  $(2)$ , ya que no se produjo ningún rechazo en ningún test a ambas significancias estadísticas, para cualquier modelo de volatilidad salvo RiskMetrics, que no fue efectivo para ninguna estrategia ya que se rechazaron como mínimo dos pruebas. Para la estrategia  $100\%$  A no fue una metodología efectiva, ya que siempre se rechazaron como mínimo dos pruebas. Sobre la estrategia  $100\%$  E, al realizar las pruebas al  $1\%$ , el modelo paramétrico de VaR resultó ser eficaz, ya que con GARCH  $(1,1)$  y E-GARCH  $(1,1)$  no se rechazó ningún test, pero al 5% se rechazaron dos, perdiendo su efectividad. En el caso de la estrategia FyF, a excepción del modelo RiskMetrics, no se rechazó el test de cobertura incondicional, en tanto que los otros dos no se pudieron aplicar.
- Desfase de 1 mes:

Las conclusiones presentadas a continuación se refieren a las estrategias Sharpe  $(1)$  y Sharpe  $(2)$ ´unicamente, puesto que son las ´unicas que se ven afectadas por el desfase asumido.

- La simulación histórica con una ventana de 125 observaciones no fue un buen modelo, ya que se rechazaron las tres pruebas de backtesting a ambos niveles de significancia y para todos los modelos de volatilidad. Con una ventana de 250 datos tampoco lo fue, ya que solo no fue rechazado el test de cobertura incondicional.
- El modelo de simulación histórica filtrada con 125 observaciones no fue eficaz para ninguna estrategia bajo ningún modelo de volatilidad y nivel de significancia, ya que se rechazó al menos una prueba en cada caso. En cambio, con 250 datos fue efectivo para Sharpe (2) con todos los modelos de volatilidad y a ambos niveles de significancia, a excepción de RiskMetrics al  $5\%$ , a la vez que para Sharpe (1) solo se pudieron aplicar los tres test usando un modelo E-GARCH  $(1,1)$ , sin producirse ningún rechazo.
- En el caso de la distribución t de Student, solo se pudo realizar el test de cobertura incondicional para los modelos con excepción de RiskMetrics, en los cuales no se produjeron rechazos, en tanto que usando el modelo RiskMetrics, pese a que se pudieron hacer las tres pruebas, se produjo al menos un rechazo. Lo anterior es válido para ambos niveles de significancia estudiados.
- La Aproximación de Cornish-Fisher no fue efectiva para ninguna estrategia, ya que se pudo aplicar solo el test de cobertura incondicional, el cual fue rechazado al  $1\%$  y  $5\%$  de significancia estadística con cualquier modelo de volatilidad.
- Asumiendo una distribución normal solo fue posible aplicar las tres pruebas usando el modelo RiskMetrics, siendo rechazadas las tres bajo ambos niveles de significancia. Para los dem´as modelos de volatilidad solo se pudo aplicar la prueba de cobertura incondicional, la cual no se rechazó en ningún caso, salvo al  $5\%$  de significancia cuando se empleó un modelo GARCH (1,1) en el caso de la estrategia Sharpe (1).

De lo anterior se concluve que no hubo un único modelo de VaR que fuera efectivo para medir el riesgo de mercado para todas las estrategias de inversión simultáneamente, pues cada uno se adapta de

manera diferente a la serie de retornos del portafolio, logrando distintos resultados al realizar las pruebas de backtesting. Por tanto, con tal de resumir toda la información con la que se cuenta, y poder obtener conclusiones con un buen grado de fiabilidad, en adelante solo serán considerados los modelos para los que no se rechazó ningún test a un  $5\%$  de significancia estadística, mostrados en Anexo 13, promediando sus estimaciones de VaR.

A continuación se mencionan las conclusiones más destacadas sobre el VaR de cada estrategia de inversión en multifondos de AFP durante la mayor parte del tiempo, en base a las estadísticas promedio de los modelos de VaR seleccionados, ubicadas en Anexo 14, y el período de desfase de las cartolas cuatrimestrales.

- Desfase de 2 meses:
	- La estrategia que menos se expuso al riesgo de mercado fue  $100\%$  E, con un VaR de  $0.22\%$  $(\$2.167$  por cada millón), lo cual se debe a la menor proporción invertida en activos de renta variable.
	- En cuanto a valor en riesgo más bajo le siguen Sharpe  $(2)$  y Sharpe  $(1)$ , con un VaR de 0,32 % y 0,38 % (\$3.237 y \$3.749), respectivamente. Este dato demuestra que combinando entre dos fondos se puede diversificar el riesgo respecto a invertir en uno solo.
	- Por otro lado, las estrategias más riesgosas fueron  $100\%$  A, FyF y  $100\%$  C, con un VaR de  $1,22\%$ ,  $0,63\%$  y  $0,54\%$  (\$12.136, \$6.238 y \$5.386), respectivamente.
- Desfase de 1 mes:
	- $\bullet$  100 % E se mantiene como la estrategia que menor riesgo de mercado asume, y al igual que en el caso anterior, las estrategias basadas en el ratio de Sharpe le siguen como las menos riesgosas, con menor riesgo aún, ya que Sharpe (2) tuvo un VaR de 0,27% (\$2.693 por cada millón) y Sharpe (1) de  $0.29\%$  (\$2.847 por cada millón).
	- Como se puede notar, un menor desfase de las cartolas provocaría que el valor en riesgo de las estrategias Sharpe (1) y Sharpe (2) disminuyera bastante, existiendo menor diferencia entre ambas.

Respecto a los valores mínimos, máximos y la amplitud entre estos, cabe aclarar que se trata de situaciones particulares, que si bien no reflejan lo que ocurre la mayor parte del tiempo, como la mediana, muestran que en algunos casos hubo estrategias que pese a ser las menos riesgosas considerando toda la muestra, hubo momentos en que seguirlas habría supuesto un riesgo mayor.

A continuación se analizan las seis estrategias de inversión en base a dos criterios definidos, según los meses de desafase de la cartola cuatrimestral que las AFP entregan a sus afiliados. Para la evaluación se considera el promedio de los períodos abarcados por las cuatro ventanas de tiempo definidas, lo que quiere decir que se analiza el período completo, con tal de obtener conclusiones generales considerando cada ventana, teniendo presente que en cada una por separado las estrategias no ocupan siempre la misma ubicación.

En Anexo 15 y 16 se muestra a través de gráficos y tablas, respectivamente, el ratio de Sharpe de las estrategias de inversión para cada ventana de tiempo, mientras que en Anexo 17 y 18 se presenta la rentabilidad acumulada por estrategia para cada ventana, mediante gráficos y tablas, respectivamente.

Adicionalmente, en Anexo 19 se encuentra, para cada estrategia, el ratio de Sharpe y rentabilidad acumulada promedio para cada una de las cuatro ventanas de evaluación, junto con la desviación estándar de la muestra total anualizada. La posición en el ranking que ocupa cada estrategia según cada criterio promedio se muestra en Anexo 20.

El primer criterio para evaluar las estrategias de inversión es el ratio de Sharpe promedio, donde aquella que alcanza un mayor ratio significa que se ha desempeñado mejor durante el período de evaluación, en cuanto a la relación riesgo-retorno, tomando en cuenta que un afiliado al sistema de AFP podría querer recibir el máximo retorno exponiendose al menor riesgo posible para conseguirlo.

- **Desfase de 2 meses:** 
	- Según este criterio, la mejor estrategia fue  $100\%$  E, al obtener el ratio de Sharpe más alto en todas las ventanas de tiempo.
	- La estrategia  $100\%$  C fue la segunda mejor en todas las ventanas, a excepción de la de un año, donde quedó tercera, después de Sharpe (2).
	- FyF fue la estrategia menos efectiva en ventanas de 1 a 3 años, quedando última. En la ventana  $de 4$  meses se ubicó en quinta posición, aunque con un ratio similar a Sharpe  $(1)$  que fue última, por lo que tampoco fue eficaz.
	- En ventanas de 1 a 3 años,  $100\%$  A no resultó ser una buena estrategia, al quedar quinta. Sin embargo, quedó tercera en la de 4 meses, superando a las estrategias  $FvF$ , Sharpe  $(1)$  y Sharpe (2).
	- Al no verse restringida a invertir en un solo fondo, Sharpe (2) fue mejor que Sharpe (1) en todas las ventanas de tiempo, ubicandose en segundo lugar en la ventana de 1 año, tercera en la de  $2 \text{ y } 3$  años, y cuarta en la de 4 meses. Por su parte, Sharpe  $(1)$  quedó cuarta en ventanas de 1 a 3 años y última en la de 4 meses.
- Desfase de 1 mes:
	- 100 % E se mantuvo como la mejor estrategia en todos los intervalos.
	- $\bullet$  100 % C conservó la segunda posición en la ventana de 4 meses, pero pasó del tercer a cuarto puesto en la de 1 a˜no, del segundo al cuarto en la de 2 a˜nos y del segundo al tercero en la de tres años.
	- FyF quedó como la estrategia más ineficaz en todos los intervalos, pasando del quinto al sexto puesto en la ventana de 4 meses.
	- $100\%$  A mantuvo el quinto lugar en ventanas de 1 a 3 años, lugar al que se desplazó desde el tercero también en el intervalo de 4 meses.
	- Al contrario del caso donde el desfase de la cartola era de dos meses, Sharpe (1) resultó ser una estrategia m´as eficaz que Sharpe (2) en todos los intervalos. Sharpe (2) mantuvo su lugar en el ranking salvo en la ventana de 1 año, donde pasó de segunda a tercera posición. Por su parte, Sharpe (1) subió tres lugares en la ventana de 4 meses, desde el último al tercero, mientras que en intervalos de 1 a 3 años subió dos, pasando de estar en todos ellas en el cuarto lugar a quedar segunda.

El segundo criterio para medir la efectividad de las estrategias de inversión en multifondos de AFP es la rentabilidad acumulada promedio que alcanzaron en las ventanas de evaluación, sin importar la exposición al riesgo que tuvieron. Se considera como la estrategia más efectiva aquella que alcanzó el retorno acumulado promedio más alto durante el período de estudio.

- Desfase de 2 meses:
	- Las estrategias que invirtieron en un único fondo de pensión tuvieron una mayor rentabilidad acumulada promedio en todas las ventanas. La mejor fue  $100\%$  A, seguida de  $100\%$  C y  $100\%$ E, respectivamente.
	- FyF quedó en cuarto lugar en ventanas de 4 meses y 1 año, y última en las de 2 y 3 años.
	- Sharpe (2) obtuvo una mayor rentabilidad acumulada promedio que Sharpe (1) en todas las ventanas, quedando quinta en las de 4 meses y 1 año, y cuarta en las de 2 y 3 años, mientras que Sharpe (1) estuvo una posición por debajo en cada una.
- Desfase de 1 mes:
	- 100 % A y 100 % C se mantuvieron como las dos mejores estrategias en todos los intervalos, mientras que  $100\%$  E mantuvo su posición en las ventanas de 4 meses y 1 año, pero fue desplazada al cuarto puesto en la de 2 y 3 años por Sharpe (1).
	- FyF mantuvo su posición en ventanas de 4 meses,  $2 \times 3$  años, mientras que en la de 1 año quedó un puesto más abajo, ubicándose Sharpe (1) en el cuarto lugar.
	- A diferencia del desfase de dos meses, Sharpe (1) entregó mejores resultados que Sharpe (2) en todas las ventanas de tiempo. Esta última se ubicó sexta en las de 4 meses y 1 año, y quinta en la de 2 y 3 años, es decir, una posición por debajo de la anterior, a la vez que Sharpe  $(1)$ subió un lugar en el intervalo de 4 meses, quedando quinta, mientras que en los de 1 a 3 años subió dos puestos, quedando cuarta en la de 1 año y tercera en la de 2 y 3 años.

Resumiendo lo anterior, se puede ver que según el criterio utilizado, los resultados en cuanto a efectividad de las estrategias varían, ya que si bien la rentabilidad es un aspecto relevante, también lo es el riesgo al que se exponen para lograrla. FyF y Sharpe (1) con un desfase de dos meses sobresalen como las estrategias menos efectivas en todos los intervalos, al ubicarse como mínimo en cuarta posición. A pesar de lo anterior, se debe tener presente que todas las estrategias tuvieron en promedio un ratio de Sharpe y rentabilidad real acumulada positiva, por lo que ninguna sería contrapoducente con el objetivo de un afiliado de rentabilizar su inversión, aunque es posible generar más o menos según la estrategia a la que se adhiera.

En adición a lo anterior, al estudiar la relación riesgo-retorno de cada estrategia, la cual se muestra gr´aficamente en Anexo 21, destaca que todas las estrategias rentaron por sobre la tasa libre de riesgo en todas las ventanas temporales, con excepción del intervalo de cuatro meses, donde Sharpe (1) y Sharpe (2), considerando un desfase de dos meses, resultaron ser ineficientes al tener una rentabiliidad menor.

# V. Conclusiones

Este trabajo de investigación se centró en estudiar dos enfoques en relación al sistema de AFP. El primero consistió en estudiar qué impacto tuvo la Gran Recesión en el riesgo de mercado al cual se han expuesto los fondos de pensión A, C y E, estudiando el período pre-crisis, de crisis y posterior a ella, desde que inició el esquema multifondos en agosto de 2002 usando tres intervalos temporales con tal de conseguir robustez en los resultados. El segundo enfoque se centró en evaluar seis estrategias de inversión en multifondos, midiendo a la vez su riesgo de mercado, desde septiembre de 2011, utilizando cuatro ventanas de tiempo para ello, las que se desplazaron cuatrimestralmente, a la vez que se estudió el impacto que tendr´ıa un desfase de un mes en lugar de dos de las cartolas cuatrimestrales que las AFP entregan a sus afiliados.

Para llevar a cabo el estudio se obtuvieron retornos diarios reales para cada AFP y fondo, los que se ponderaron por el tamaño de cada AFP con tal de obtener la rentabilidad del sistema para cada fondo y así obtener conclusiones generales sobre este.

Se emplearon cinco modelos de VaR para medir el riesgo de mercado de cada fondo y estrategia de inversión, a un horizonte de un día para ambos enfoque y adicionalmente cinco días para el primero, bajo un 1 % de significancia estadística, usando cuatro modelos de volatilidad condicional. Para medir su eficacia, con el fin de llegar a conclusiones fiables, se realizaron tres pruebas estadísticas de backtesting, a un 1 % y 5 % de significancia.

Los criterios utilizados para evaluar las estrategias de inversión fueron dos. La primera consistió en el ratio de Sharpe, siendo mejor aquella que lograra conseguir un ratio más alto, lo que significa que resultó ser la que mayor rentabilidad entregaba por unidad de riesgo asumida, a la vez que también se precisó cu´al estrategia entreg´o mayor rentabilidad acumulada en total, siendo este el segundo criterio.

Con respecto a ambos enfoques, se determinó que no hubo ningún modelo de VaR que fuera efectivo simultáneamente para los tres fondos analizados en el primer enfoque o las seis estrategias del segundo, de modo que se promediaron las estimaciones de VaR para cada fondo y estrategia de aquellos modelos que sí resultaron ser efectivos, entendiéndose que lo fueron cuando no se rechazó ninguna de las tres pruebas estadísticas simultáneamente, a un  $5\%$  de significancia, que es la más estricta. De esta forma fue posible resumir información específica de cada caso y concluir sobre el riesgo de mercado.

En relación al primer foco de estudio, que analizó tres períodos en base a la Gran Recesión, se pudo concluir que durante la crisis el riesgo de mercado del fondo A se elevó considerablemente, pasando de tener un VaR a un día de 1,3 % a 2,3 %, y de 2,9 % a  $8,2$  % a cinco días, la mayor parte del intervalo de evaluación. Lo mismo ocurrió para el fondo C, pero en menor magnitud, ya que a un día se encontraba cercano a  $0.6\%$  y subió a  $1\%$ , mientras que a cinco días subió de 1,7% a 3,3%. Por su parte, el fondo E no se vio mayormente afectado por la Gran Recesión, principalmente debido al bajo porcentaje que invierte en renta variable, que es un  $5\%$  máximo, de modo que la estimación del VaR para la mayoría del tiempo fue cercana a  $0.3\%$  a un día, en tanto que el VaR a cinco días aumentó de  $0.6\%$  a  $0.7\%$  durante la crisis.

Para el segundo enfoque, los resultados mostraron que la estrategia que más se expuso al riesgo de mercado, durante la mayor parte del período de evaluación, fue la que siguió como regla de inversión mantenerse siempre en el fondo A, con un VaR de  $1,22\%$ , que equivale a \$ 12.136 por cada millón de pesos invertidos. Le siguieron, aunque con una magnitud de casi la mitad, seguir las recomendaciones de Felices y Forrados e invertir únicamente en el fondo C, con una mediana de VaR de  $0.63\%$  y  $0.54\%$ , lo que representa  $$6.238 \text{ y } $5.386$  por cada millón, respectivamente. En cambio, las estrategia que menor riesgo de mercado tuvieron fueron 100 % E, Sharpe (2) y Sharpe (1), con un mes de desfase de la cartola, en ese orden, con un VaR que fue la mayoría del tiempo  $0.22\%$ ,  $0.27\%$  y  $0.29\%$ , correspondiente a montos de \$ 2.167, \$ 2.693 y \$ 2.847 por millón invertido, respectivamente. En el caso del desfase de la cartola de dos meses, las estrategias basadas en el ratio Sharpe siguieron siendo las de menor riesgo luego de 100 % E, aunque mayor en relación a ellas mismas con un desfase de un solo mes.

Con el propósito de evaluar las seis estrategias de inversión y obtener conclusiones generales sobre estas y no para un intervalo particular, se promediaron para cada una de las cuatro ventanas definidas los resultados obtenidos en todo el período de estudio. Con un desfase de dos meses de las cartolas, y según

el criterio del ratio de Sharpe, la estrategia 100 % E fue la mejor en cada ventana, al obtener la mayor rentabilidad por el nivel de riesgo asumido. Le siguió en cuanto a efectividad la estrategia 100 % C, en todos los intervalos a excepción del de 1 año, donde quedó tercera. Por otro lado, seguir las recomendaciones de Felices y Forrados fue la estrategia menos eficaz, ya que quedó en último lugar para las ventanas de 1 a 3 a˜nos, y quinta para la de 4 meses, en tanto que invertir solo en el fondo A tampoco habr´ıa sido la mejor decisión basado en este criterio, quedando en penúltima posición en ventanas de 1 a 3 años, aunque tercera en la de 4 meses. Por último, la estrategia Sharpe (2) fue mejor en todas las ventanas que Sharpe (1), debido a la combinación de fondos, algo que la segunda no contemplaba. Ambas quedaron en posiciones medias, destacando eso sí que en la ventana de 4 meses Sharpe (1) quedó en última ubicación, y Sharpe (1) segunda en la ventana de 2 años.

Al considerar un desfase de las cartolas de un mes, el ranking se modifica. 100 % E se mantuvo como la mejor estrategias en todas las ventanas de tiempo, en tanto que las demás vieron modificada su posición al tener una mayor eficacia las estrategias Sharpe  $(1)$  y Sharpe  $(2)$ . La segunda conservó su lugar salvo en la ventana de un año, donde bajó una posición, quedando tercera, en tanto que la primera subió tres lugares en la ventana de 4 meses, desde el último al tercero, a la vez que en intervalos de 1 a 3 años subió dos, pasando a la segunda ubicación.

En cuanto a la mayor rentabilidad acumulada promedio, las mejores estrategias, con un desfase de la cartola de dos meses, fueron las que invirtieron en un solo fondo durante todo el período de evaluación, en todos los intervalos, quedando en primer lugar de rentabilidad 100 % A, seguida de 100 % C y luego  $100\%$  E. Por su parte, FyF quedó en cuarto lugar en ventanas de 4 meses y 1 año, pero última en las de 2 y 3 años, por lo que en el largo plazo no sería una muy buena estrategia a seguir. Con respecto a la estrategia Sharpe (2), nuevamente fue mejor que Sharpe (1), logrando mayor rentabilidad, ubicándose en cada intervalo una posición por delante de esta, quedando quinta en ventanas de 4 meses y 1 año, y cuarta en las de 2 y 3 años.

Con un desfase de un mes,  $100\%$  A y  $100\%$  C siguieron como las mejores estrategias en todas las ventanas, en tanto que  $100\%$  E quedó cuarta en las de 2 y 3 años. FyF se ubicó un lugar más abajo en la de 1 año, mientras que, a diferencia del caso con desfase de dos meses, Sharpe (1) fue más eficaz que Sharpe (2) en todos los intervalos, quedando quinta en el de 4 meses, cuarta en el de 1 año y tercera en los de 2 y 3 años, a la vez que Sharpe (1) fue sexta en los de 4 meses y 1 año, y quinta en los de 2 y 3 años.

Por último, como propuesta para futuras investigaciones, se podrían estimar las medidas de riesgo a diferentes niveles de significancia estadística, así como ver qué resultados entregan otros modelos de medición del riesgo de mercado y de volatilidad, a la vez que se podrían considerar otras ventanas de tiempo, determinando la efectividad de otras posibles estrategias de inversión en multifondos, utilizando también otros criterios para su evaluación.

# Referencias

- Baillie, R. T. y Bollerslev, T. (1992). Prediction in dynamic models with time-dependent conditional variances. Journal of Econometrics, 52(1-2):91–113.
- Barone-Adesi, G., Bourgoin, F., y Giannopoulos, K. (1998). Don't look back. Risk, 11, pp. 100–104.
- Bollerslev, T. (1986). Generalized autoregressive conditional heteroskedasticity. Journal of econometrics, 31(3):307–327.
- Bollerslev, T. (1987). A conditionally heteroskedastic time series model for speculative prices and rates of return. The review of economics and statistics, pp. 542–547.
- Carey, M. y Stulz, R. M. (2005). The risks of financial institutions. Technical report, National Bureau of Economic Research.
- Christoffersen, P. F. (1998). Evaluating interval forecasts. International economic review, pp. 841–862.
- Engle, R. F. (1982). Autoregressive conditional heteroscedasticity with estimates of the variance of united kingdom inflation. Econometrica: Journal of the Econometric Society, pp. 987–1007.
- Glosten, L. R., Jagannathan, R., y Runkle, D. E. (1993). On the relation between the expected value and the volatility of the nominal excess return on stocks. The journal of finance, 48(5):1779–1801.
- Kupiec, P. H. (1995). Techniques for verifying the accuracy of risk measurement models. The J. of Derivatives,  $3(2)$ .
- Longerstaey, J. y Spencer, M. (1996). Riskmetricstm—technical document. Morgan Guaranty Trust Company of New York: New York.
- Manganelli, S. y Engle, R. F. (2001). Value at risk models in finance. *European Central Bank*, (75). Working paper.
- Nelson, D. B. (1991). Conditional heteroskedasticity in asset returns: A new approach. Econometrica: Journal of the Econometric Society, pp. 347–370.
- Sharpe, W. F. (1994). The sharpe ratio. The journal of portfolio management, 21(1):49–58.
- Soley Sans, J. (2006). Métodos clave para calcular el valor en riesgo. *Estrategia Financiera*, (230):30–36.

# Anexo 1: Retornos de fondos de pensión (Diagrama de caja y bigotes)

El intervalo de confianza para la mediana es de 95 % en el diagrama de caja y bigotes, el cual se encuentra sombreado. La línea horizontal dentro de la caja rectangular corresponde a la mediana de las observaciones, en tanto que el punto a la media.

### 1. Retornos diarios

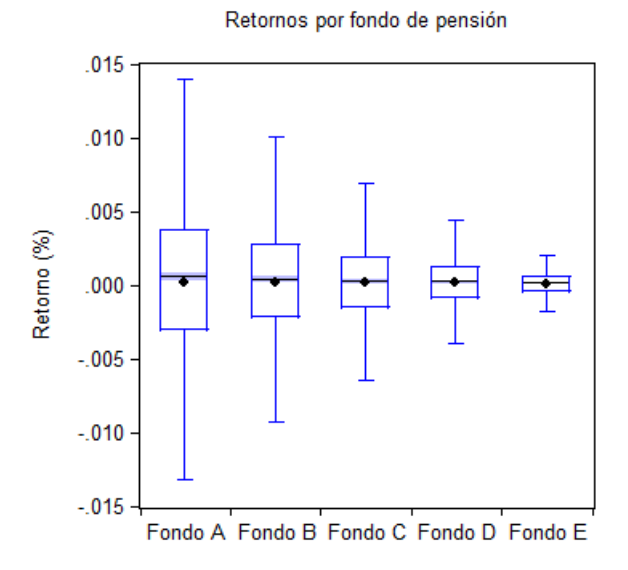

2. Retornos de 5 días

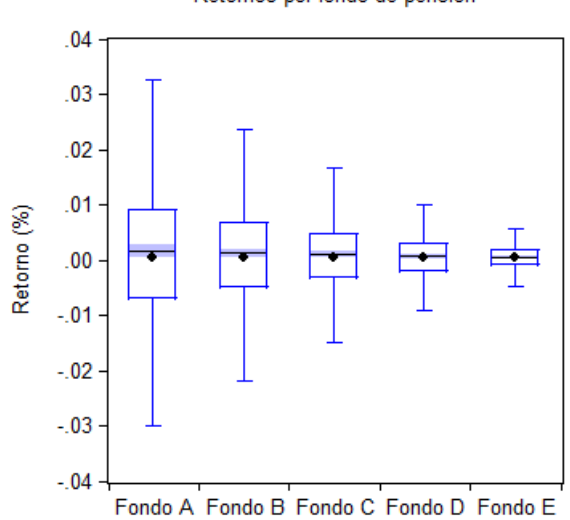

Retornos por fondo de pensión

# Anexo 2: Estadística descriptiva de series de retornos por fondo de pensión e intervalo

Al realizar el test de normalidad Jarque-Bera considerando los valores presentados en las tablas se obtuvo que ninguna serie de retornos se distribuye como una normal estándar, puesto que se rechaza la hipótesis nula del test, ya que el valor obtenido excede al del valor crítico de la tabla Chi-cuadrado con dos grados de libertad, que es 9,21, resultado que fue significativo al 1 %. Por tanto, se evidencia la importancia de estandarizar los retornos al aplicar modelos de VaR que asumen que los retornos no se distribuyen de forma normal.

### 1. Retornos diarios

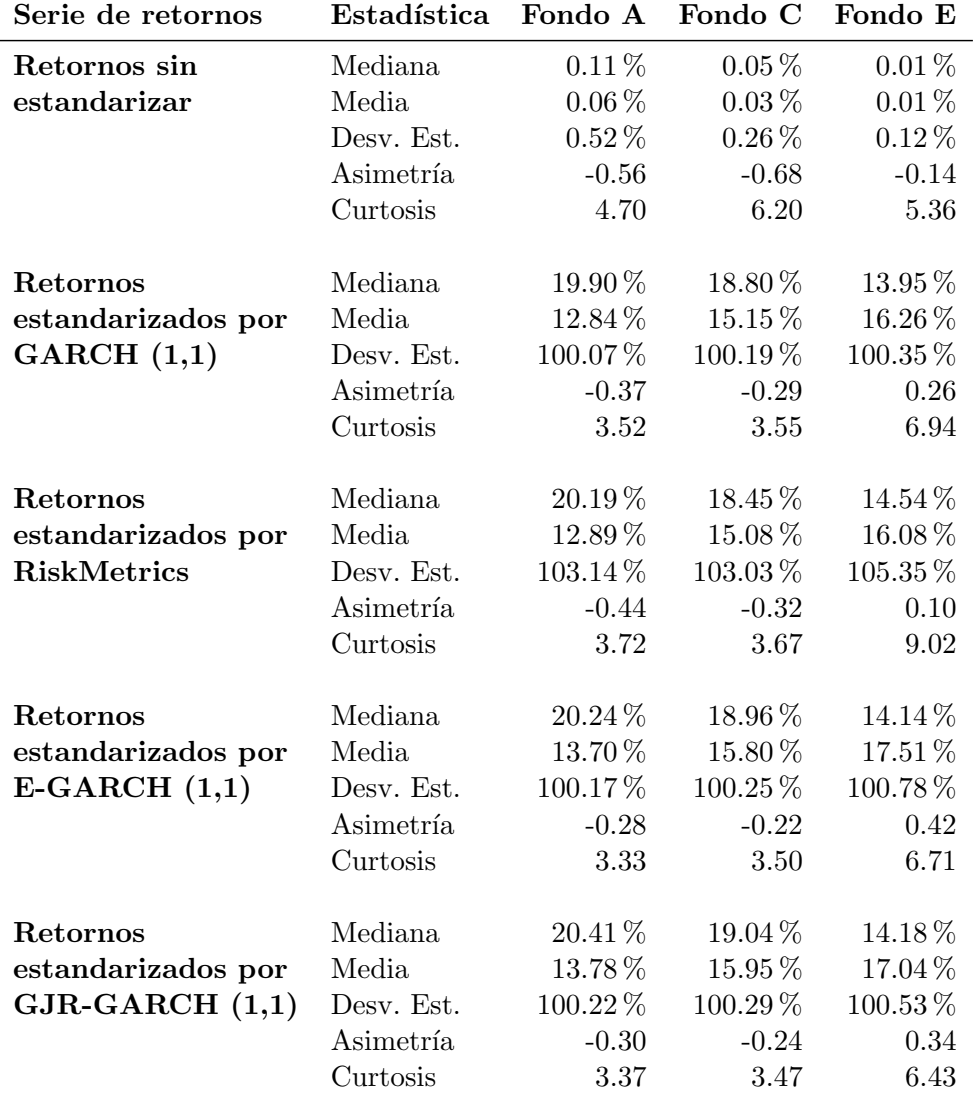

Cuadro 5: Estadística descriptiva de las series de retornos diarios del intervalo T1 por fondo de pensión

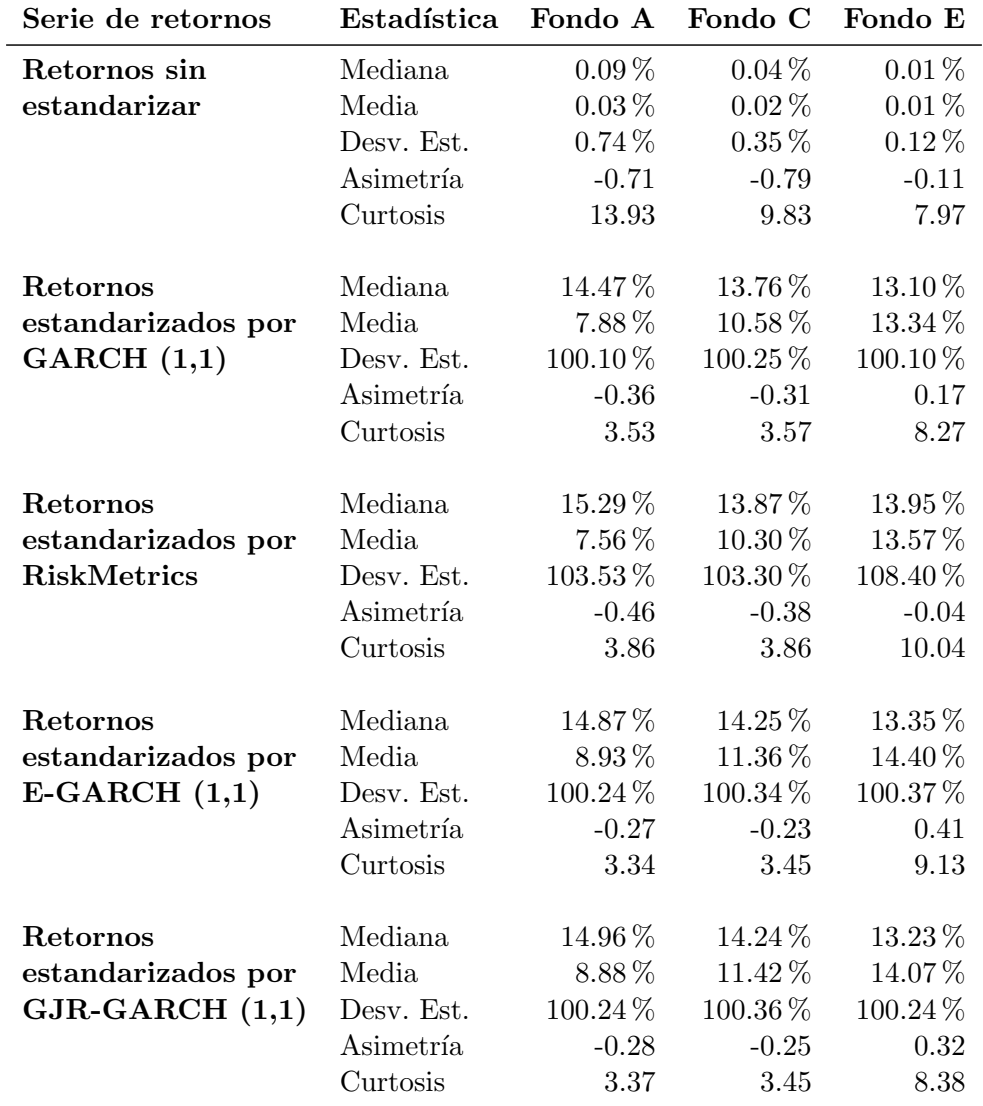

Cuadro 6: Estadística descriptiva de las series de retornos diarios del intervalo  $T2$  por fondo de pensión

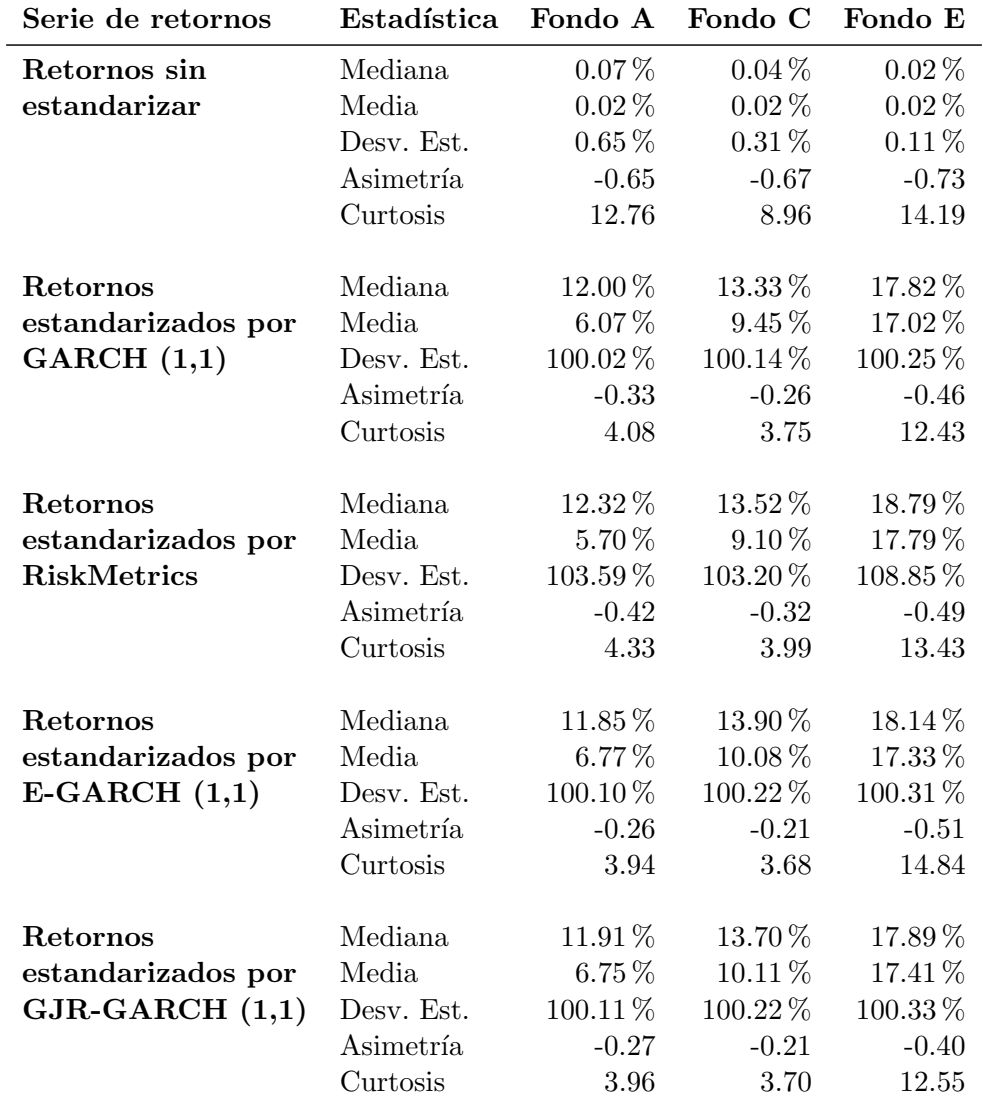

Cuadro 7: Estadística descriptiva de las series de retornos diarios del intervalo T3 por fondo de pensión

# 2. Retornos de 5 días

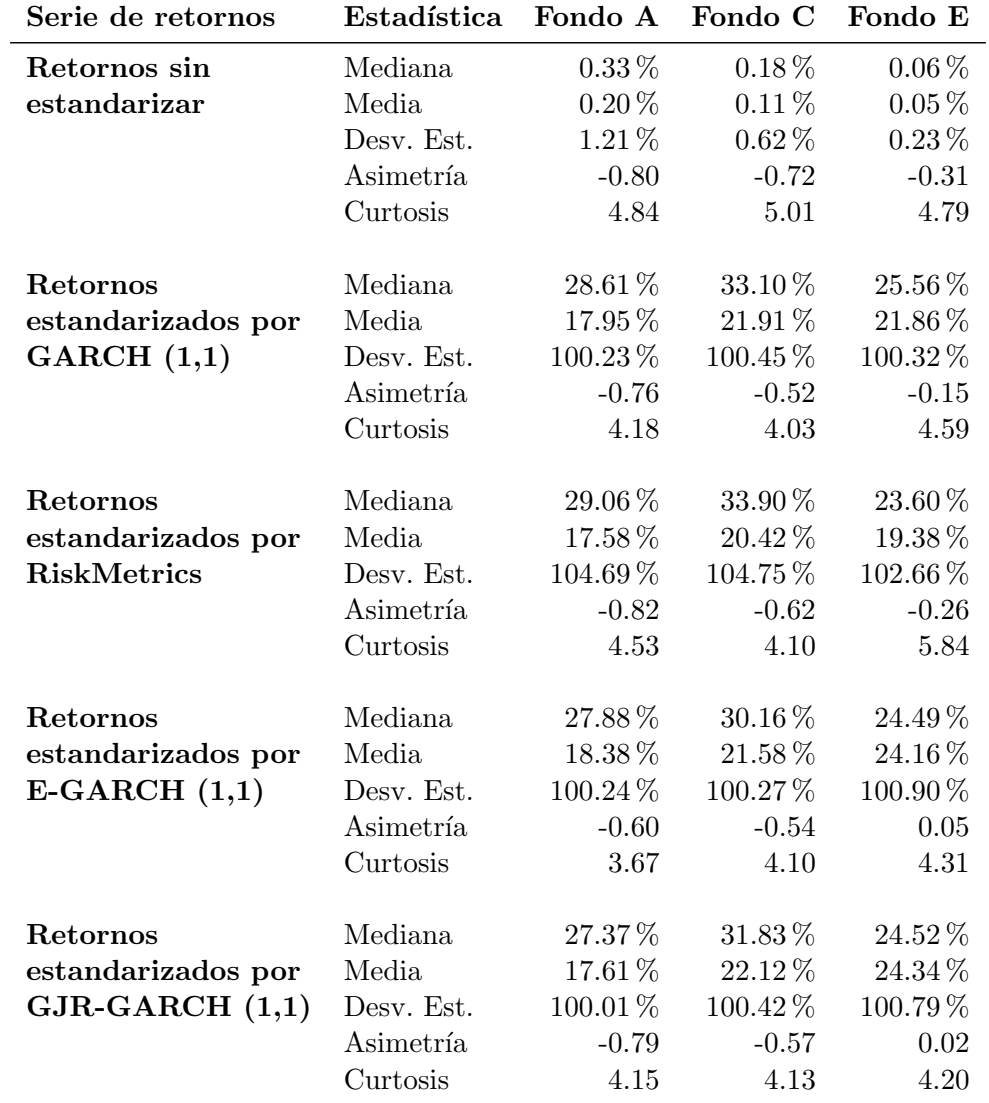

Cuadro 8: Estadística descriptiva de las series de retornos de 5 días del intervalo T1 por fondo de pensión
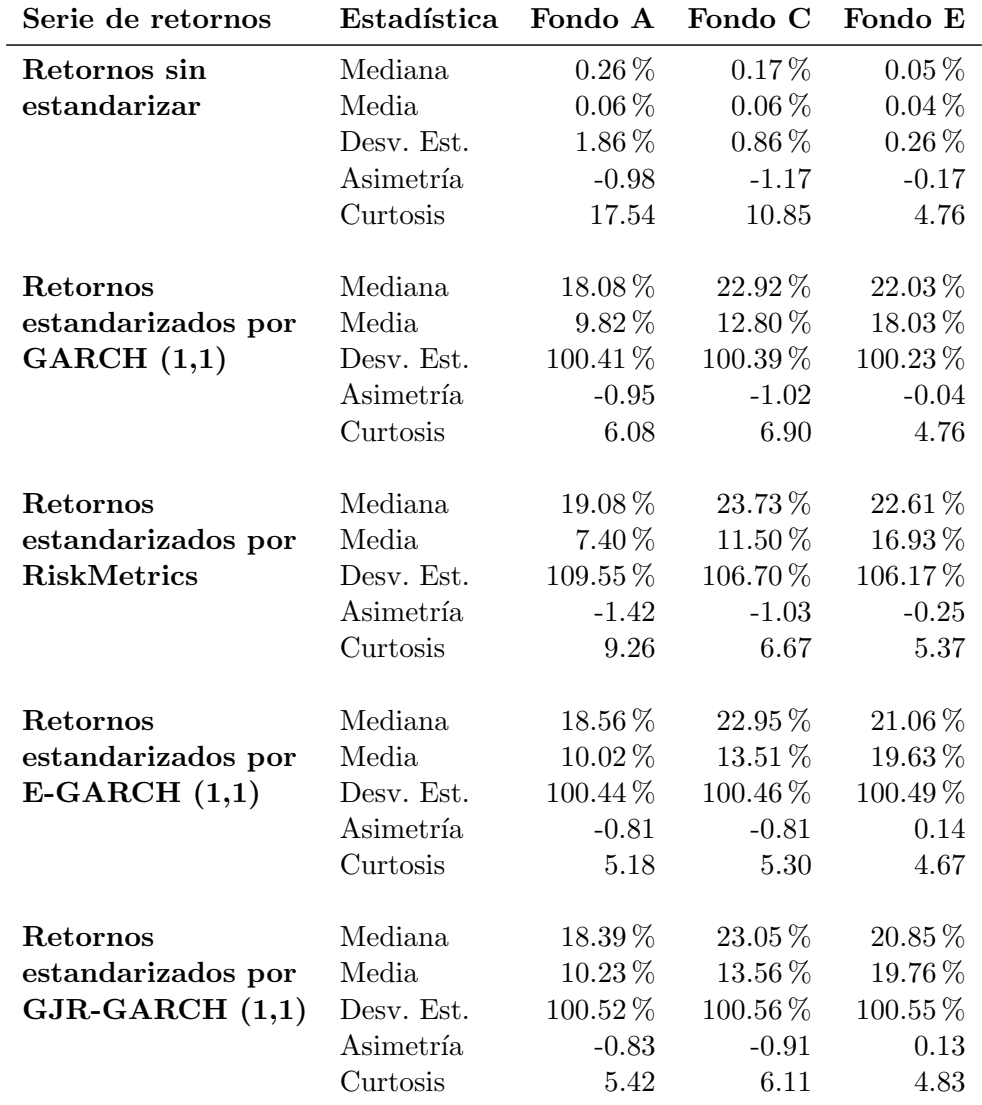

Cuadro 9: Estadística descriptiva de las series de retornos de 5 días del intervalo T2 por fondo de pensión

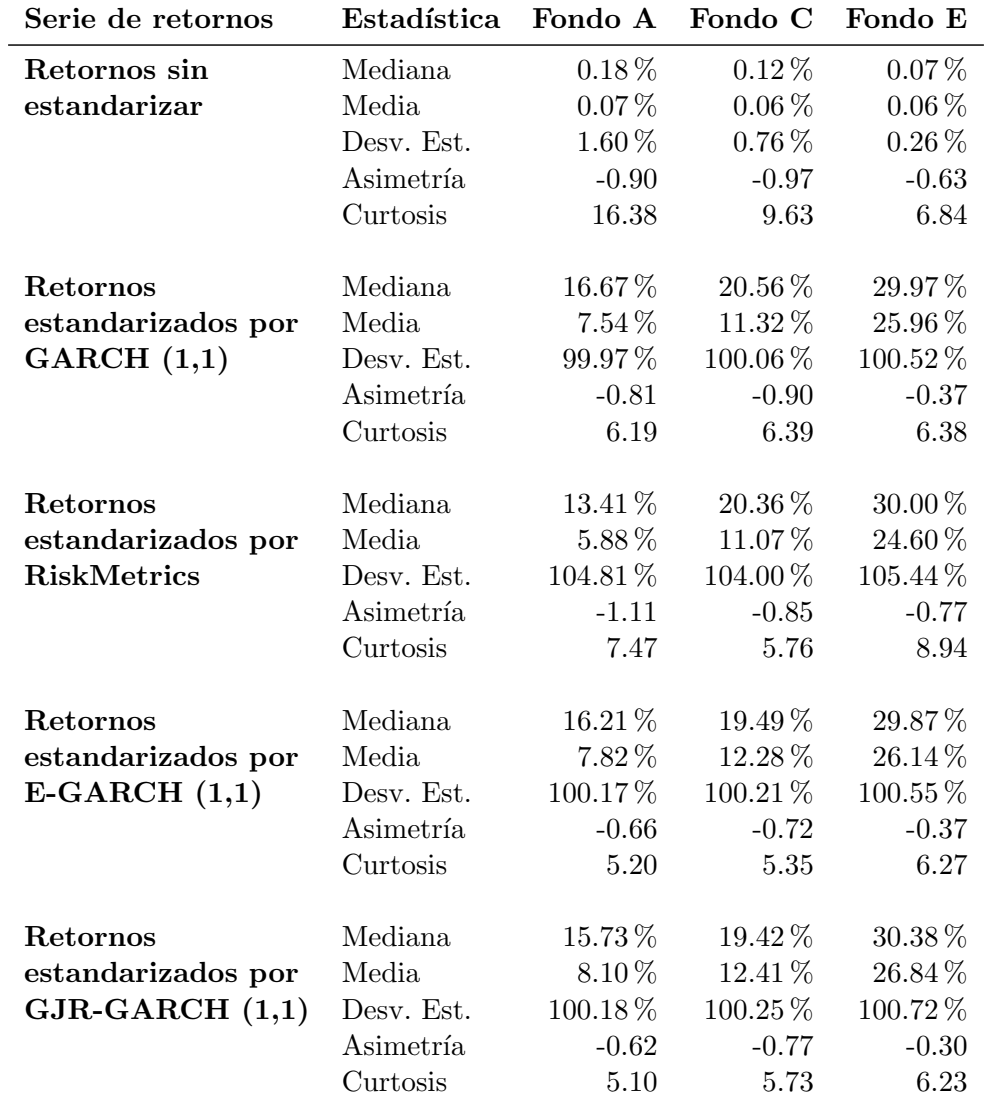

Cuadro 10: Estadística descriptiva de las series de retornos de 5 días del intervalo T3 por fondo de pensión

## Anexo 3: VaR de fondos de pensión (Gráficos)

El intervalo de confianza para la mediana es de 95 % en los diagramas de caja y bigotes, el cual se encuentra sombreado. La línea horizontal dentro de la caja rectangular corresponde a la mediana de las observaciones, en tanto que el punto a la media.

#### $1.$  Va $R$  a  $1$  día

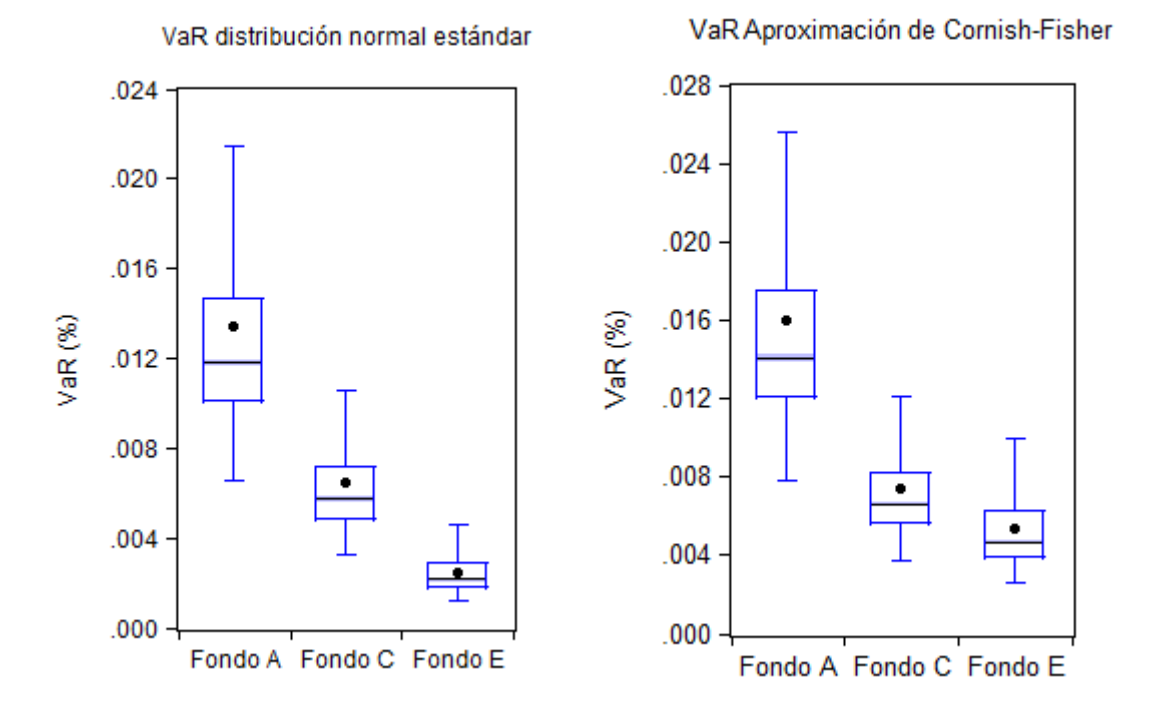

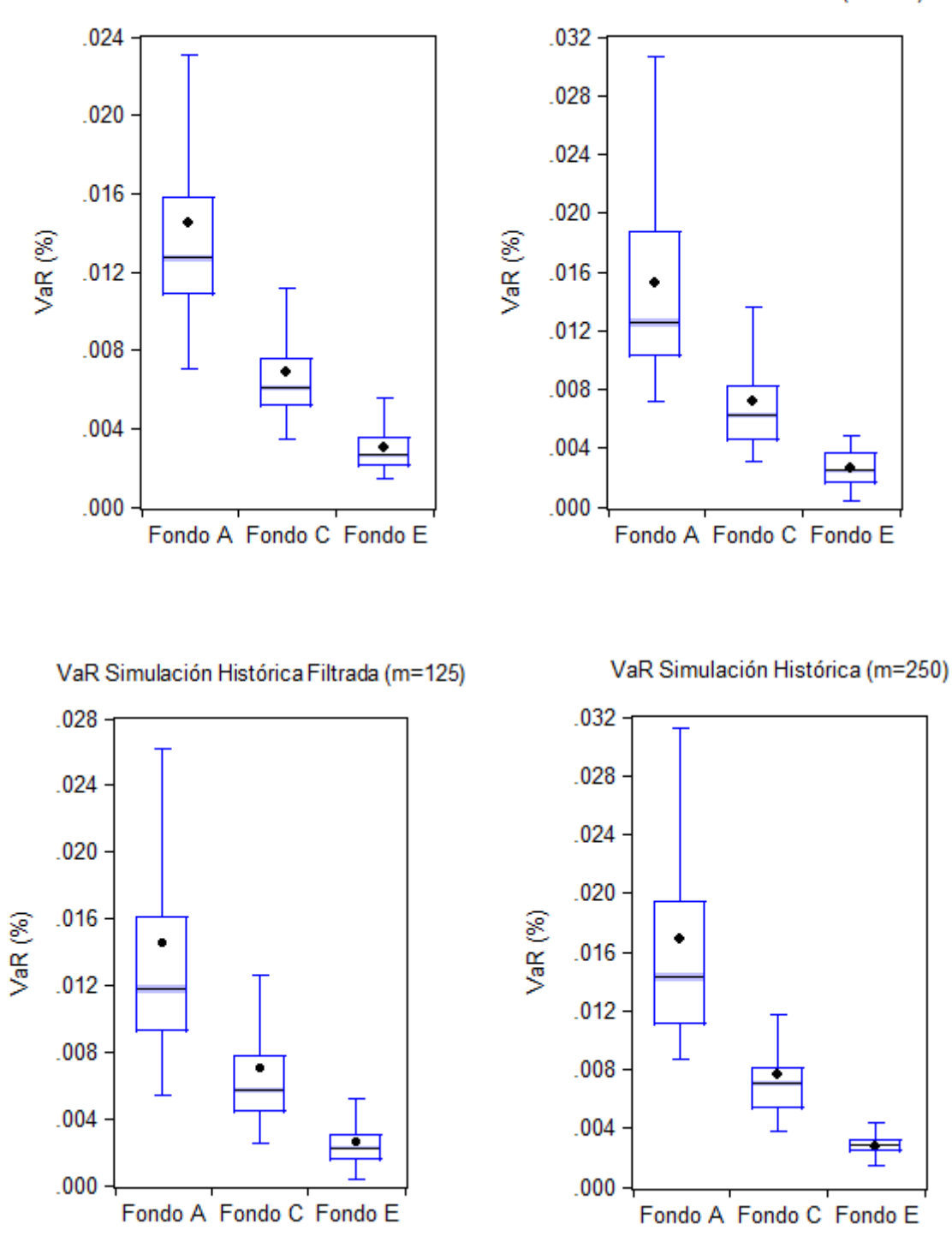

#### VaR distribución t de Student

VaR Simulación Histórica (m=125)

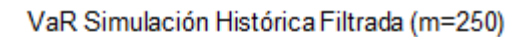

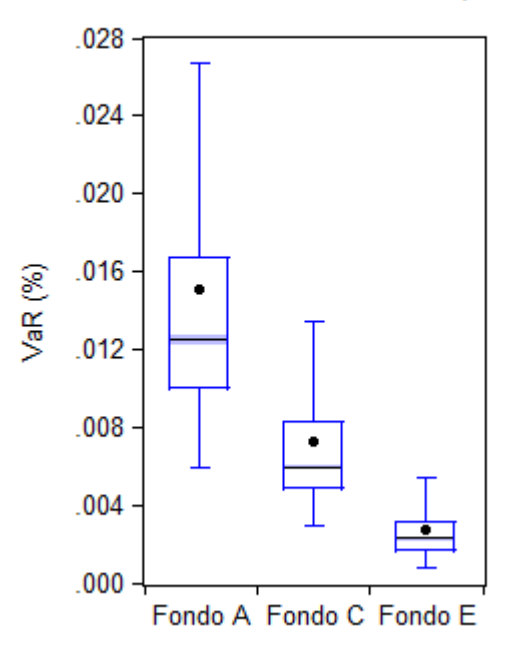

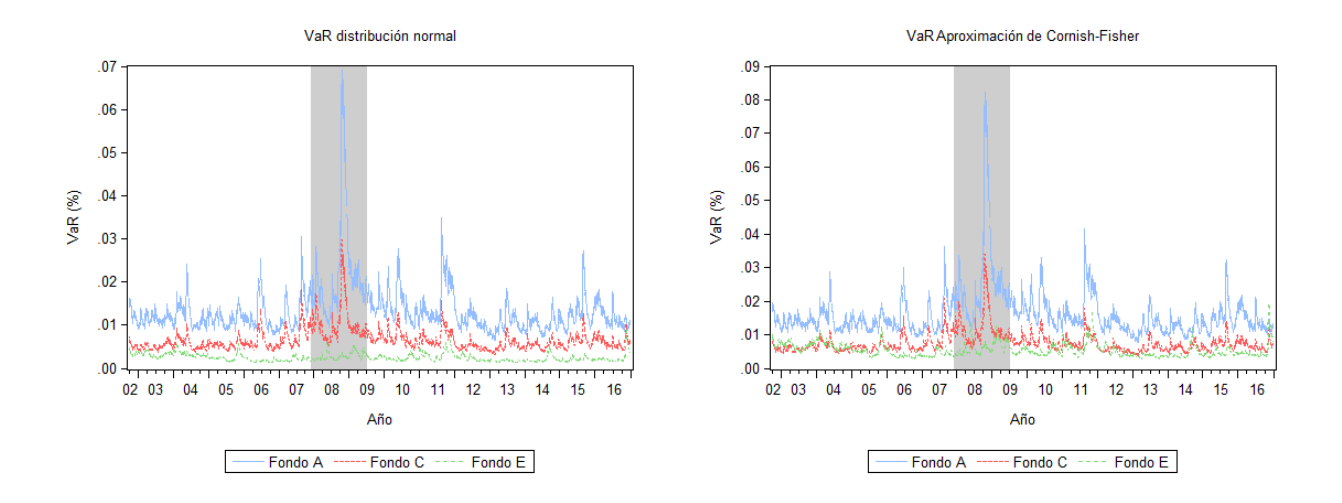

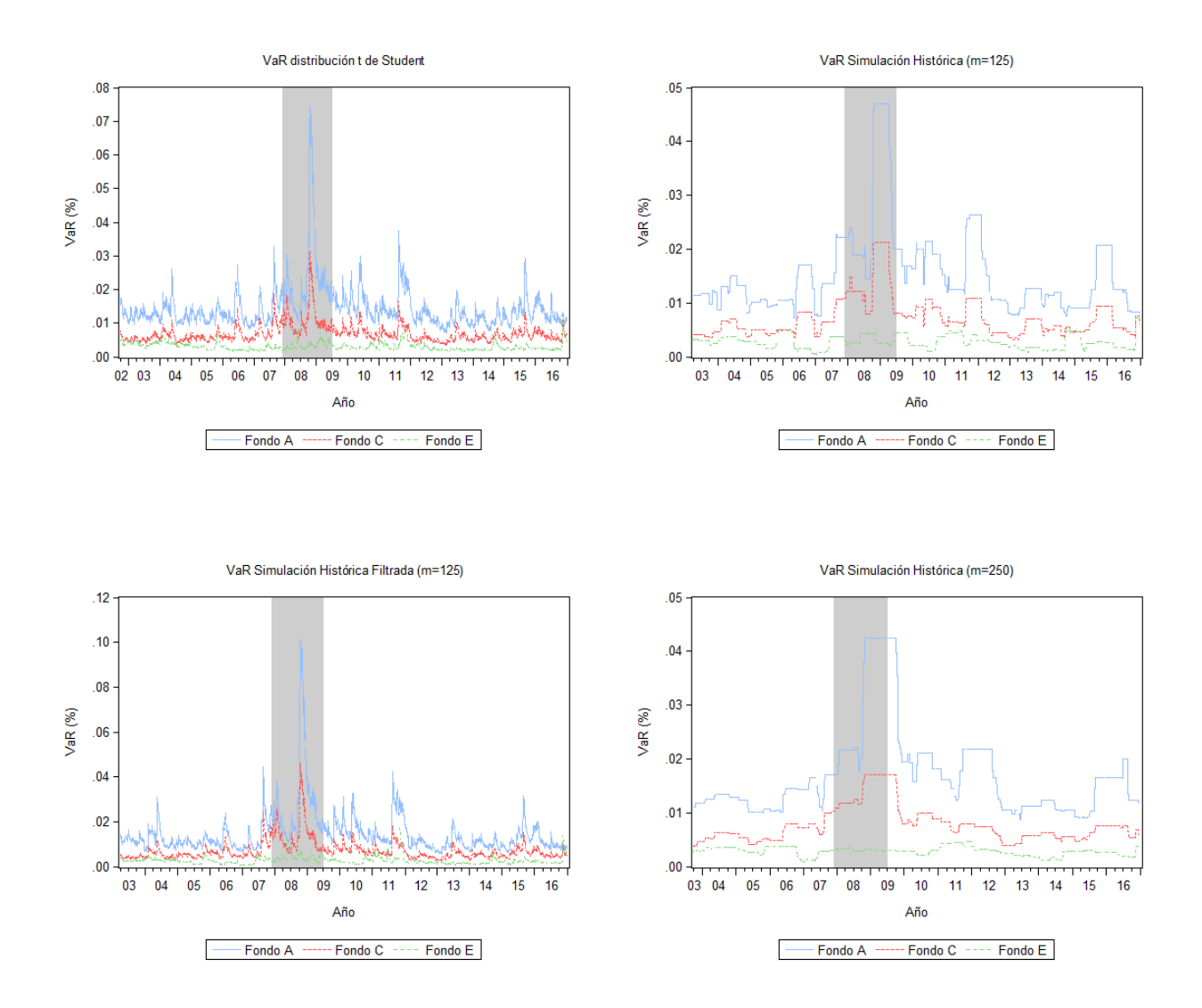

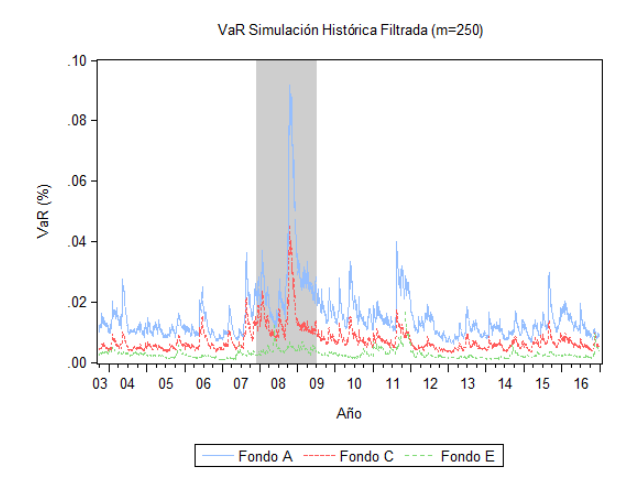

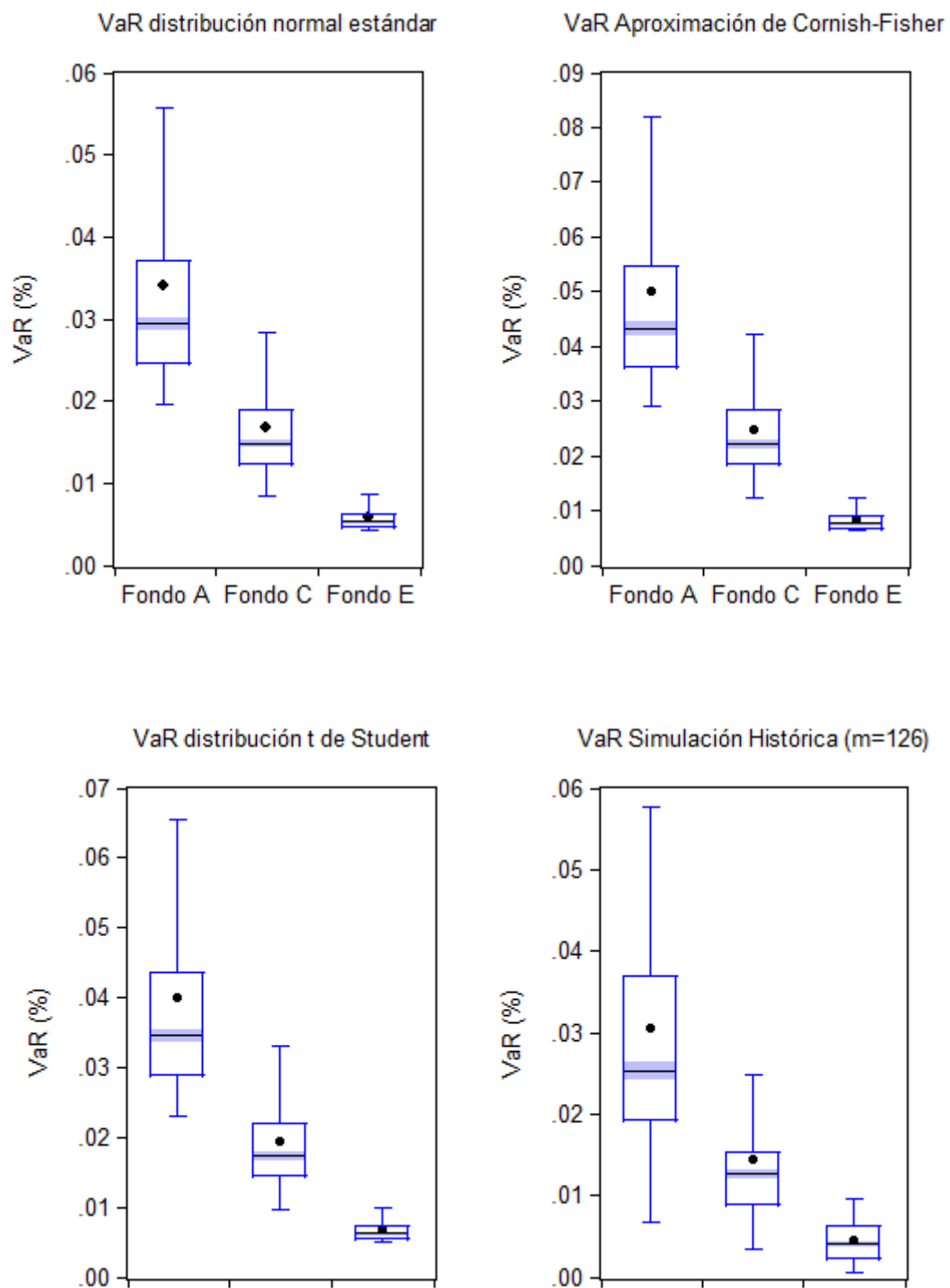

Fondo A Fondo C Fondo E

Fondo A Fondo C Fondo E

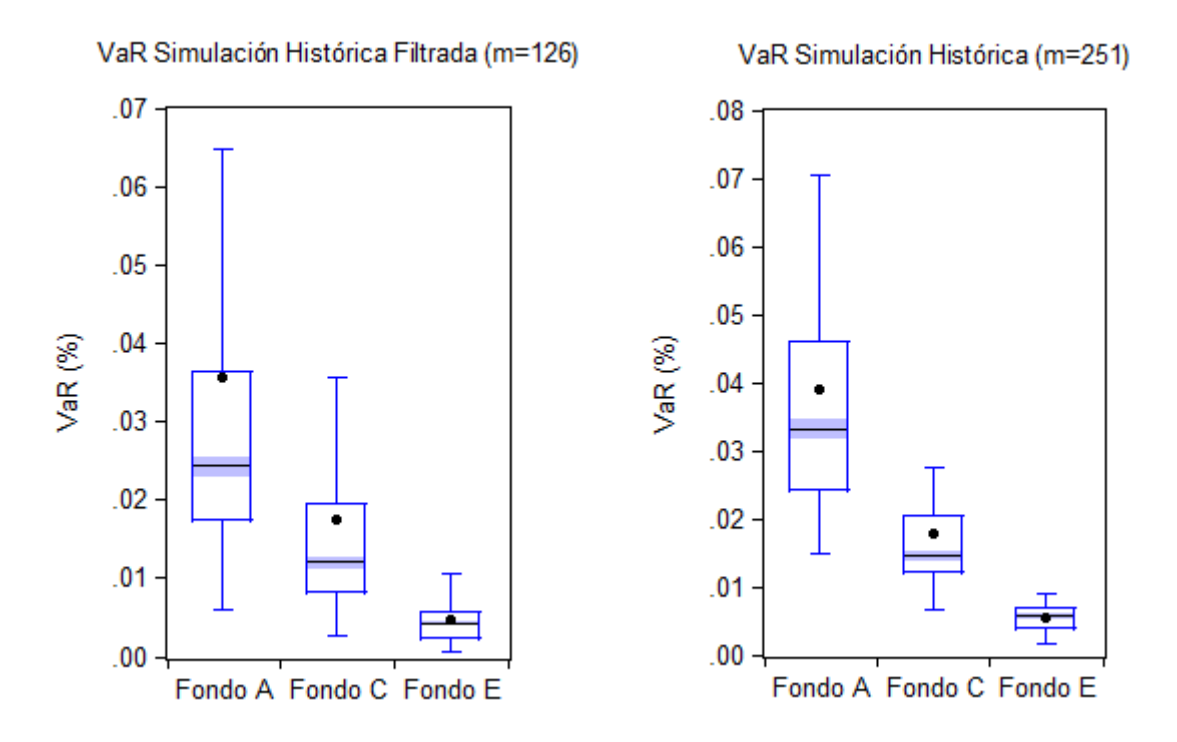

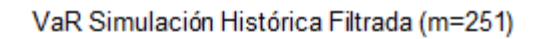

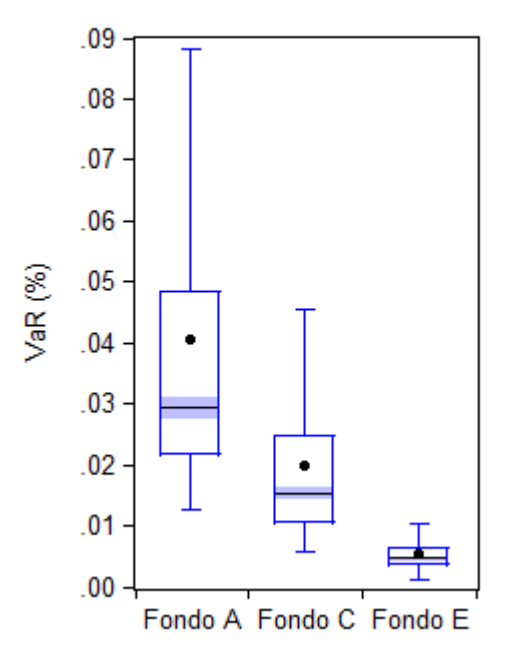

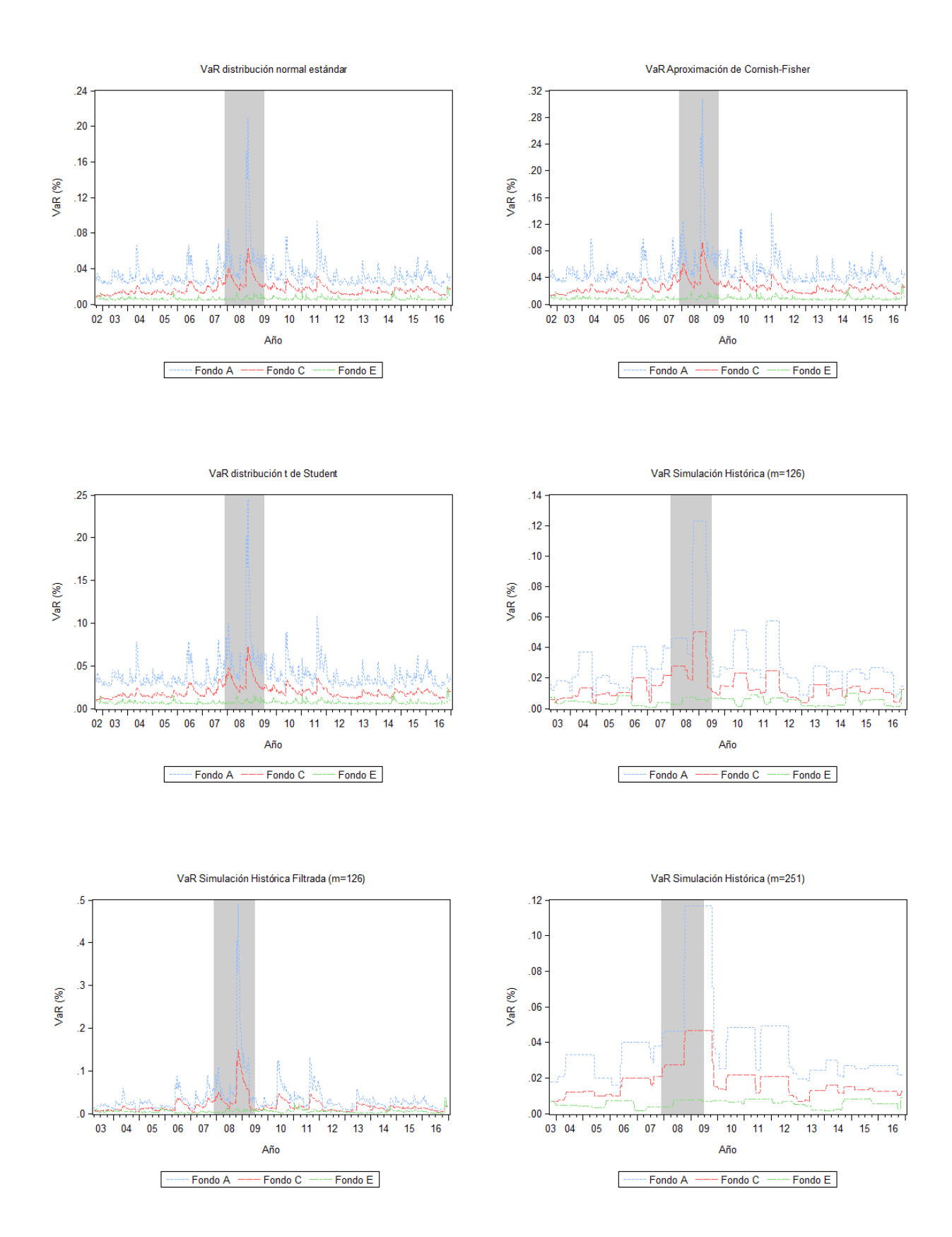

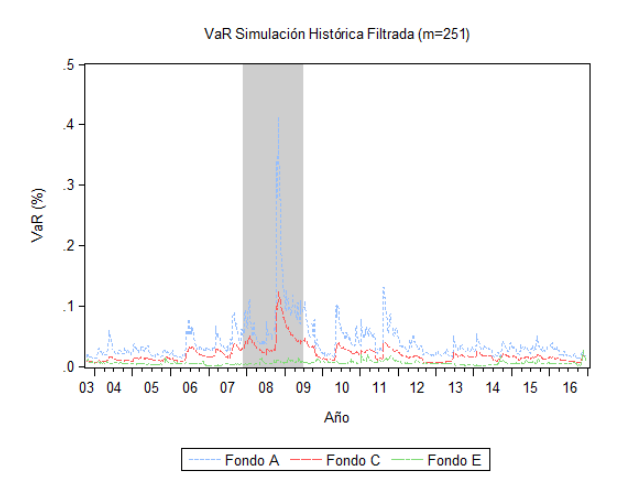

#### $1.$  Va $R$  a  $1$  día

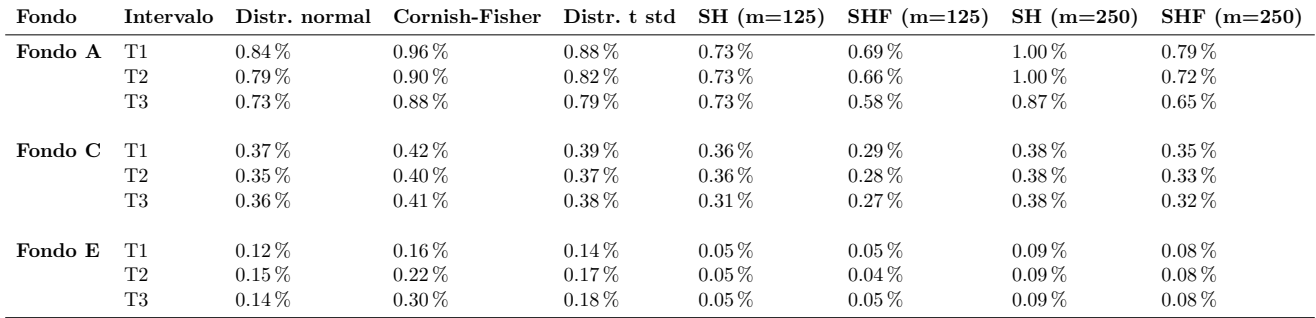

Cuadro 11: Mínimo VaR a 1 día por fondo, modelo GARCH  $(1,1)$ 

| Fondo   | Intervalo      |            | Distr. normal Cornish-Fisher Distr. t std $SH(m=125)$ |            |          | SHF $(m=125)$ | $SH(m=250)$ | $SHF$ (m=250) |
|---------|----------------|------------|-------------------------------------------------------|------------|----------|---------------|-------------|---------------|
| Fondo A | T1             | $3.05\%$   | $3.50\,\%$                                            | $3.18\%$   | $2.27\%$ | $4.58\,\%$    | $1.70\,\%$  | $3.46\,\%$    |
|         | T <sub>2</sub> | $7.98\%$   | $9.14\%$                                              | 8.32%      | 4.70%    | 11.78%        | $4.25\,\%$  | $10.26\,\%$   |
|         | T3             | $7.52\,\%$ | $8.99\%$                                              | 8.11%      | 4.70%    | 11.47%        | $4.25\%$    | $10.18\%$     |
| Fondo C | T1             | $1.87\%$   | $2.11\%$                                              | $1.96\,\%$ | $1.08\%$ | $2.49\,\%$    | $1.04\,\%$  | $2.23\,\%$    |
|         | T2             | 3.38%      | $3.85\%$                                              | $3.54\%$   | $2.13\%$ | $5.20\,\%$    | $1.70\,\%$  | $5.19\,\%$    |
|         | T3             | $3.26\,\%$ | $3.74\%$                                              | $3.43\%$   | $2.13\%$ | $5.21\,\%$    | $1.70\,\%$  | $5.13\%$      |
| Fondo E | T1             | $0.57\,\%$ | $0.75\%$                                              | $0.66\,\%$ | $0.49\%$ | $0.63\,\%$    | $0.37\,\%$  | $0.60\,\%$    |
|         | T <sub>2</sub> | $0.69\,\%$ | $1.01\%$                                              | $0.78\%$   | $0.49\%$ | $1.39\,\%$    | $0.39\%$    | $1.24\,\%$    |
|         | T <sub>3</sub> | $0.94\,\%$ | $1.94\,\%$                                            | $1.15\%$   | $0.73\%$ | $1.79\%$      | $0.47\%$    | $1.72\%$      |

Cuadro 12: Máximo VaR a 1 día por fondo, modelo GARCH  $(1,1)$ 

| Fondo   | Intervalo      |            | Distr. normal Cornish-Fisher Distr. t std $SH(m=125)$ |            |            | $SHF(m=125)$ | $SH(m=250)$ | $SHF(m=250)$ |
|---------|----------------|------------|-------------------------------------------------------|------------|------------|--------------|-------------|--------------|
| Fondo A | T1             | $1.12\%$   | $1.29\%$                                              | 1.17%      | $1.06\%$   | $1.02\,\%$   | $1.27\,\%$  | $1.10\,\%$   |
|         | T2             | $1.24\,\%$ | $1.42\%$                                              | $1.29\%$   | $1.44\%$   | $1.23\,\%$   | $1.34\,\%$  | $1.26\,\%$   |
|         | T3             | $1.19\%$   | $1.42\%$                                              | $1.29\%$   | $1.26\,\%$ | $1.17\%$     | $1.44\%$    | $1.23\%$     |
| Fondo C | T1             | $0.54\%$   | $0.61\%$                                              | $0.57\%$   | $0.51\%$   | $0.52\,\%$   | $0.61\,\%$  | $0.52\%$     |
|         | T <sub>2</sub> | $0.60\,\%$ | $0.68\,\%$                                            | $0.63\,\%$ | $0.71\%$   | $0.65\,\%$   | $0.68\,\%$  | $0.59\%$     |
|         | T3             | $0.58\,\%$ | $0.67\,\%$                                            | $0.61\,\%$ | $0.64\%$   | $0.58\,\%$   | $0.71\%$    | $0.59\,\%$   |
| Fondo E | T1             | $0.25\%$   | $0.33\%$                                              | $0.29\%$   | $0.23\%$   | $0.19\%$     | $0.31\%$    | $0.23\%$     |
|         | T <sub>2</sub> | $0.26\,\%$ | $0.38\%$                                              | $0.29\%$   | $0.26\%$   | $0.25\%$     | $0.31\%$    | $0.27\%$     |
|         | T <sub>3</sub> | $0.22\%$   | $0.46\,\%$                                            | $0.27\%$   | $0.26\%$   | $0.21\%$     | $0.29\%$    | $0.23\%$     |

Cuadro 13: Mediana Va $R$  a 1 día por fondo, modelo GARCH  $(1,1)$ 

| Fondo   | Intervalo      | Distr. normal | Cornish-Fisher Distr. t std |            | $SH(m=125)$ | SHF $(m=125)$ | $SH(m=250)$ | $SHF$ (m=250) |
|---------|----------------|---------------|-----------------------------|------------|-------------|---------------|-------------|---------------|
| Fondo A | T1             | $0.72\%$      | $0.85\%$                    | $0.76\%$   | $0.73\%$    | $0.62\,\%$    | $1.00\%$    | $0.71\%$      |
|         | T2             | $0.72\%$      | $0.86\,\%$                  | $0.77\%$   | $0.73\%$    | $0.62\,\%$    | $1.00\%$    | $0.71\%$      |
|         | T <sub>3</sub> | $0.54\%$      | $0.67\,\%$                  | $0.59\,\%$ | $0.73\%$    | $0.48\%$      | $0.87\%$    | $0.56\,\%$    |
| Fondo C | T1             | $0.34\%$      | $0.39\%$                    | $0.36\,\%$ | $0.36\%$    | $0.30\%$      | $0.38\%$    | $0.33\%$      |
|         | T2             | $0.34\%$      | $0.40\%$                    | $0.36\,\%$ | $0.36\%$    | $0.30\,\%$    | $0.38\%$    | $0.33\%$      |
|         | T <sub>3</sub> | $0.28\%$      | $0.33\%$                    | $0.30\,\%$ | $0.31\%$    | $0.25\,\%$    | $0.38\%$    | $0.28\%$      |
| Fondo E | T1             | $0.09\%$      | $0.15\%$                    | $0.12\%$   | $0.05\%$    | $0.04\%$      | $0.09\%$    | $0.08\%$      |
|         | T <sub>2</sub> | $0.09\%$      | $0.16\,\%$                  | $0.12\%$   | $0.05\%$    | $0.04\%$      | $0.09\%$    | $0.08\%$      |
|         | T3             | $0.08\%$      | $0.17\%$                    | $0.09\%$   | $0.05\%$    | $0.04\%$      | $0.09\%$    | $0.08\%$      |

Cuadro 14: Mínimo VaR a 1 día por fondo, modelo RiskMetrics

| Fondo   | Intervalo      |            | Distr. normal Cornish-Fisher Distr. t std |            | $SH(m=125)$ | $SHF(m=125)$ | $SH(m=250)$ | $SHF(m=250)$ |
|---------|----------------|------------|-------------------------------------------|------------|-------------|--------------|-------------|--------------|
| Fondo A | T1             | $2.53\%$   | $2.98\%$                                  | $2.66\%$   | $2.27\%$    | $4.20\%$     | $1.70\,\%$  | $3.43\%$     |
|         | T <sub>2</sub> | $7.08\,\%$ | 8.48%                                     | 7.60%      | 4.70%       | $11.02\,\%$  | $4.25\%$    | $10.59\,\%$  |
|         | T3             | $7.08\%$   | 8.76%                                     | $7.71\%$   | 4.70%       | $11.02\%$    | $4.25\%$    | $10.59\,\%$  |
| Fondo C | T1             | $1.52\%$   | $1.75\,\%$                                | $1.61\%$   | $1.08\%$    | $2.28\%$     | $1.04\,\%$  | $1.93\%$     |
|         | T <sub>2</sub> | $2.73\,\%$ | $3.23\%$                                  | $2.93\,\%$ | $2.13\%$    | $4.50\,\%$   | $1.70\,\%$  | $4.05\%$     |
|         | T3             | $2.73\%$   | $3.24\%$                                  | $2.90\,\%$ | $2.13\%$    | 4.50%        | $1.70\,\%$  | $4.05\%$     |
| Fondo E | T1             | $0.56\,\%$ | $0.88\%$                                  | $0.70\%$   | $0.49\%$    | $0.68\%$     | $0.37\%$    | $0.63\%$     |
|         | T <sub>2</sub> | $0.63\,\%$ | $1.09\%$                                  | $0.78\%$   | $0.49\%$    | $1.42\%$     | $0.39\%$    | $1.41\%$     |
|         | T3             | $0.87\%$   | 1.88%                                     | $1.05\%$   | $0.73\%$    | $1.76\,\%$   | $0.47\%$    | $1.65\%$     |

Cuadro 15: Máximo VaR a 1 día por fondo, modelo RiskMetrics

| Fondo   | Intervalo      |            | Distr. normal Cornish-Fisher Distr. t std $SH(m=125)$ |            |            | SHF $(m=125)$ | $SH(m=250)$ | SHF $(m=250)$ |
|---------|----------------|------------|-------------------------------------------------------|------------|------------|---------------|-------------|---------------|
| Fondo A | T <sub>1</sub> | $1.11\%$   | $1.31\%$                                              | $1.17\%$   | $1.06\,\%$ | $1.07\%$      | $1.27\%$    | $1.12\%$      |
|         | T <sub>2</sub> | $1.20\,\%$ | $1.43\,\%$                                            | $1.29\%$   | $1.44\%$   | $1.27\%$      | $1.34\%$    | $1.28\%$      |
|         | T3             | $1.16\,\%$ | $1.44\%$                                              | $1.26\,\%$ | $1.26\,\%$ | $1.25\%$      | $1.44\%$    | $1.30\%$      |
| Fondo C | T <sub>1</sub> | $0.52\,\%$ | $0.60\,\%$                                            | $0.55\%$   | $0.51\%$   | $0.56\,\%$    | $0.61\%$    | $0.55\%$      |
|         | T2             | $0.58\,\%$ | $0.69\%$                                              | $0.62\,\%$ | $0.71\%$   | $0.70\%$      | $0.68\%$    | $0.63\,\%$    |
|         | T3             | $0.57\,\%$ | $0.68\,\%$                                            | $0.61\,\%$ | $0.64\%$   | $0.63\,\%$    | $0.71\%$    | $0.64\%$      |
| Fondo E | T <sub>1</sub> | $0.26\,\%$ | $0.40\%$                                              | $0.32\%$   | $0.23\%$   | $0.21\%$      | $0.31\%$    | $0.24\%$      |
|         | T <sub>2</sub> | $0.26\,\%$ | $0.45\,\%$                                            | $0.32\%$   | $0.26\%$   | $0.27\%$      | $0.31\%$    | $0.28\%$      |
|         | T3             | $0.22\,\%$ | $0.47\%$                                              | $0.26\,\%$ | $0.26\%$   | $0.23\,\%$    | $0.29\%$    | $0.24\%$      |

Cuadro 16: Mediana VaR a 1 día por fondo, modelo RiskMetrics

| Fondo   | Intervalo      |            | Distr. normal Cornish-Fisher Distr. t std $SH(m=125)$ |            |            | $SHF$ (m=125) | $SH(m=250)$ | $SHF(m=250)$ |
|---------|----------------|------------|-------------------------------------------------------|------------|------------|---------------|-------------|--------------|
| Fondo A | T1             | $0.79\%$   | $0.87\%$                                              | $0.81\%$   | $0.73\%$   | $0.60\%$      | $1.00\,\%$  | $0.71\%$     |
|         | T2             | $0.69\,\%$ | $0.77\%$                                              | $0.71\%$   | $0.73\%$   | $0.58\,\%$    | $1.00\,\%$  | $0.61\,\%$   |
|         | T3             | $0.60\,\%$ | $0.69\%$                                              | $0.64\,\%$ | $0.73\%$   | $0.49\%$      | $0.87\%$    | $0.50\,\%$   |
| Fondo C | T1             | $0.36\,\%$ | $0.40\%$                                              | $0.38\%$   | $0.36\,\%$ | $0.30\,\%$    | $0.38\%$    | $0.35\,\%$   |
|         | T2             | $0.35\%$   | $0.39\%$                                              | $0.36\,\%$ | $0.36\,\%$ | $0.30\,\%$    | $0.38\%$    | $0.30\,\%$   |
|         | T <sub>3</sub> | $0.30\,\%$ | $0.34\%$                                              | $0.32\%$   | $0.31\%$   | $0.23\%$      | $0.38\%$    | $0.27\,\%$   |
| Fondo E | T1             | $0.11\%$   | $0.13\%$                                              | $0.13\%$   | $0.05\%$   | $0.05\%$      | $0.09\%$    | $0.07\%$     |
|         | T2             | $0.13\%$   | $0.19\%$                                              | $0.16\,\%$ | $0.05\%$   | $0.05\,\%$    | $0.09\%$    | $0.08\%$     |
|         | T <sub>3</sub> | $0.13\,\%$ | $0.30\%$                                              | $0.16\,\%$ | $0.05\%$   | $0.05\,\%$    | $0.09\%$    | $0.08\%$     |

Cuadro 17: Mínimo VaR a 1 día por fondo, modelo E-GARCH  $(1,1)$ 

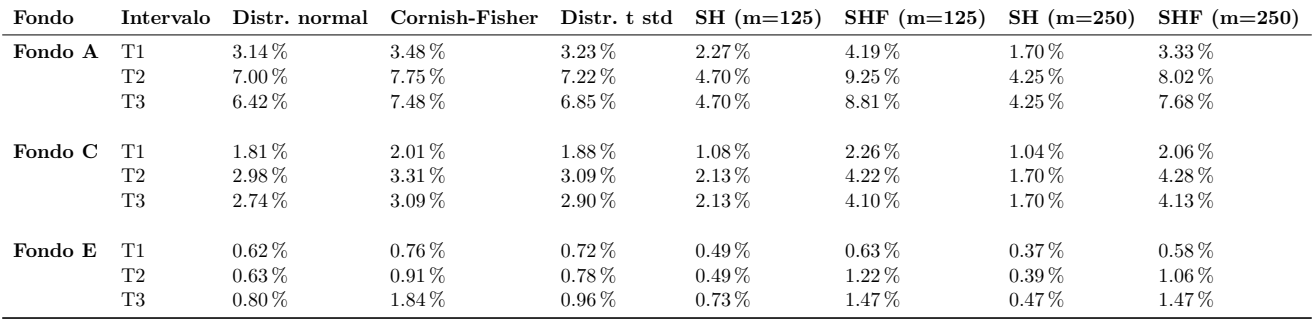

Cuadro 18: Máximo VaR a 1 día por fondo, modelo E-GARCH  $(1,1)$ 

| Fondo   | Intervalo      |            | Distr. normal Cornish-Fisher Distr. t std $SH(m=125)$ |          |          | SHF $(m=125)$ | $SH(m=250)$ | SHF $(m=250)$ |
|---------|----------------|------------|-------------------------------------------------------|----------|----------|---------------|-------------|---------------|
| Fondo A | T <sub>1</sub> | $1.11\%$   | $1.24\,\%$                                            | $1.15\%$ | $1.06\%$ | $1.00\%$      | $1.27\%$    | $1.09\,\%$    |
|         | T2             | $1.24\%$   | $1.38\%$                                              | $1.28\%$ | $1.44\%$ | $1.25\%$      | $1.34\%$    | $1.28\%$      |
|         | T3             | $1.20\%$   | $1.40\%$                                              | $1.28\%$ | $1.26\%$ | 1.18%         | $1.44\%$    | $1.27\%$      |
| Fondo C | T1             | $0.55\%$   | $0.61\%$                                              | $0.57\%$ | $0.51\%$ | $0.51\,\%$    | $0.61\,\%$  | $0.52\%$      |
|         | T2             | $0.61\,\%$ | $0.68\,\%$                                            | $0.64\%$ | $0.71\%$ | $0.64\,\%$    | $0.68\%$    | $0.60\,\%$    |
|         | T3             | $0.59\%$   | $0.67\%$                                              | $0.62\%$ | $0.64\%$ | $0.58\,\%$    | $0.71\%$    | $0.60\,\%$    |
| Fondo E | T1             | $0.25\%$   | $0.30\%$                                              | $0.29\%$ | $0.23\%$ | $0.18\%$      | $0.31\%$    | $0.22\%$      |
|         | T2             | $0.26\,\%$ | $0.38\,\%$                                            | $0.33\%$ | $0.26\%$ | $0.24\,\%$    | $0.31\%$    | $0.26\,\%$    |
|         | T3             | $0.23\%$   | $0.52\%$                                              | $0.27\%$ | $0.26\%$ | $0.22\,\%$    | $0.29\%$    | $0.23\%$      |

Cuadro 19: Mediana Va $R$  a 1 día por fondo, modelo E-GARCH  $(1,1)$ 

| Fondo   | Intervalo      |          | Distr. normal Cornish-Fisher Distr. t std $SH(m=125)$ |          |            | SHF $(m=125)$ | $SH(m=250)$ | $SHF$ (m=250) |
|---------|----------------|----------|-------------------------------------------------------|----------|------------|---------------|-------------|---------------|
| Fondo A | T1             | $0.89\%$ | $0.99\%$                                              | $0.91\%$ | $0.73\%$   | $0.63\%$      | $1.00\%$    | $0.76\,\%$    |
|         | T2             | $0.81\%$ | $0.90\,\%$                                            | $0.83\%$ | $0.73\%$   | $0.61\,\%$    | $1.00\%$    | $0.71\%$      |
|         | T <sub>3</sub> | $0.77\%$ | $0.90\,\%$                                            | $0.82\%$ | $0.73\%$   | $0.62\%$      | $0.87\%$    | $0.66\,\%$    |
| Fondo C | T1             | $0.40\%$ | $0.45\,\%$                                            | $0.42\%$ | $0.36\,\%$ | $0.32\%$      | $0.38\%$    | $0.37\,\%$    |
|         | T <sub>2</sub> | $0.38\%$ | $0.43\,\%$                                            | $0.40\%$ | $0.36\,\%$ | $0.30\,\%$    | $0.38\%$    | $0.34\,\%$    |
|         | T3             | $0.38\%$ | $0.43\%$                                              | $0.40\%$ | $0.31\%$   | $0.28\%$      | $0.38\%$    | $0.34\,\%$    |
| Fondo E | T1             | $0.12\%$ | $0.15\,\%$                                            | $0.14\%$ | $0.05\%$   | $0.05\%$      | $0.09\%$    | $0.08\%$      |
|         | T2             | $0.15\%$ | $0.21\,\%$                                            | $0.16\%$ | $0.05\%$   | $0.05\%$      | $0.09\%$    | $0.08\%$      |
|         | T3             | $0.15\%$ | $0.30\,\%$                                            | $0.18\%$ | $0.05\%$   | $0.05\%$      | $0.09\%$    | $0.08\%$      |

Cuadro 20: Mínimo VaR a 1 día por fondo, modelo GJR-GARCH  $(1,1)$ 

| Fondo   | Intervalo      |            | Distr. normal Cornish-Fisher Distr. t std $SH(m=125)$ |            |          | SHF $(m=125)$ | $SH(m=250)$ | $SHF(m=250)$ |
|---------|----------------|------------|-------------------------------------------------------|------------|----------|---------------|-------------|--------------|
| Fondo A | T1             | $3.62\,\%$ | $4.05\%$                                              | $3.73\%$   | $2.27\%$ | $4.94\%$      | $1.70\,\%$  | $3.85\%$     |
|         | T2             | 7.86%      | $8.76\,\%$                                            | 8.11%      | 4.70%    | $10.88\,\%$   | $4.25\%$    | $9.67\,\%$   |
|         | T3             | 7.32%      | $8.55\%$                                              | 7.80%      | 4.70%    | $10.41\%$     | $4.25\%$    | $9.30\,\%$   |
| Fondo C | T1             | $2.13\%$   | $2.37\,\%$                                            | $2.22\%$   | $1.08\%$ | $2.62\%$      | $1.04\%$    | $2.42\%$     |
|         | T <sub>2</sub> | $3.37\%$   | $3.76\%$                                              | $3.50\,\%$ | $2.13\%$ | $4.86\,\%$    | $1.70\,\%$  | $5.01\,\%$   |
|         | Т3             | $3.23\%$   | $3.65\%$                                              | $3.41\%$   | $2.13\%$ | $4.86\,\%$    | 1.70%       | $5.00\,\%$   |
| Fondo E | T1             | $0.65\%$   | $0.79\%$                                              | $0.76\%$   | $0.49\%$ | $0.69\%$      | $0.37\%$    | $0.62\%$     |
|         | T2             | $0.76\,\%$ | $1.08\%$                                              | $0.86\%$   | $0.49\%$ | $1.42\%$      | $0.39\%$    | $1.33\,\%$   |
|         | T3             | $1.00\%$   | $2.06\,\%$                                            | $1.21\%$   | $0.73\%$ | 1.87%         | $0.47\%$    | $1.80\%$     |

Cuadro 21: Máximo VaR a 1 día por fondo, modelo GJR-GARCH (1,1)

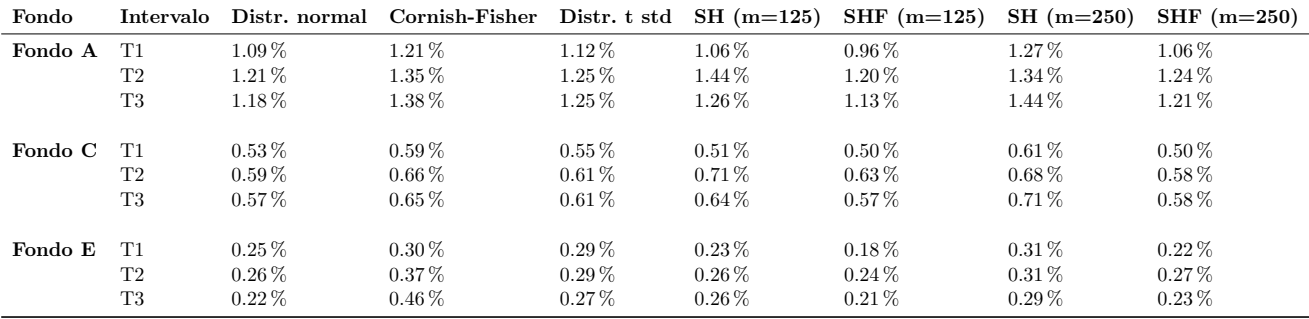

Cuadro 22: Mediana VaR a 1 día por fondo, modelo GJR-GARCH  $\left( 1,1\right)$ 

#### 2. VaR a 5 días

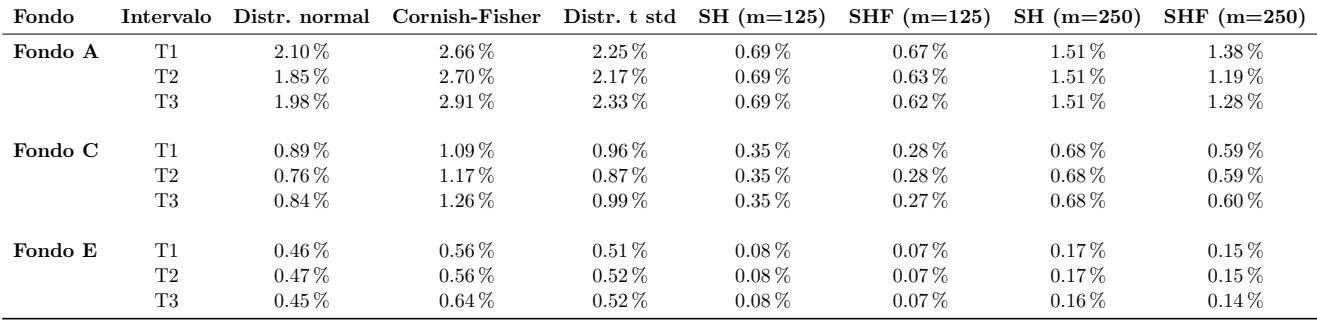

Cuadro 23: Mínimo VaR a 5 días por fondo, modelo GARCH  $(1,1)$ 

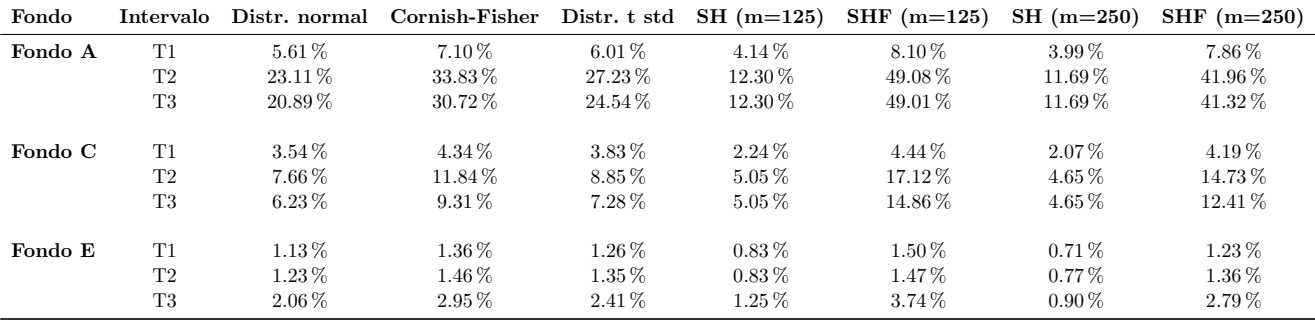

Cuadro 24: Máximo VaR a 5 días por fondo, modelo GARCH (1,1)

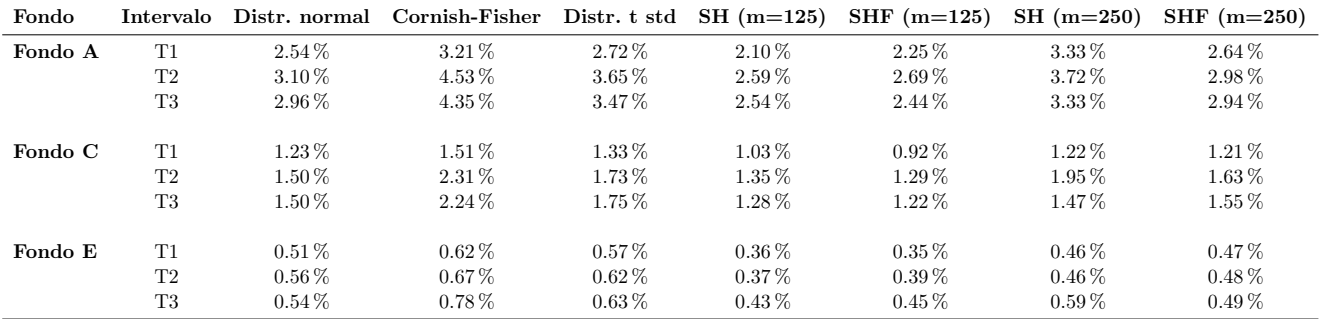

Cuadro 25: Mediana VaR a 5 días por fondo, modelo GARCH (1,1)

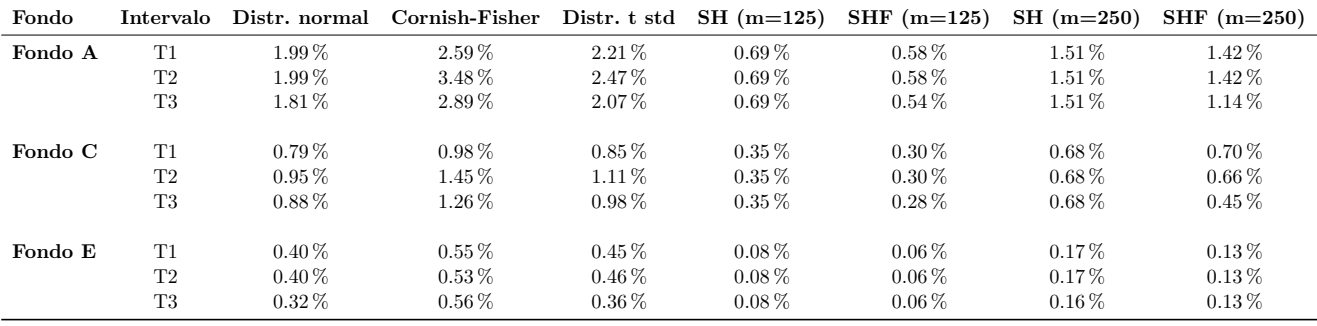

Cuadro 26: Mínimo VaR a 5 días por fondo, modelo RiskMetrics

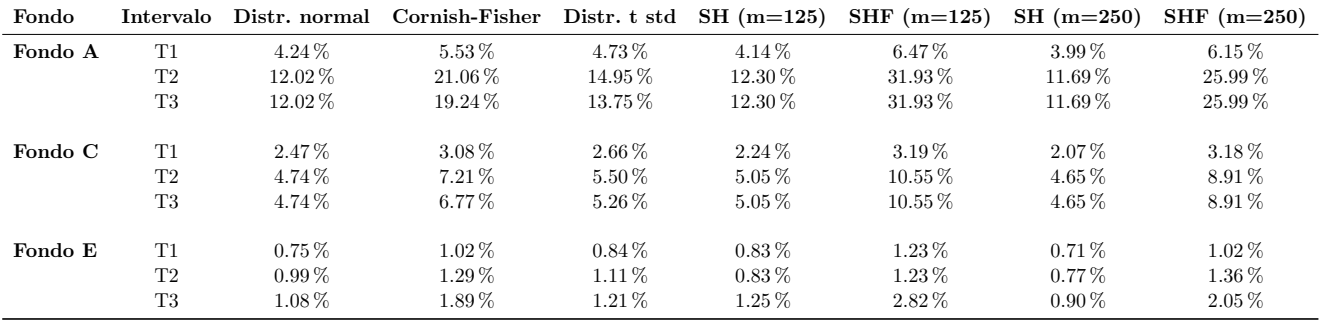

Cuadro 27: Máximo VaR a 5 días por fondo, modelo RiskMetrics

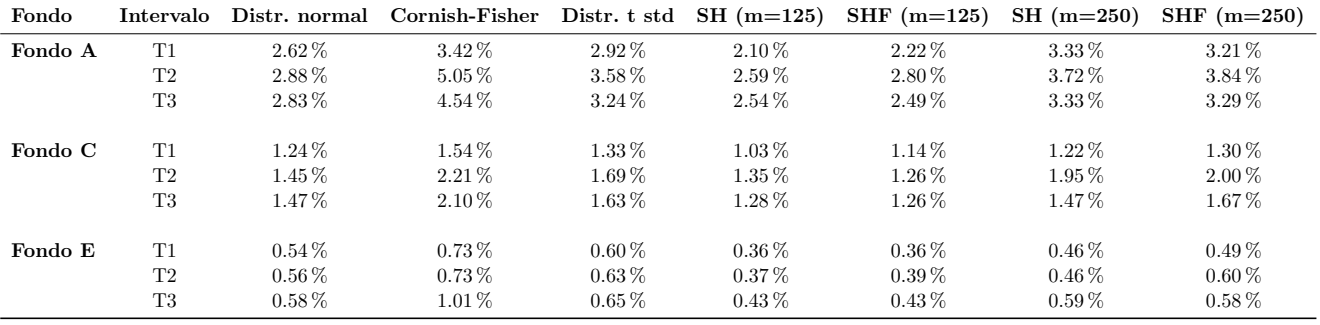

Cuadro 28: Mediana VaR a 5 días por fondo, modelo RiskMetrics

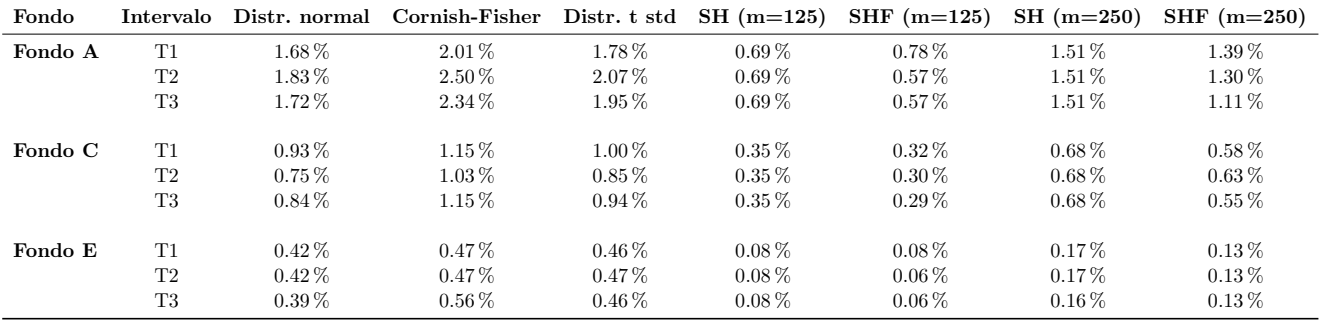

Cuadro 29: Mínimo VaR a 5 días por fondo, modelo E-GARCH  $\left( 1,1\right)$ 

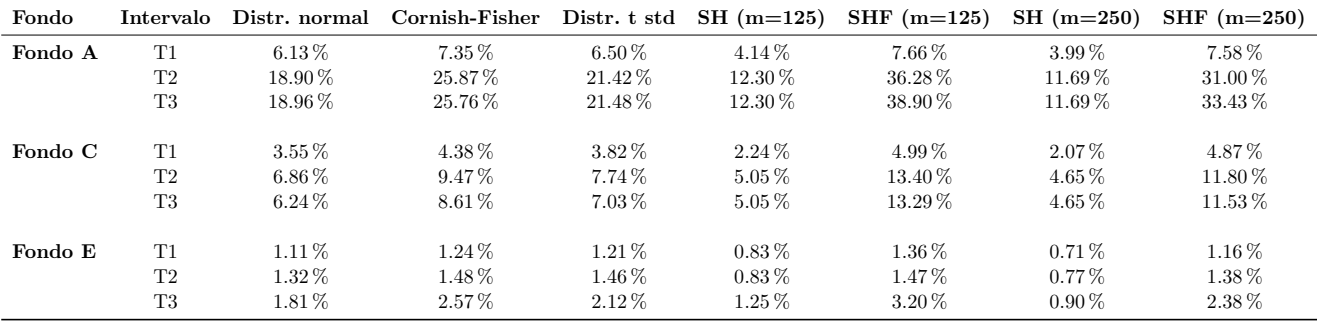

Cuadro 30: Máximo VaR a 5 días por fondo, modelo E-GARCH  $(1,1)$ 

| Fondo   | Intervalo      | Distr. normal | Cornish-Fisher |            | Distr. t std $SH(m=125)$ | $SHF(m=125)$ | $SH(m=250)$ | SHF $(m=250)$ |
|---------|----------------|---------------|----------------|------------|--------------------------|--------------|-------------|---------------|
| Fondo A | T1             | $2.51\%$      | $3.01\%$       | $2.66\,\%$ | $2.10\%$                 | $2.13\%$     | $3.33\%$    | $2.75\,\%$    |
|         | T2             | $3.09\%$      | $4.22\%$       | $3.50\,\%$ | $2.59\,\%$               | $2.70\%$     | $3.72\%$    | $3.15\%$      |
|         | T3             | $2.94\%$      | $3.99\%$       | $3.33\%$   | $2.54\%$                 | $2.52\%$     | $3.33\%$    | $2.99\%$      |
| Fondo C | T1             | $1.24\%$      | $1.54\%$       | $1.34\,\%$ | $1.03\%$                 | $0.96\,\%$   | $1.22\%$    | $1.15\%$      |
|         | T <sub>2</sub> | $1.46\%$      | $2.02\%$       | $1.65\,\%$ | $1.35\%$                 | $1.26\,\%$   | $1.95\%$    | $1.51\%$      |
|         | T3             | $1.49\%$      | $2.05\%$       | $1.67\,\%$ | $1.28\%$                 | $1.24\%$     | $1.47\%$    | $1.51\%$      |
| Fondo E | T1             | $0.50\,\%$    | $0.56\,\%$     | $0.55\,\%$ | $0.36\%$                 | $0.36\,\%$   | $0.46\,\%$  | $0.44\%$      |
|         | T <sub>2</sub> | $0.56\,\%$    | $0.63\,\%$     | $0.62\,\%$ | $0.37\%$                 | $0.42\%$     | $0.46\,\%$  | $0.47\%$      |
|         | T3             | $0.56\,\%$    | $0.79\%$       | $0.65\,\%$ | $0.43\%$                 | $0.46\,\%$   | $0.59\%$    | $0.50\,\%$    |

Cuadro 31: Mediana VaR a 5 días por fondo, modelo E-GARCH  $(1,1)$ 

| Fondo   | Intervalo      | Distr. normal | Cornish-Fisher Distr. t std $SH(m=125)$ |            |            | SHF $(m=125)$ | $SH(m=250)$ | $SHF$ (m=250) |
|---------|----------------|---------------|-----------------------------------------|------------|------------|---------------|-------------|---------------|
| Fondo A | T1             | 1.89%         | 2.39%                                   | $2.03\,\%$ | $0.69\,\%$ | $0.74\%$      | $1.51\%$    | $1.29\%$      |
|         | T2             | $2.02\%$      | $2.81\%$                                | $2.26\,\%$ | $0.69\%$   | $0.60\%$      | $1.51\%$    | $1.30\,\%$    |
|         | T3             | $2.15\%$      | $2.89\%$                                | $2.44\%$   | $0.69\%$   | $0.65\,\%$    | $1.51\%$    | $1.29\%$      |
| Fondo C | T1             | $0.93\%$      | $1.16\%$                                | $1.00\%$   | $0.35\,\%$ | $0.32\%$      | $0.68\%$    | $0.62\%$      |
|         | T <sub>2</sub> | $0.86\%$      | $1.26\,\%$                              | $1.01\%$   | $0.35\,\%$ | $0.29\%$      | $0.68\%$    | $0.61\%$      |
|         | T3             | $0.88\%$      | $1.25\%$                                | $0.98\%$   | $0.35\,\%$ | $0.33\%$      | $0.68\%$    | $0.61\%$      |
| Fondo E | T1             | $0.11\%$      | $0.12\%$                                | $0.12\%$   | $0.08\%$   | $0.04\%$      | $0.17\%$    | $0.09\%$      |
|         | T <sub>2</sub> | $0.48\%$      | $0.54\%$                                | $0.52\%$   | $0.08\%$   | $0.07\%$      | $0.17\%$    | $0.14\%$      |
|         | T3             | $0.45\%$      | $0.63\,\%$                              | $0.53\,\%$ | $0.08\%$   | $0.06\%$      | $0.16\%$    | $0.14\%$      |

Cuadro 32: Mínimo VaR a 5 días por fondo, modelo GJR-GARCH (1,1)

| Fondo   | Intervalo      |           | Distr. normal Cornish-Fisher Distr. t std $SH(m=125)$ |          |             | SHF $(m=125)$ | $SH(m=250)$ | $SHF(m=250)$ |
|---------|----------------|-----------|-------------------------------------------------------|----------|-------------|---------------|-------------|--------------|
| Fondo A | T1             | $7.58\%$  | $9.59\%$                                              | 8.13%    | $4.14\%$    | 10.77%        | $3.99\%$    | $9.54\,\%$   |
|         | T <sub>2</sub> | $21.90\%$ | $30.53\%$                                             | 24.61 %  | $12.30\,\%$ | 42.91%        | $11.69\%$   | 36.83%       |
|         | T3             | 21.72%    | $29.22\%$                                             | 24.69%   | $12.30\,\%$ | 44.63%        | $11.69\%$   | 39.41 %      |
| Fondo C | T1             | $3.93\%$  | $4.87\%$                                              | $4.22\%$ | $2.24\%$    | $5.19\%$      | $2.07\%$    | 4.79%        |
|         | T2             | $7.88\%$  | $11.55\%$                                             | $9.27\%$ | $5.05\,\%$  | $16.45\,\%$   | $4.65\,\%$  | 14.37 %      |
|         | T3             | $7.34\%$  | $10.43\,\%$                                           | $8.16\%$ | $5.05\,\%$  | $16.53\,\%$   | $4.65\,\%$  | 14.27%       |
| Fondo E | T1             | $1.35\%$  | $1.50\%$                                              | $1.44\%$ | $0.83\%$    | $1.61\%$      | $0.71\%$    | 1.38%        |
|         | T2             | $1.45\%$  | $1.65\%$                                              | $1.59\%$ | $0.83\,\%$  | $1.61\%$      | $0.77\%$    | $1.49\%$     |
|         | Т3             | $2.25\%$  | $3.17\%$                                              | $2.64\%$ | $1.25\,\%$  | $3.89\%$      | $0.90\,\%$  | $2.92\%$     |

Cuadro 33: Máximo VaR a 5 días por fondo, modelo GJR-GARCH  $\left( 1,1\right)$ 

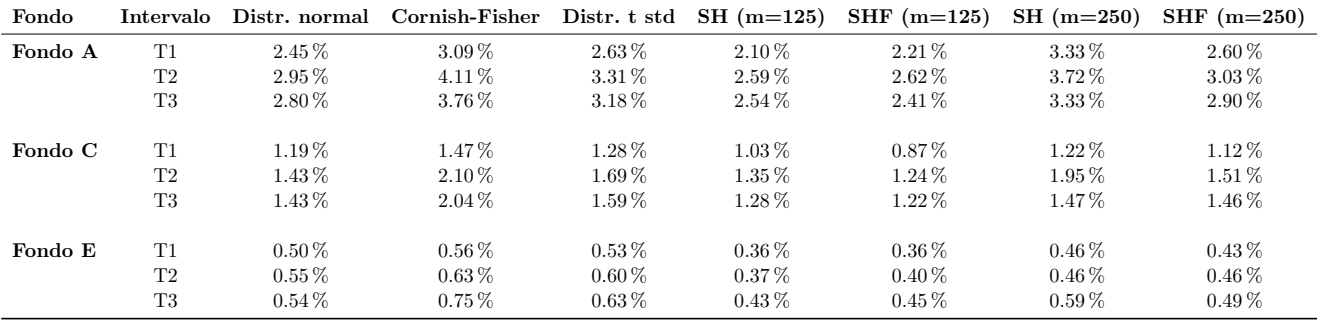

Cuadro 34: Mediana VaR a 5 días por fondo, modelo GJR-GARCH  $\left( 1,1\right)$ 

#### 1. Va $R$  a 1 día

| Test        | Intervalo |            | Distr. normal Cornish-Fisher |            | Distr. t std $SH(m=125)$ | $SHF (m=125)$ | $SH(m=250)$ | SHF $(m=250)$            |
|-------------|-----------|------------|------------------------------|------------|--------------------------|---------------|-------------|--------------------------|
| <b>INC</b>  | T1        | No rechaza | No rechaza                   | No rechaza | Rechaza                  | No rechaza    | No rechaza  | No rechaza               |
|             | T2        | No rechaza | No rechaza                   | No rechaza | Rechaza                  | No rechaza    | No rechaza  | No rechaza               |
|             | T3        | No rechaza | No rechaza                   | No rechaza | Rechaza                  | Rechaza       | No rechaza  | No rechaza               |
| <b>IND</b>  | T1        | ۰          | $\sim$                       |            | No rechaza               | No rechaza    | No rechaza  | $\overline{\phantom{m}}$ |
|             | T2        | No rechaza | $\overline{\phantom{a}}$     | No rechaza | No rechaza               | Rechaza       | Rechaza     | No rechaza               |
|             | T3        | No rechaza | $\overline{\phantom{a}}$     | No rechaza | Rechaza                  | Rechaza       | Rechaza     | No rechaza               |
| $_{\rm CC}$ | T1        |            | $\overline{\phantom{0}}$     |            | Rechaza                  | Rechaza       | No rechaza  | $\overline{\phantom{m}}$ |
|             | T2        | No rechaza | $\sim$                       | No rechaza | Rechaza                  | Rechaza       | Rechaza     | No rechaza               |
|             | T3        | Rechaza    | $\overline{\phantom{a}}$     | No rechaza | Rechaza                  | Rechaza       | Rechaza     | No rechaza               |

Cuadro 35: Resumen backtesting al 1% de VaR a 1 día fondo A, modelo GARCH  $(1,1)$ 

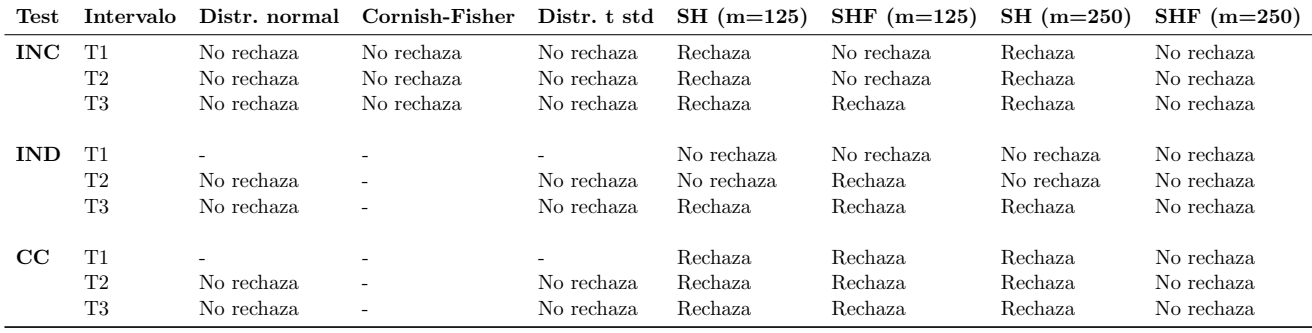

Cuadro 36: Resumen backtesting al  $1\%$  de VaR a 1 día fondo C, modelo GARCH  $(1,1)$ 

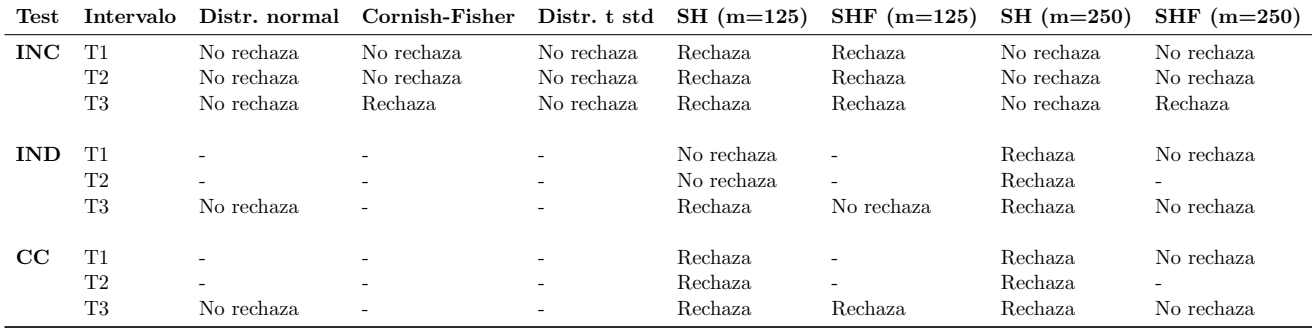

Cuadro 37: Resumen backtesting al  $1\%$  de VaR a 1 día fondo E, modelo GARCH  $(1,1)$ 

| Test        | Intervalo |                | Distr. normal Cornish-Fisher Distr. t std |            | $SH(m=125)$ | $SHF(m=125)$ | $SH(m=250)$    | $SHF(m=250)$             |
|-------------|-----------|----------------|-------------------------------------------|------------|-------------|--------------|----------------|--------------------------|
| <b>INC</b>  | T1        | No rechaza     | No rechaza                                | No rechaza | Rechaza     | No rechaza   | No rechaza     | No rechaza               |
|             | T2        | Rechaza        | No rechaza                                | No rechaza | Rechaza     | No rechaza   | No rechaza     | No rechaza               |
|             | T3        | <b>Rechaza</b> | No rechaza                                | No rechaza | Rechaza     | Rechaza      | No rechaza     | No rechaza               |
| <b>IND</b>  | T1        | No rechaza     | $\overline{\phantom{a}}$                  | No rechaza | No rechaza  | No rechaza   | No rechaza     | $\overline{\phantom{a}}$ |
|             | T2        | No rechaza     | No rechaza                                | No rechaza | No rechaza  | No rechaza   | Rechaza        | No rechaza               |
|             | T3        | Rechaza        | No rechaza                                | Rechaza    | Rechaza     | Rechaza      | <b>Rechaza</b> | No rechaza               |
| $_{\rm CC}$ | T1        | No rechaza     | $\sim$                                    | No rechaza | Rechaza     | No rechaza   | No rechaza     | $\overline{\phantom{a}}$ |
|             | T2        | Rechaza        | No rechaza                                | No rechaza | Rechaza     | No rechaza   | Rechaza        | No rechaza               |
|             | T3        | Rechaza        | No rechaza                                | Rechaza    | Rechaza     | Rechaza      | Rechaza        | Rechaza                  |

Cuadro 38: Resumen backtesting al 1% de VaR a 1 día fondo A, modelo RiskMetrics

| Test        | Intervalo      |            | Distr. normal Cornish-Fisher | Distr. t std | $SH(m=125)$ | $SHF(m=125)$ | $SH(m=250)$    | $SHF(m=250)$ |
|-------------|----------------|------------|------------------------------|--------------|-------------|--------------|----------------|--------------|
| <b>INC</b>  | T1             | No rechaza | No rechaza                   | No rechaza   | Rechaza     | No rechaza   | Rechaza        | No rechaza   |
|             | T2             | No rechaza | No rechaza                   | No rechaza   | Rechaza     | No rechaza   | <b>Rechaza</b> | No rechaza   |
|             | T3             | Rechaza    | No rechaza                   | Rechaza      | Rechaza     | Rechaza      | Rechaza        | No rechaza   |
| <b>IND</b>  | T1             | No rechaza | $\overline{\phantom{a}}$     | No rechaza   | No rechaza  | No rechaza   | No rechaza     | No rechaza   |
|             | T <sub>2</sub> | No rechaza | No rechaza                   | No rechaza   | No rechaza  | Rechaza      | No rechaza     | No rechaza   |
|             | T3             | Rechaza    | No rechaza                   | No rechaza   | Rechaza     | Rechaza      | Rechaza        | Rechaza      |
| $_{\rm CC}$ | T1             | No rechaza | $\overline{\phantom{a}}$     | No rechaza   | Rechaza     | No rechaza   | Rechaza        | No rechaza   |
|             | T2             | No rechaza | No rechaza                   | No rechaza   | Rechaza     | Rechaza      | Rechaza        | No rechaza   |
|             | T3             | Rechaza    | No rechaza                   | Rechaza      | Rechaza     | Rechaza      | Rechaza        | Rechaza      |

Cuadro 39: Resumen backtesting al 1 % de VaR a 1 día fondo C, modelo RiskMetrics

| Test        | <b>Intervalo</b> |            | Distr. normal Cornish-Fisher Distr. t std $SH(m=125)$ |                          |            | SHF $(m=125)$            | $SH(m=250)$ | $SHF(m=250)$ |
|-------------|------------------|------------|-------------------------------------------------------|--------------------------|------------|--------------------------|-------------|--------------|
| <b>INC</b>  | T1               | No rechaza | No rechaza                                            | No rechaza               | Rechaza    | Rechaza                  | No rechaza  | Rechaza      |
|             | T2               | No rechaza | No rechaza                                            | No rechaza               | Rechaza    | Rechaza                  | No rechaza  | Rechaza      |
|             | T3               | Rechaza.   | Rechaza                                               | No rechaza               | Rechaza    | Rechaza                  | No rechaza  | Rechaza      |
| <b>IND</b>  | T1               | No rechaza | $\overline{\phantom{a}}$                              | $\overline{\phantom{a}}$ | No rechaza | $\overline{a}$           | Rechaza     | No rechaza   |
|             | T2               | No rechaza | $\overline{\phantom{a}}$                              | $\overline{\phantom{a}}$ | No rechaza | $\sim$                   | Rechaza     | No rechaza   |
|             | T3               | Rechaza.   | -                                                     | $\overline{\phantom{a}}$ | Rechaza    | No rechaza               | Rechaza     | Rechaza      |
| $_{\rm CC}$ | T1               | No rechaza | $\overline{\phantom{a}}$                              | $\overline{\phantom{a}}$ | Rechaza    | $\overline{\phantom{a}}$ | Rechaza     | No rechaza   |
|             | T <sub>2</sub>   | No rechaza | $\overline{\phantom{a}}$                              | $\overline{\phantom{a}}$ | Rechaza    | $\overline{\phantom{a}}$ | Rechaza     | Rechaza      |
|             | T3               | Rechaza    | -                                                     | $\overline{\phantom{0}}$ | Rechaza    | Rechaza                  | Rechaza     | Rechaza      |

Cuadro 40: Resumen backtesting al 1% de VaR a 1 día fondo E, modelo RiskMetrics

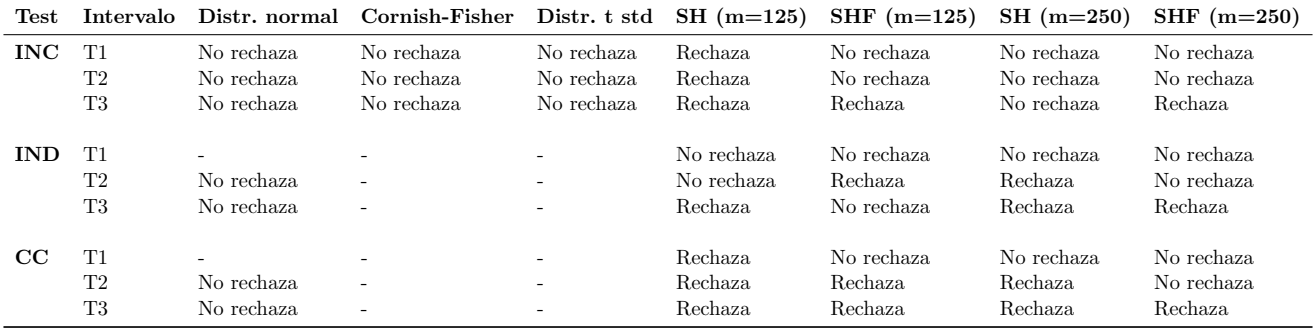

Cuadro 41: Resumen backtesting al 1% de VaR a 1 día fondo A, modelo E-GARCH  $(1,1)$ 

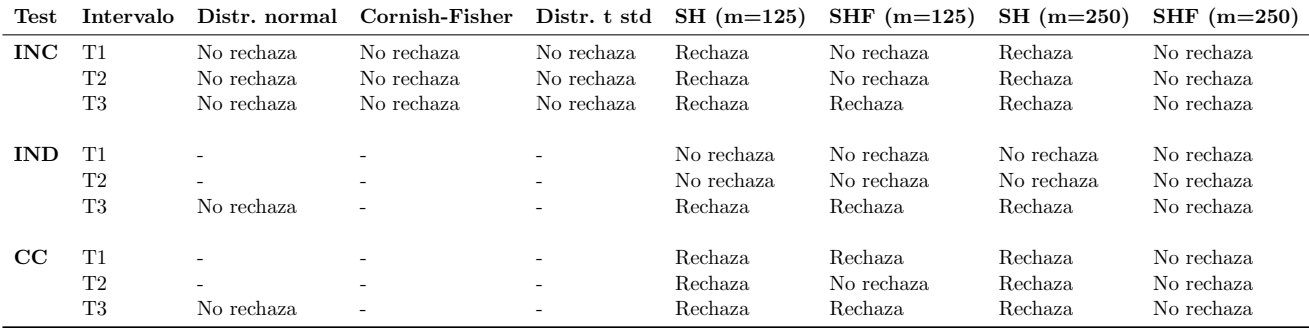

Cuadro 42: Resumen backtesting al  $1\%$  de VaR a 1 día fondo C, modelo E-GARCH  $(1,1)$ 

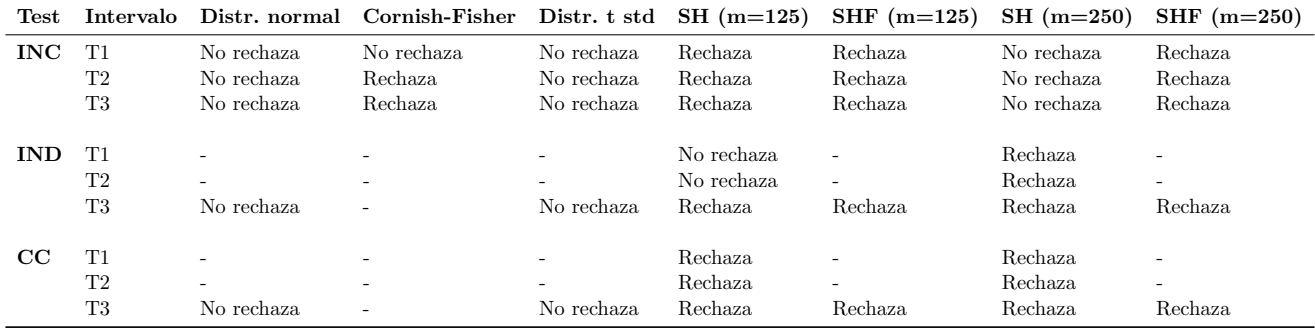

Cuadro 43: Resumen backtesting al  $1\%$  de VaR a 1 día fondo E, modelo E-GARCH  $(1,1)$ 

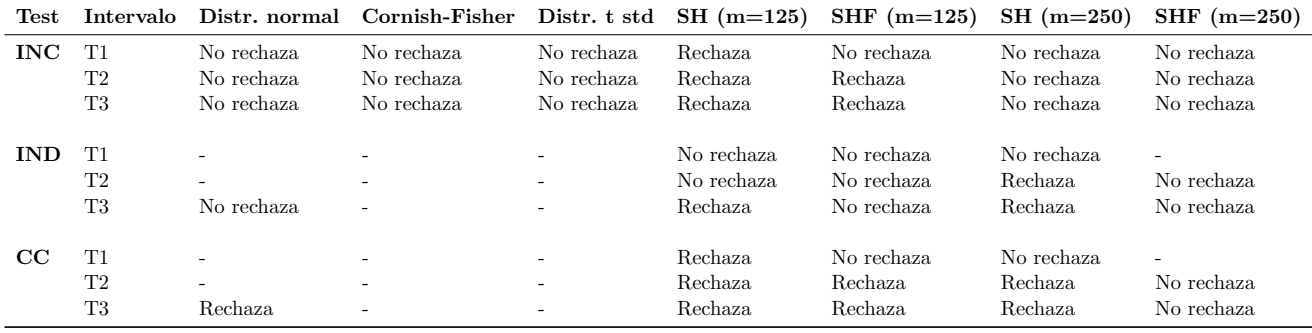

Cuadro 44: Resumen backtesting al  $1\%$  de VaR a 1 día fondo A, modelo GJR-GARCH  $(1,1)$ 

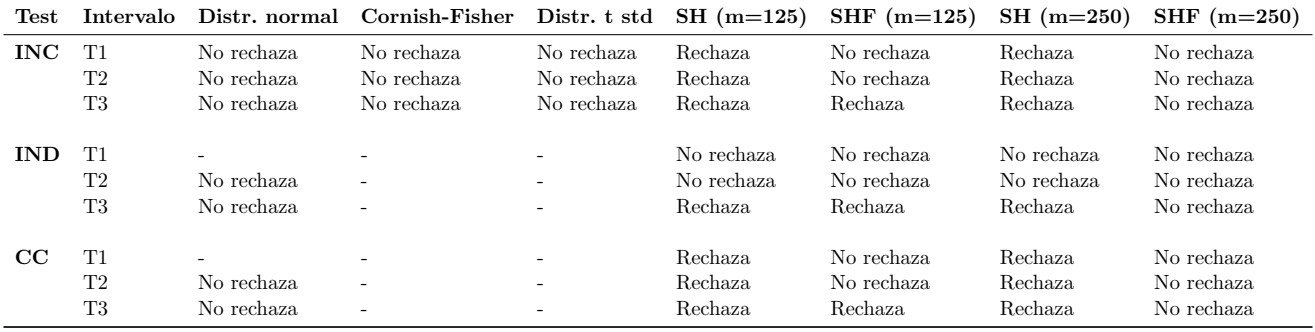

Cuadro 45: Resumen backtesting al 1% de VaR a 1 día fondo C, modelo GJR-GARCH  $\left( 1,1\right)$ 

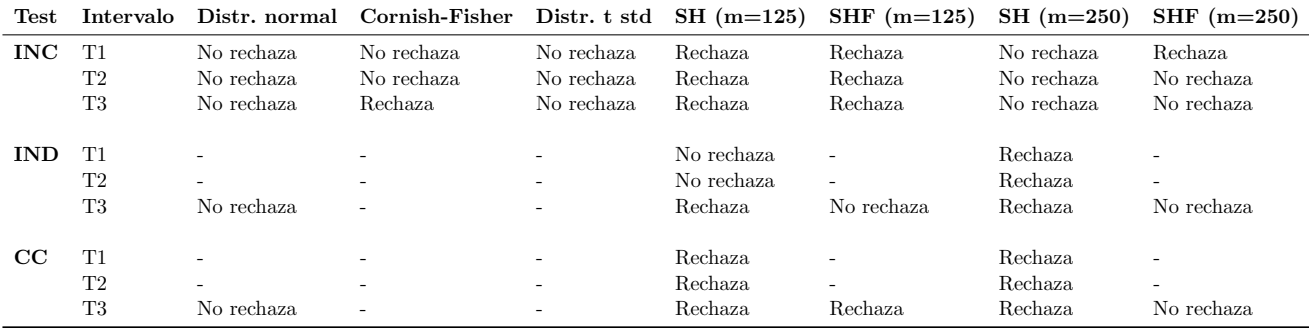

Cuadro 46: Resumen backtesting al 1% de VaR a 1 día fondo E, modelo GJR-GARCH  $(1,1)$ 

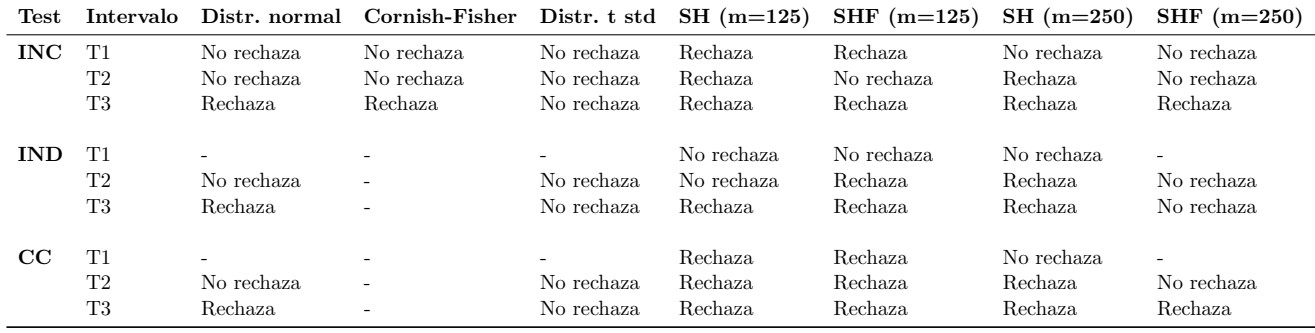

Cuadro 47: Resumen backtesting al  $5\%$  de VaR a 1 día fondo A, modelo GARCH  $(1,1)$ 

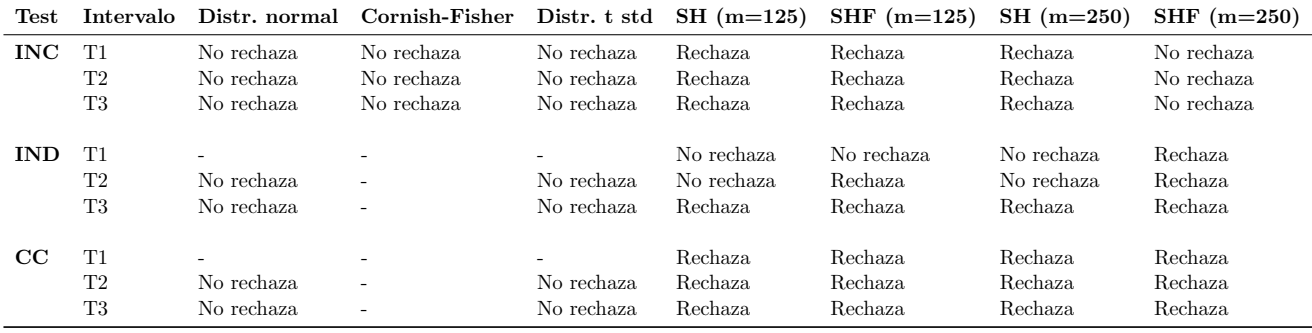

Cuadro 48: Resumen backtesting al  $5\%$  de VaR a 1 día fondo C, modelo GARCH  $(1,1)$ 

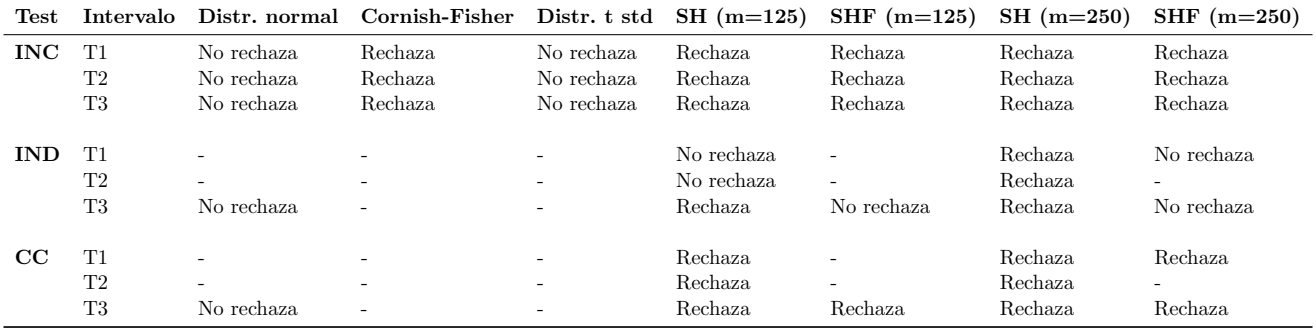

Cuadro 49: Resumen backtesting al 5% de VaR a 1 día fondo E, modelo GARCH  $(1,1)$ 

| Test        | Intervalo |            | Distr. normal Cornish-Fisher Distr. t std $SH(m=125)$ |            |            | SHF $(m=125)$ | $SH(m=250)$ | $SHF(m=250)$             |
|-------------|-----------|------------|-------------------------------------------------------|------------|------------|---------------|-------------|--------------------------|
| <b>INC</b>  | T1        | Rechaza    | No rechaza                                            | No rechaza | Rechaza    | Rechaza       | No rechaza  | No rechaza               |
|             | T2        | Rechaza    | No rechaza                                            | No rechaza | Rechaza    | Rechaza       | Rechaza     | No rechaza               |
|             | T3        | Rechaza    | No rechaza                                            | Rechaza    | Rechaza    | Rechaza       | Rechaza     | Rechaza                  |
| <b>IND</b>  | T1        | No rechaza | $\overline{\phantom{a}}$                              | No rechaza | No rechaza | No rechaza    | No rechaza  | $\overline{\phantom{m}}$ |
|             | T2        | No rechaza | No rechaza                                            | Rechaza    | No rechaza | No rechaza    | Rechaza     | No rechaza               |
|             | Т3        | Rechaza    | No rechaza                                            | Rechaza    | Rechaza    | Rechaza       | Rechaza     | Rechaza                  |
| $_{\rm CC}$ | T1        | Rechaza    | $\overline{\phantom{a}}$                              | No rechaza | Rechaza    | No rechaza    | No rechaza  | $\overline{\phantom{a}}$ |
|             | T2        | Rechaza    | No rechaza                                            | No rechaza | Rechaza    | Rechaza       | Rechaza     | No rechaza               |
|             | T3        | Rechaza    | No rechaza                                            | Rechaza    | Rechaza    | Rechaza       | Rechaza     | Rechaza                  |

Cuadro 50: Resumen backtesting al 5% de VaR a 1 día fondo A, modelo RiskMetrics

| Test        | Intervalo      |            | Distr. normal Cornish-Fisher | Distr. t std | $SH(m=125)$ | SHF $(m=125)$ | $SH(m=250)$    | SHF $(m=250)$  |
|-------------|----------------|------------|------------------------------|--------------|-------------|---------------|----------------|----------------|
| <b>INC</b>  | T1             | No rechaza | No rechaza                   | No rechaza   | Rechaza     | Rechaza       | <b>Rechaza</b> | No rechaza     |
|             | T2             | Rechaza    | No rechaza                   | No rechaza   | Rechaza     | Rechaza       | Rechaza        | No rechaza     |
|             | T3             | Rechaza    | No rechaza                   | Rechaza      | Rechaza     | Rechaza       | Rechaza        | No rechaza     |
| <b>IND</b>  | T1             | No rechaza | $\overline{\phantom{a}}$     | No rechaza   | No rechaza  | Rechaza       | No rechaza     | Rechaza        |
|             | T <sub>2</sub> | No rechaza | No rechaza                   | No rechaza   | No rechaza  | Rechaza       | No rechaza     | <b>Rechaza</b> |
|             | T3             | Rechaza    | No rechaza                   | No rechaza   | Rechaza     | Rechaza       | Rechaza        | Rechaza        |
| $_{\rm CC}$ | T1             | No rechaza | $\overline{\phantom{a}}$     | No rechaza   | Rechaza     | Rechaza       | Rechaza        | Rechaza        |
|             | T2             | Rechaza    | No rechaza                   | No rechaza   | Rechaza     | Rechaza       | Rechaza        | Rechaza        |
|             | T3             | Rechaza    | No rechaza                   | Rechaza      | Rechaza     | Rechaza       | Rechaza        | Rechaza        |

Cuadro 51: Resumen backtesting al 5% de VaR a 1 día fondo C, modelo RiskMetrics

| Test        | <b>Intervalo</b>           |                                     | Distr. normal Cornish-Fisher Distr. t std $SH(m=125)$     |                                                                                  |                               | SHF $(m=125)$                                                   | $SH(m=250)$                   | $SHF(m=250)$                  |
|-------------|----------------------------|-------------------------------------|-----------------------------------------------------------|----------------------------------------------------------------------------------|-------------------------------|-----------------------------------------------------------------|-------------------------------|-------------------------------|
| <b>INC</b>  | T1                         | No rechaza                          | Rechaza                                                   | No rechaza                                                                       | Rechaza                       | Rechaza                                                         | Rechaza                       | Rechaza                       |
|             | T2                         | Rechaza                             | Rechaza                                                   | No rechaza                                                                       | Rechaza                       | Rechaza                                                         | Rechaza                       | Rechaza                       |
|             | T3                         | Rechaza                             | Rechaza                                                   | No rechaza                                                                       | Rechaza                       | Rechaza                                                         | Rechaza                       | Rechaza                       |
| <b>IND</b>  | T1<br>T2                   | No rechaza<br>No rechaza            | $\overline{\phantom{a}}$<br>$\overline{\phantom{a}}$      | $\overline{\phantom{m}}$<br>$\sim$                                               | No rechaza<br>No rechaza      | $\overline{a}$<br>$\sim$                                        | Rechaza<br>Rechaza            | No rechaza<br>No rechaza      |
|             | T3                         | Rechaza.                            | -                                                         | $\overline{\phantom{a}}$                                                         | Rechaza                       | No rechaza                                                      | Rechaza                       | Rechaza                       |
| $_{\rm CC}$ | T1<br>T <sub>2</sub><br>T3 | No rechaza<br>No rechaza<br>Rechaza | $\overline{\phantom{a}}$<br>$\overline{\phantom{a}}$<br>- | $\overline{\phantom{a}}$<br>$\overline{\phantom{m}}$<br>$\overline{\phantom{0}}$ | Rechaza<br>Rechaza<br>Rechaza | $\overline{\phantom{a}}$<br>$\overline{\phantom{a}}$<br>Rechaza | Rechaza<br>Rechaza<br>Rechaza | Rechaza<br>Rechaza<br>Rechaza |

Cuadro 52: Resumen backtesting al 5% de VaR a 1 día fondo E, modelo RiskMetrics

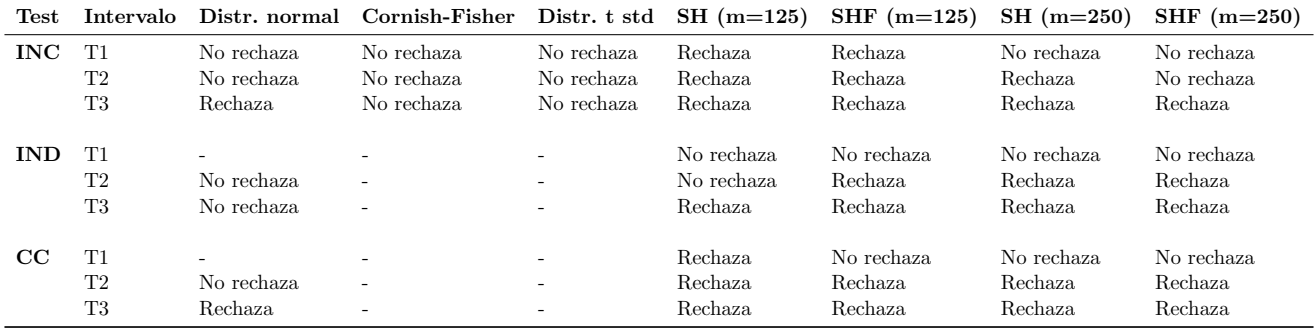

Cuadro 53: Resumen backtesting al 5% de VaR a 1 día fondo A, modelo E-GARCH  $(1,1)$ 

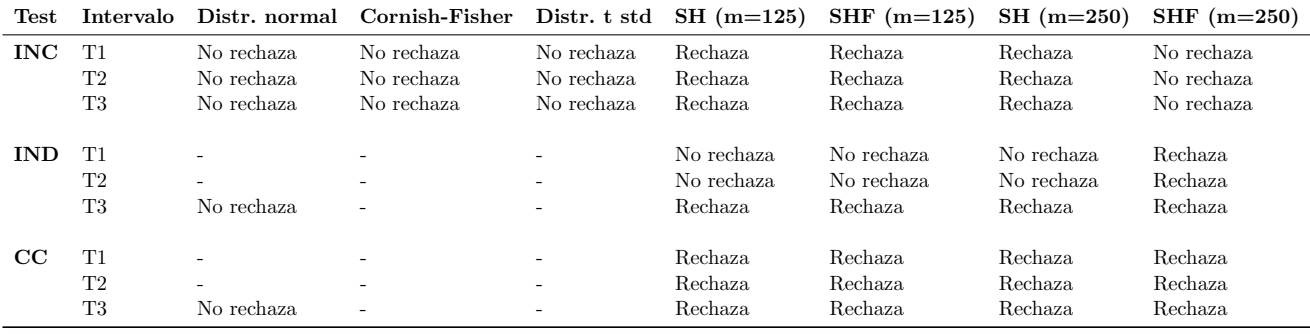

Cuadro 54: Resumen backtesting al  $5\%$  de VaR a 1 día fondo C, modelo E-GARCH  $(1,1)$ 

| Test        | Intervalo |            | Distr. normal Cornish-Fisher Distr. t std $SH(m=125)$ |            |            | SHF $(m=125)$            | $SH(m=250)$ | SHF $(m=250)$            |
|-------------|-----------|------------|-------------------------------------------------------|------------|------------|--------------------------|-------------|--------------------------|
| <b>INC</b>  | T1        | No rechaza | No rechaza                                            | No rechaza | Rechaza    | Rechaza                  | Rechaza     | Rechaza                  |
|             | T2        | No rechaza | Rechaza                                               | No rechaza | Rechaza    | Rechaza                  | Rechaza     | Rechaza                  |
|             | T3        | No rechaza | Rechaza                                               | No rechaza | Rechaza    | Rechaza                  | Rechaza     | Rechaza                  |
|             |           |            |                                                       |            |            |                          |             |                          |
| <b>IND</b>  | T1        | ۳          | ٠                                                     |            | No rechaza | $\sim$                   | Rechaza     |                          |
|             | T2        | ٠          | $\overline{\phantom{a}}$                              |            | No rechaza | ۰                        | Rechaza     |                          |
|             | T3        | Rechaza    | <b>11</b>                                             | No rechaza | Rechaza    | Rechaza                  | Rechaza     | Rechaza                  |
|             |           |            |                                                       |            |            |                          |             |                          |
| $_{\rm CC}$ | T1        |            | -                                                     |            | Rechaza    |                          | Rechaza     |                          |
|             | T2        | $\sim$     | $\overline{\phantom{a}}$                              |            | Rechaza    | $\overline{\phantom{m}}$ | Rechaza     | $\overline{\phantom{m}}$ |
|             | T3        | Rechaza    | $\overline{\phantom{a}}$                              | No rechaza | Rechaza    | Rechaza                  | Rechaza     | Rechaza                  |

Cuadro 55: Resumen backtesting al 5% de VaR a 1 día fondo E, modelo E-GARCH  $(1,1)$ 

| Test        | <b>Intervalo</b> |                          | Distr. normal Cornish-Fisher Distr. t std $SH(m=125)$ |                               |                          | SHF $(m=125)$            | $SH(m=250)$           | $SHF(m=250)$                           |
|-------------|------------------|--------------------------|-------------------------------------------------------|-------------------------------|--------------------------|--------------------------|-----------------------|----------------------------------------|
| <b>INC</b>  | T1               | No rechaza               | No rechaza                                            | No rechaza                    | Rechaza                  | Rechaza                  | No rechaza            | No rechaza                             |
|             | T2               | No rechaza               | No rechaza                                            | No rechaza                    | Rechaza                  | Rechaza                  | Rechaza               | No rechaza                             |
|             | T3               | Rechaza                  | No rechaza                                            | No rechaza                    | Rechaza                  | Rechaza                  | Rechaza               | Rechaza                                |
| <b>IND</b>  | T1<br>T2         | $\overline{\phantom{0}}$ | $\overline{\phantom{0}}$                              | -<br>$\overline{\phantom{0}}$ | No rechaza<br>No rechaza | No rechaza<br>No rechaza | No rechaza<br>Rechaza | $\overline{\phantom{0}}$<br>No rechaza |
|             | T3               | Rechaza.                 | -                                                     |                               | Rechaza                  | Rechaza                  | Rechaza               | No rechaza                             |
| $_{\rm CC}$ | T1               | ۰                        | $\overline{\phantom{a}}$                              | $\sim$                        | Rechaza                  | No rechaza               | No rechaza            | $\overline{\phantom{0}}$               |
|             | T2               | $\sim$                   | $\overline{\phantom{a}}$                              | $\overline{\phantom{0}}$      | Rechaza                  | Rechaza                  | Rechaza               | No rechaza                             |
|             | T3               | Rechaza                  | $\overline{\phantom{a}}$                              |                               | Rechaza                  | Rechaza                  | Rechaza               | No rechaza                             |

Cuadro 56: Resumen backtesting al 5% de VaR a 1 día fondo A, modelo GJR-GARCH  $(1,1)$ 

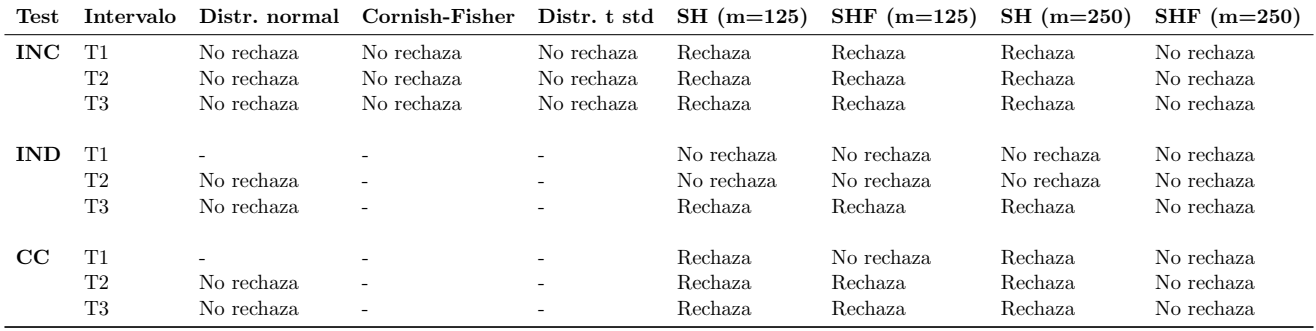

Cuadro 57: Resumen backtesting al 5% de VaR a 1 día fondo C, modelo GJR-GARCH  $\left( 1,1\right)$ 

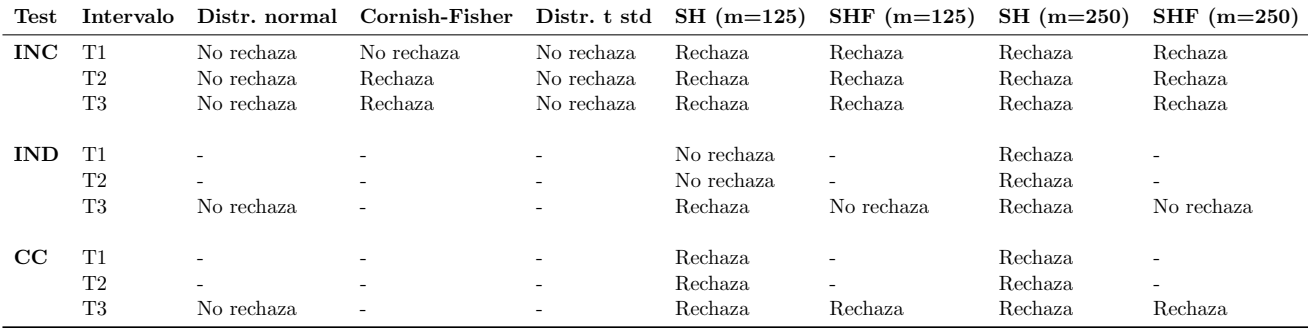

Cuadro 58: Resumen backtesting al 5% de VaR a 1 día fondo E, modelo GJR-GARCH  $\left( 1,1\right)$ 

#### 2. VaR a 5 días

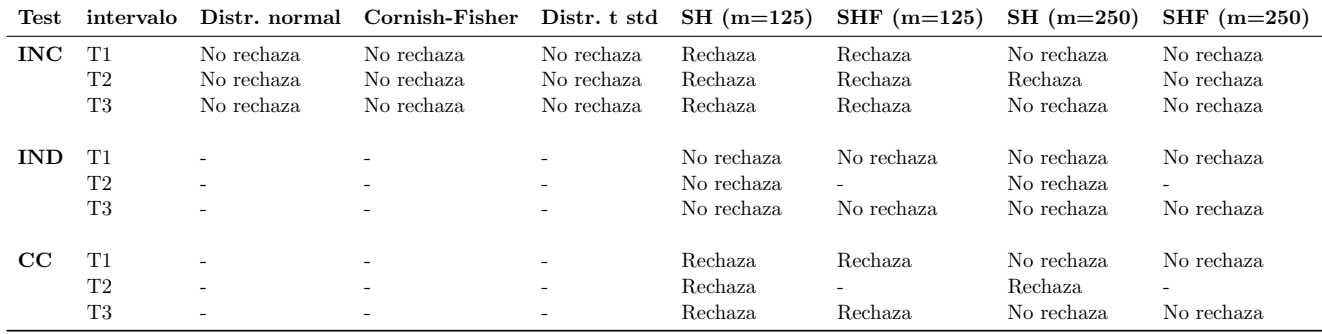

Cuadro 59: Resumen backtesting al 1 % de VaR a 5 días fondo A, modelo GARCH  $\left( 1,1\right)$ 

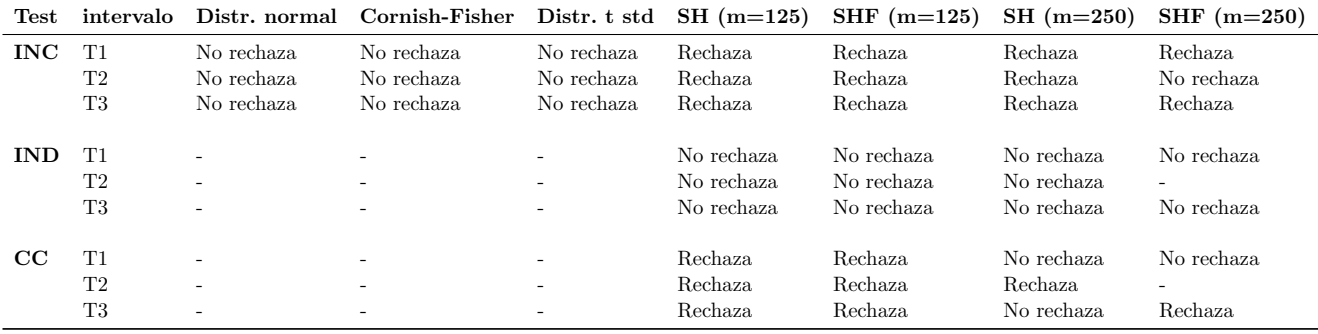

Cuadro 60: Resumen backtesting al 1% de VaR a 5 días fondo C, modelo GARCH  $(1,1)$ 

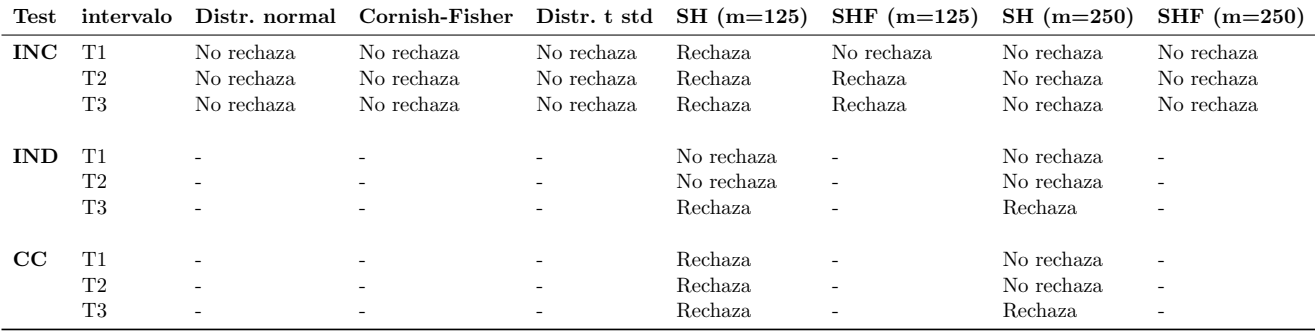

Cuadro 61: Resumen backtesting al 1% de VaR a 5 días fondo E, modelo GARCH  $(1,1)$ 

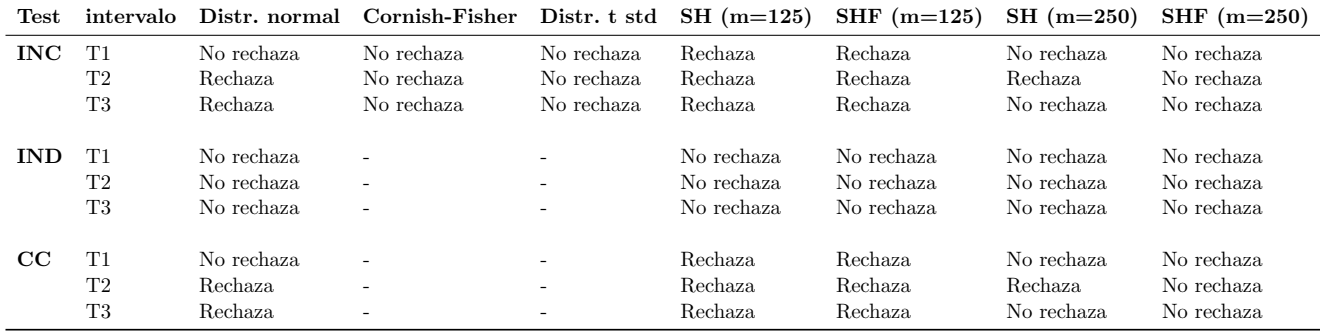

Cuadro 62: Resumen backtesting al  $1\%$  de VaR a 5 días fondo A, modelo RiskMetrics

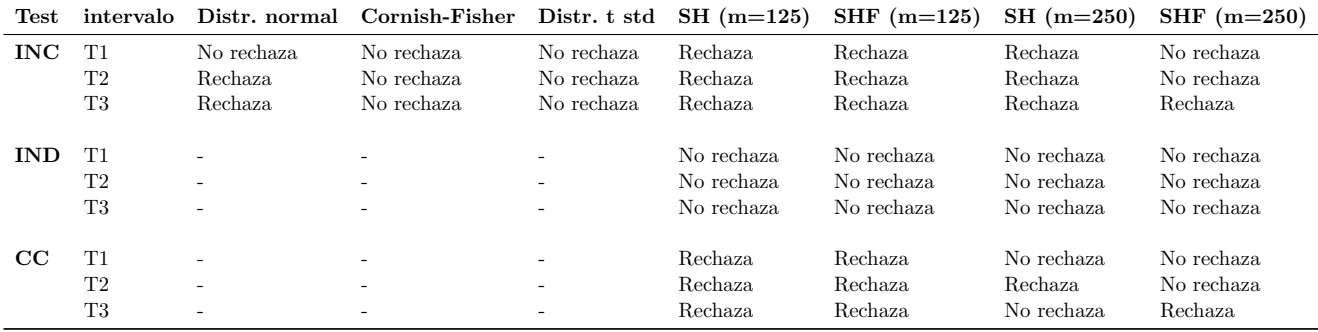

Cuadro 63: Resumen backtesting al 1% de VaR a 5 días fondo C, modelo RiskMetrics

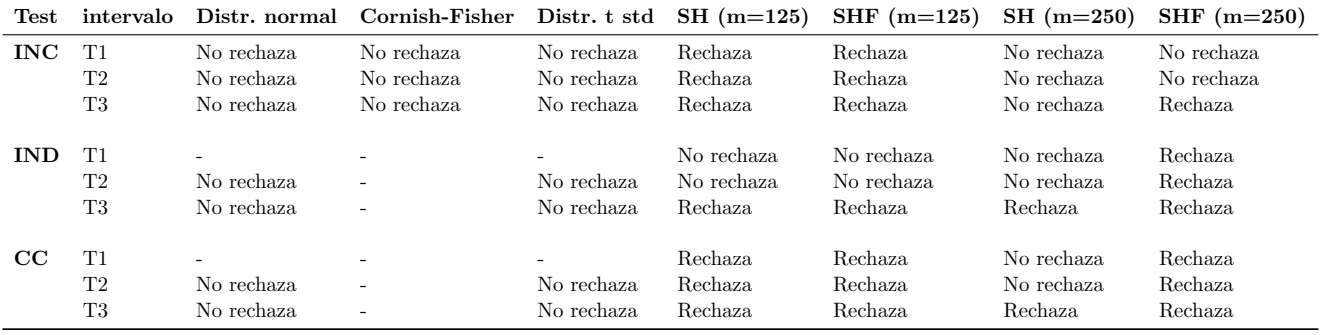

Cuadro 64: Resumen backtesting al 1% de VaR a 5 días fondo E, modelo RiskMetrics

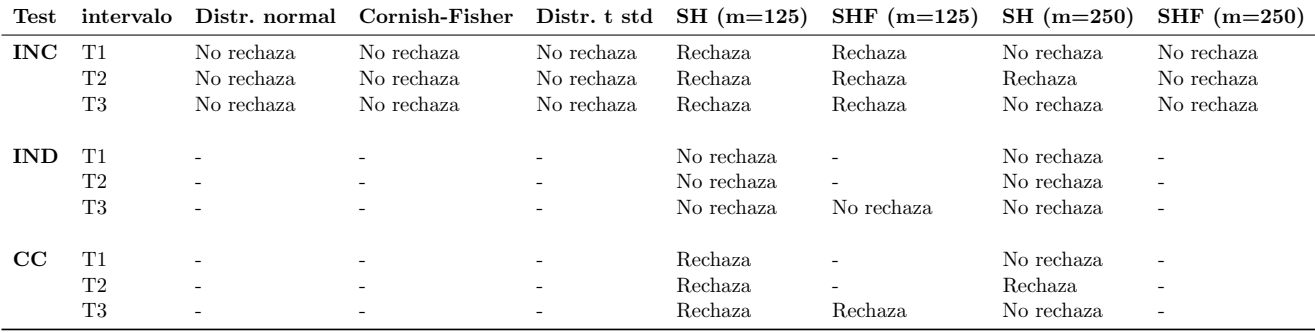

Cuadro 65: Resumen backtesting al 1% de VaR a 5 días fondo A, modelo E-GARCH  $\left( 1,1\right)$ 

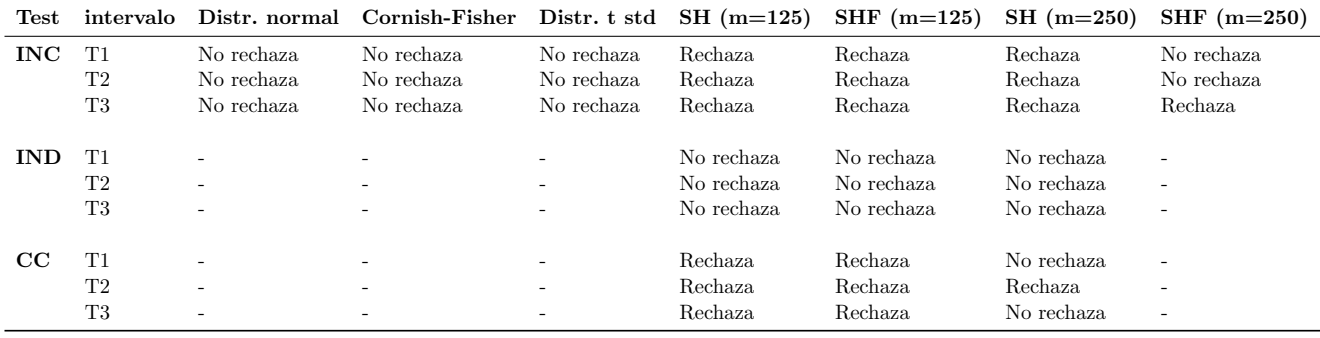

Cuadro 66: Resumen backtesting al  $1\%$  de VaR a 5 días fondo C, modelo E-GARCH  $(1,1)$ 

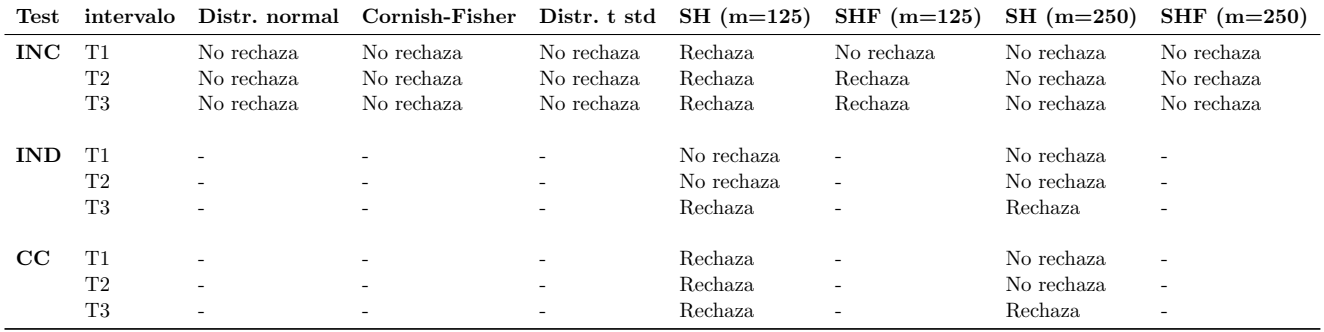

Cuadro 67: Resumen backtesting al 1% de VaR a 5 días fondo E, modelo E-GARCH  $\left( 1,1\right)$ 

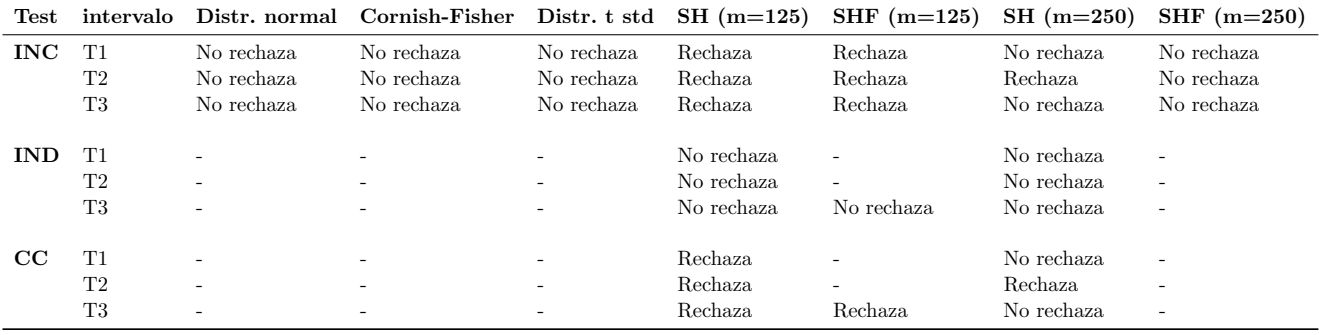

Cuadro 68: Resumen backtesting al 1% de VaR a 5 días fondo A, modelo GJR-GARCH  $(1,1)$ 

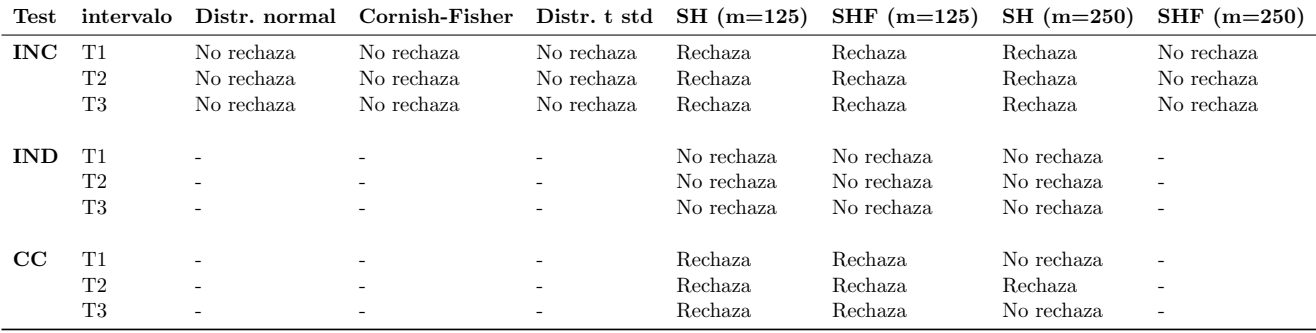

Cuadro 69: Resumen backtesting al 1% de VaR a 5 días fondo C, modelo GJR-GARCH  $(1,1)$ 

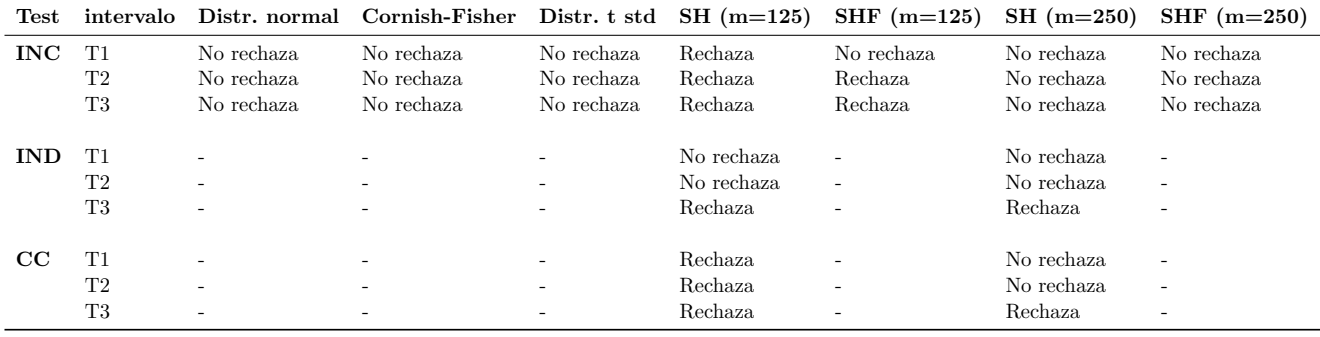

Cuadro 70: Resumen backtesting al 1% de VaR a 5 días fondo E, modelo GJR-GARCH  $(1,1)$ 

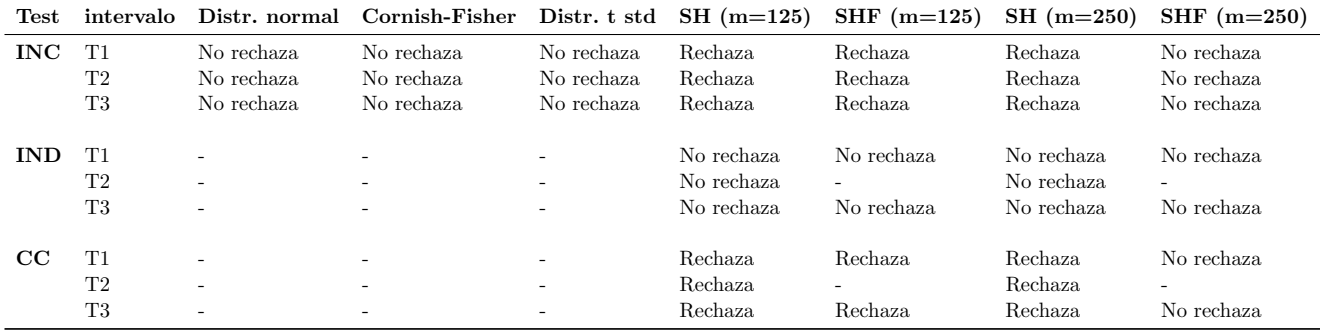

Cuadro 71: Resumen backtesting al  $5\%$  de VaR a 5 días fondo A, modelo GARCH  $(1,1)$ 

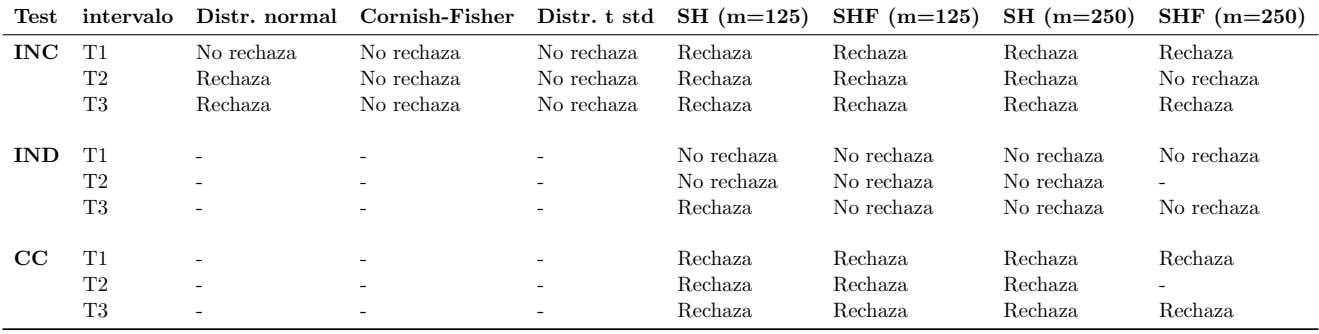

Cuadro 72: Resumen backtesting al 5% de VaR a 5 días fondo C, modelo GARCH  $(1,1)$ 

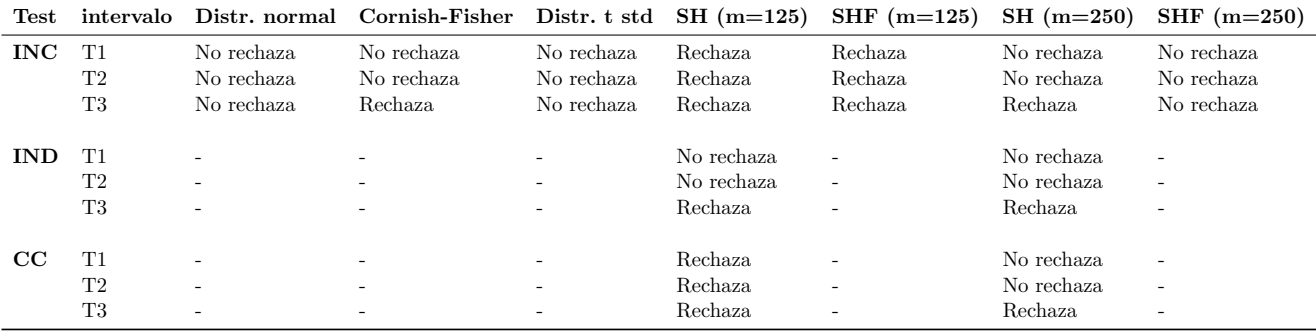

Cuadro 73: Resumen backtesting al 5% de VaR a 5 días fondo E, modelo GARCH  $(1,1)$ 

| Test        | intervalo      |            | Distr. normal Cornish-Fisher |                          | Distr. t std $SH(m=125)$ | SHF $(m=125)$  | $SH(m=250)$ | $SHF(m=250)$ |
|-------------|----------------|------------|------------------------------|--------------------------|--------------------------|----------------|-------------|--------------|
| <b>INC</b>  | T1             | Rechaza    | No rechaza                   | No rechaza               | Rechaza                  | Rechaza        | Rechaza     | No rechaza   |
|             | T2             | Rechaza    | No rechaza                   | No rechaza               | Rechaza                  | Rechaza        | Rechaza     | No rechaza   |
|             | T <sub>3</sub> | Rechaza    | No rechaza                   | No rechaza               | Rechaza                  | Rechaza        | Rechaza     | No rechaza   |
| <b>IND</b>  | T1             | No rechaza | $\overline{\phantom{a}}$     | $\overline{\phantom{0}}$ | No rechaza               | No rechaza     | No rechaza  | No rechaza   |
|             | T2             | No rechaza | $\overline{\phantom{a}}$     | $\overline{\phantom{0}}$ | No rechaza               | No rechaza     | No rechaza  | No rechaza   |
|             | T3             | No rechaza | $\overline{\phantom{a}}$     | $\overline{\phantom{a}}$ | No rechaza               | Rechaza        | No rechaza  | No rechaza   |
| $_{\rm CC}$ | T1             | Rechaza.   | $\overline{\phantom{a}}$     | -                        | Rechaza                  | <b>Rechaza</b> | Rechaza     | No rechaza   |
|             | T2             | Rechaza    | $\overline{\phantom{a}}$     | $\overline{\phantom{a}}$ | Rechaza                  | Rechaza        | Rechaza     | No rechaza   |
|             | T3             | Rechaza    |                              |                          | Rechaza                  | Rechaza        | Rechaza     | No rechaza   |

Cuadro 74: Resumen backtesting al 5% de VaR a 5 días fondo A, modelo RiskMetrics

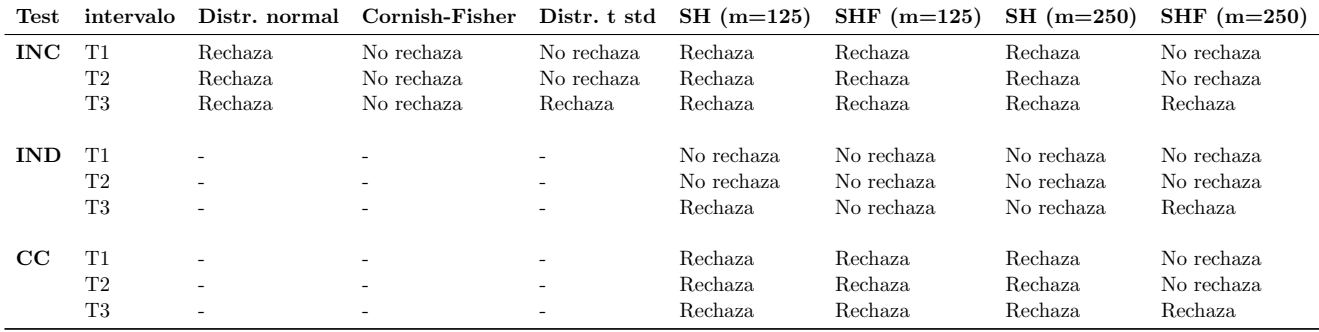

Cuadro 75: Resumen backtesting al 5 % de VaR a 5 días fondo C, modelo RiskMetrics

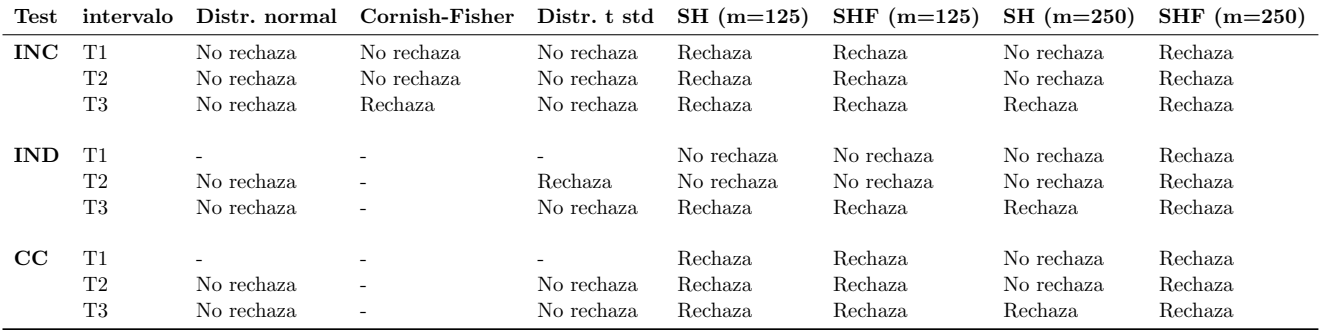

Cuadro 76: Resumen backtesting al 5% de VaR a 5 días fondo E, modelo RiskMetrics

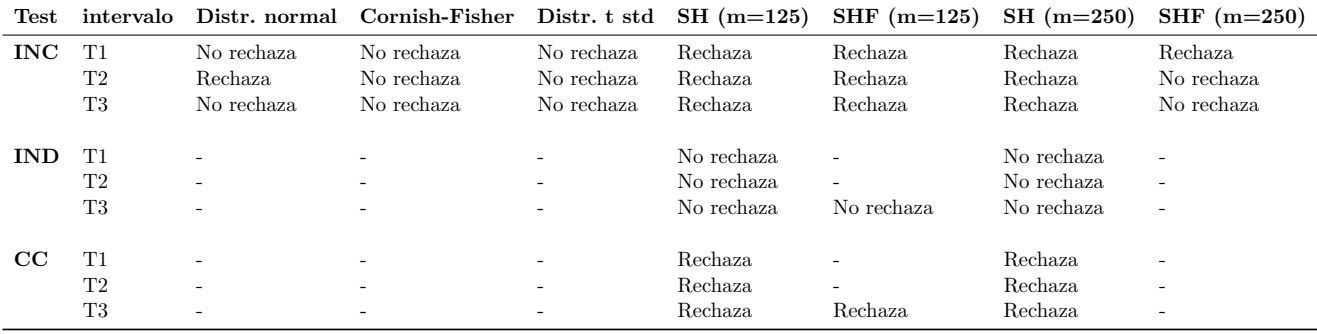

Cuadro 77: Resumen backtesting al  $5\%$  de VaR a 5 días fondo A, modelo E-GARCH  $(1,1)$ 

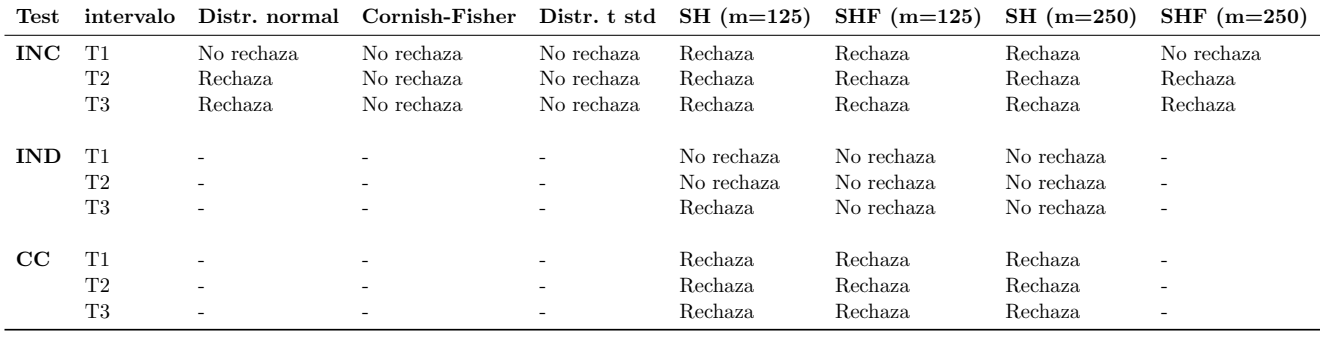

Cuadro 78: Resumen backtesting al  $5\%$  de VaR a 5 días fondo C, modelo E-GARCH  $(1,1)$ 

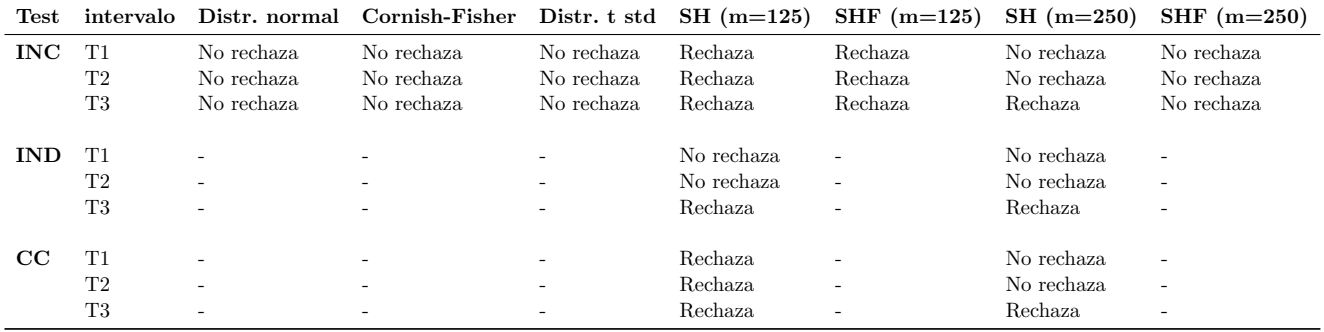

Cuadro 79: Resumen backtesting al 5% de VaR a 5 días fondo E, modelo E-GARCH  $(1,1)$ 

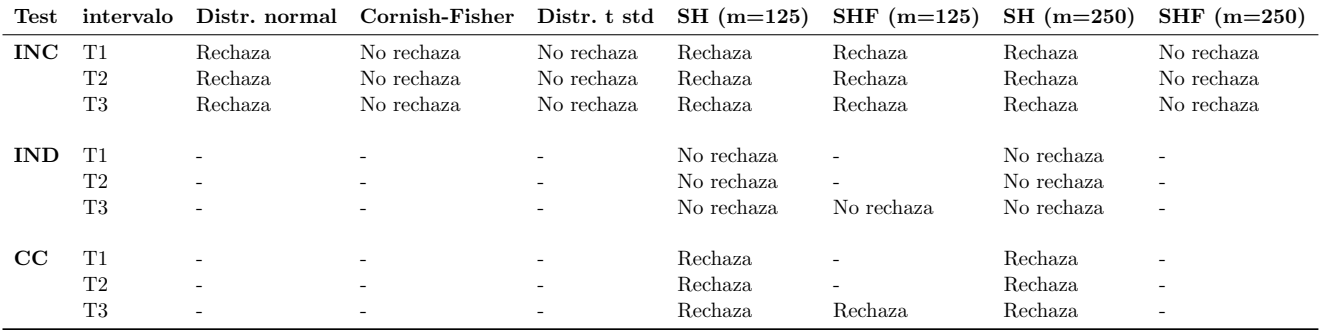

Cuadro 80: Resumen backtesting al 5% de VaR a 5 días fondo A, modelo GJR-GARCH  $(1,1)$ 

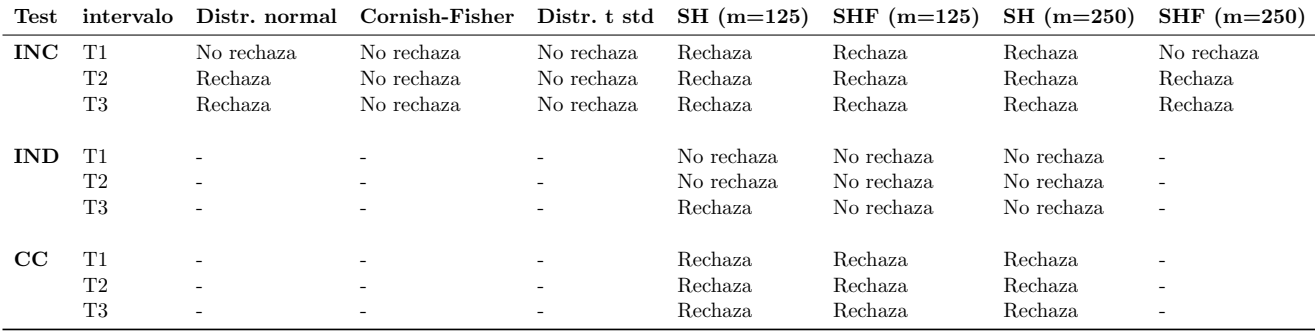

Cuadro 81: Resumen backtesting al  $5\,\%$ de VaR a $5$ días fondo C, modelo GJR-GARCH $(1,1)$ 

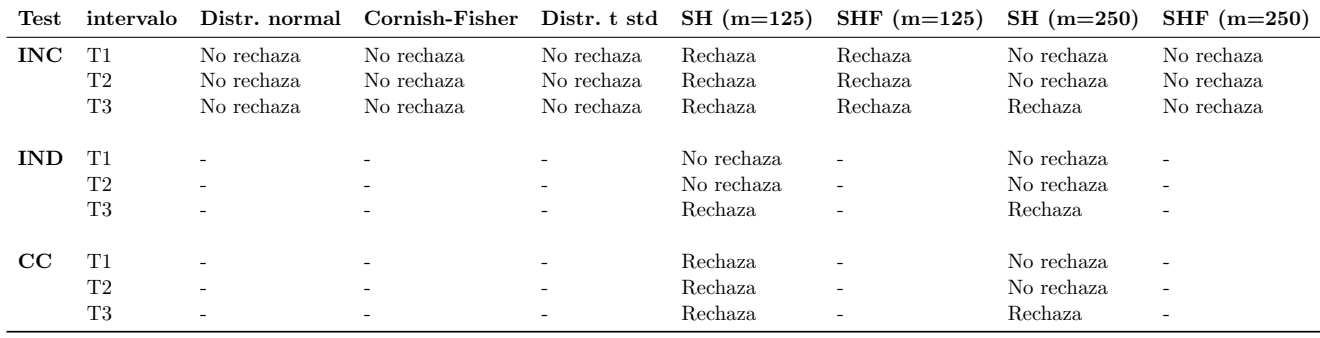

Cuadro 82: Resumen backtesting al  $5\,\%$ de VaR a $5$ días fondo E, modelo GJR-GARCH $(1,1)$ 

# Anexo 6: Modelos de VaR seleccionados por fondo de pensión

#### 1. Va $R$  a 1 día

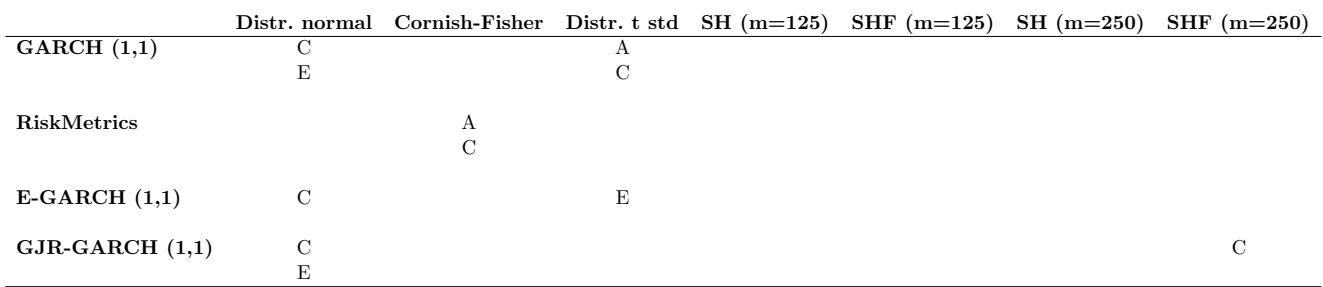

Cuadro 83: Modelos de VaR a 1 día seleccionados por fondo de pensión

#### $2.$  Va $R$  a 5 días

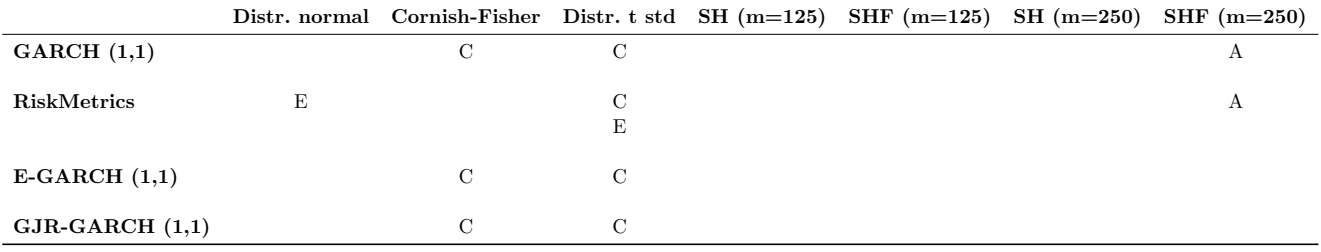

Cuadro 84: Modelos de VaR a 5 días seleccionados por fondo de pensión

# Anexo 7: Estadística promedio de modelos de VaR seleccionados por fondo, intervalo y período

#### 1. Va $R$  a 1 día

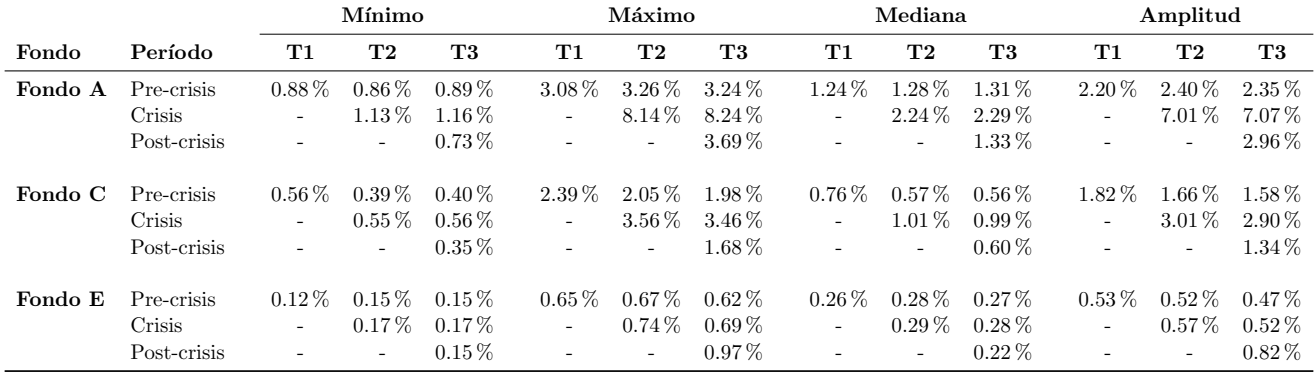

Cuadro 85: Estadísticas promedio de modelos de VaR a 1 día seleccionados por fondo, intervalo y período

### 2. VaR a 5 días

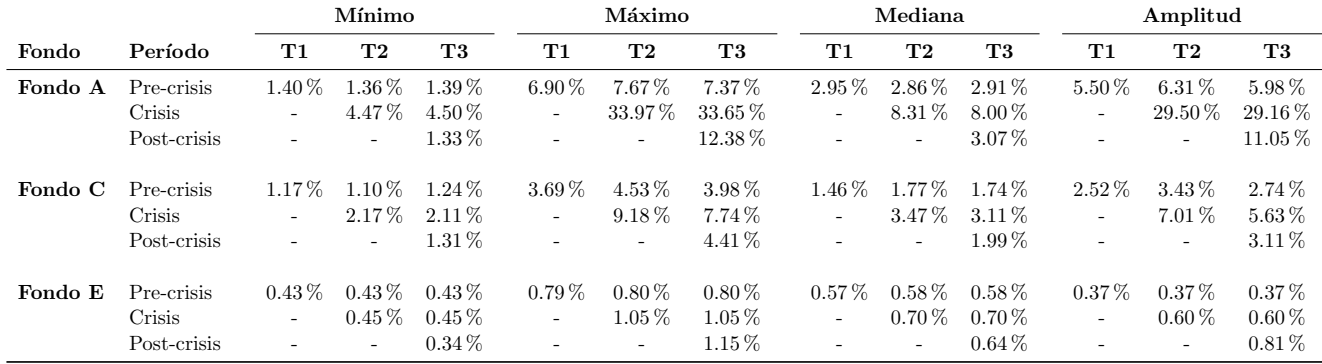

Cuadro 86: Estadísticas promedio de modelos de VaR a 5 días seleccionados por fondo, intervalo y período

## Anexo 8: Estadística descriptiva de series de retornos por estrategia de inversión

Al realizar el test de normalidad Jarque-Bera considerando los valores presentados en las tablas se obtuvo que ninguna serie de retornos se distribuye como una normal estándar, puesto que se rechaza la hipótesis nula del test, ya que el valor obtenido excede al del valor crítico de la tabla Chi-cuadrado con dos grados de libertad, que es 9,21, resultado que fue significativo al 1 %. Por tanto, se evidencia la importancia de estandarizar los retornos al aplicar modelos de VaR que asumen que los retornos no se distribuyen de forma normal.

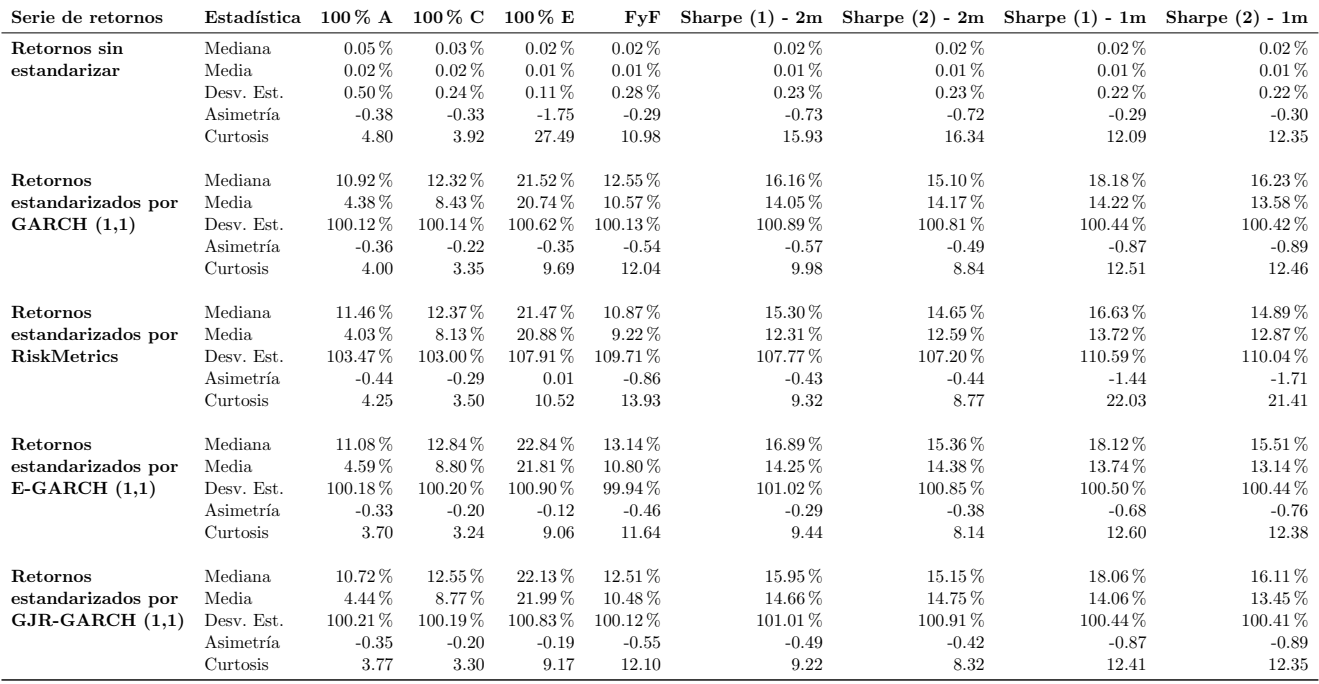

Cuadro 87: Estadística descriptiva de las series de retornos de estrategias de inversión en multifondos

# Anexo 9: Retornos de estrategias de inversión (Diagrama de caja y bigotes)

El intervalo de confianza para la mediana es de 95 % en el diagrama de caja y bigotes, el cual se encuentra sombreado. La línea horizontal dentro de la caja rectangular corresponde a la mediana de las observaciones, en tanto que el punto a la media.

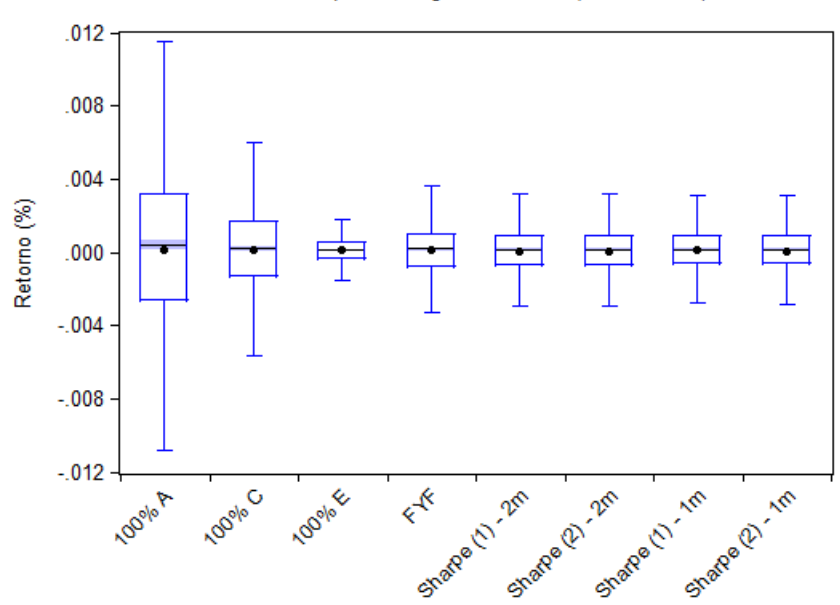

Retornos por estrategia de inversión (muestra total)

## Anexo 10: VaR de estrategias de inversión (Gráficos)

El intervalo de confianza para la mediana es de 95 % en los diagramas de caja y bigotes, el cual se encuentra sombreado. La línea horizontal dentro de la caja rectangular corresponde a la mediana de las observaciones, en tanto que el punto a la media.

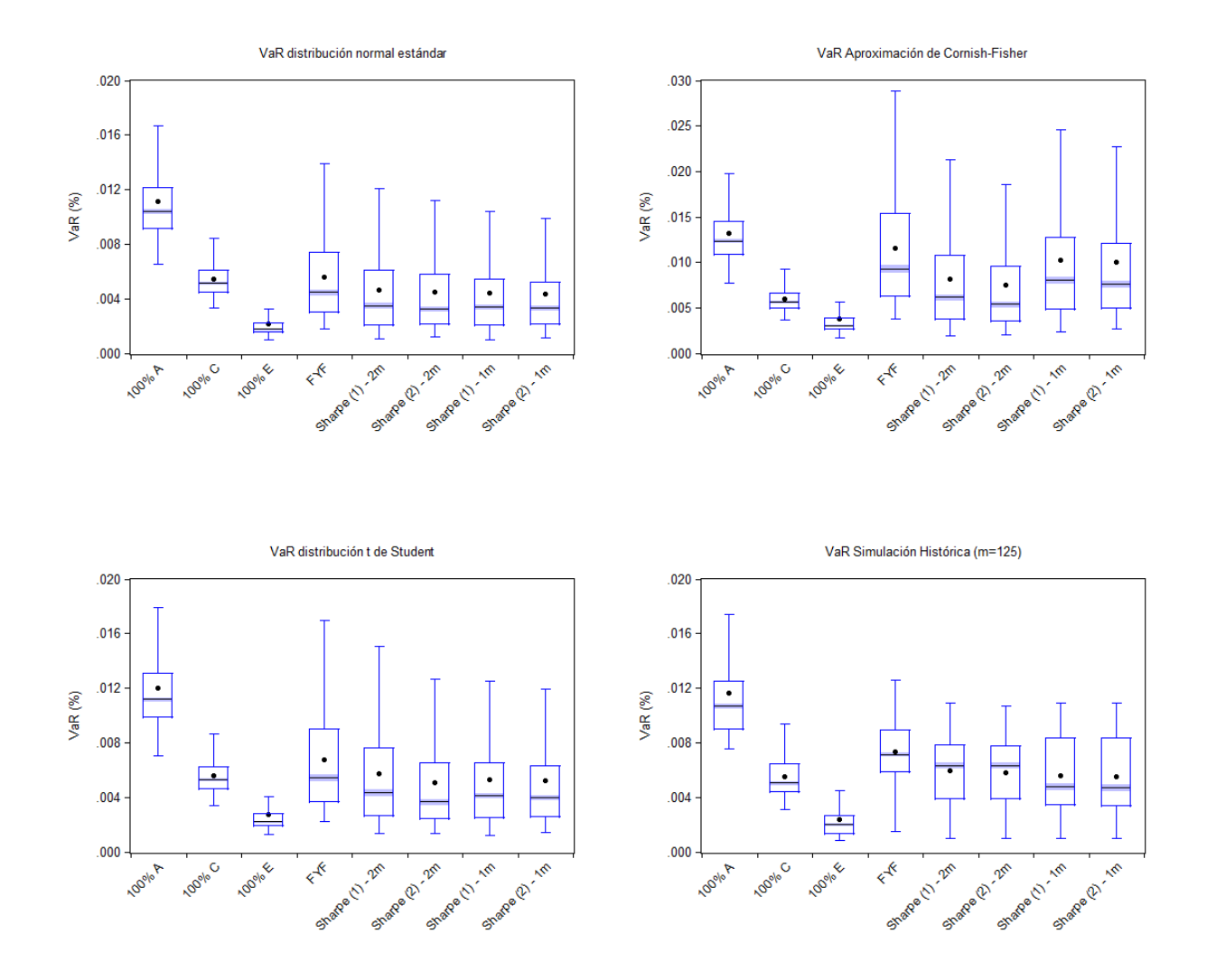

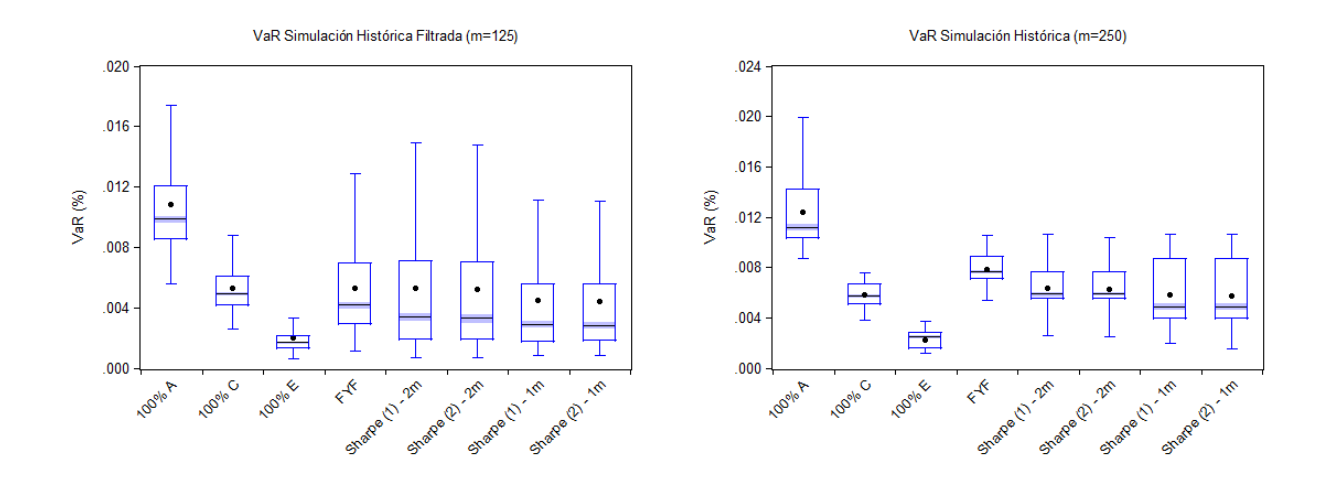

VaR Simulación Histórica Filtrada (m=250)

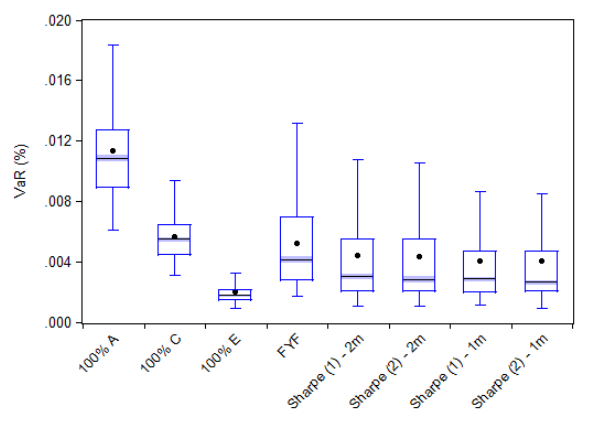

1. Desfase de 2 meses cartola cuatrimestral

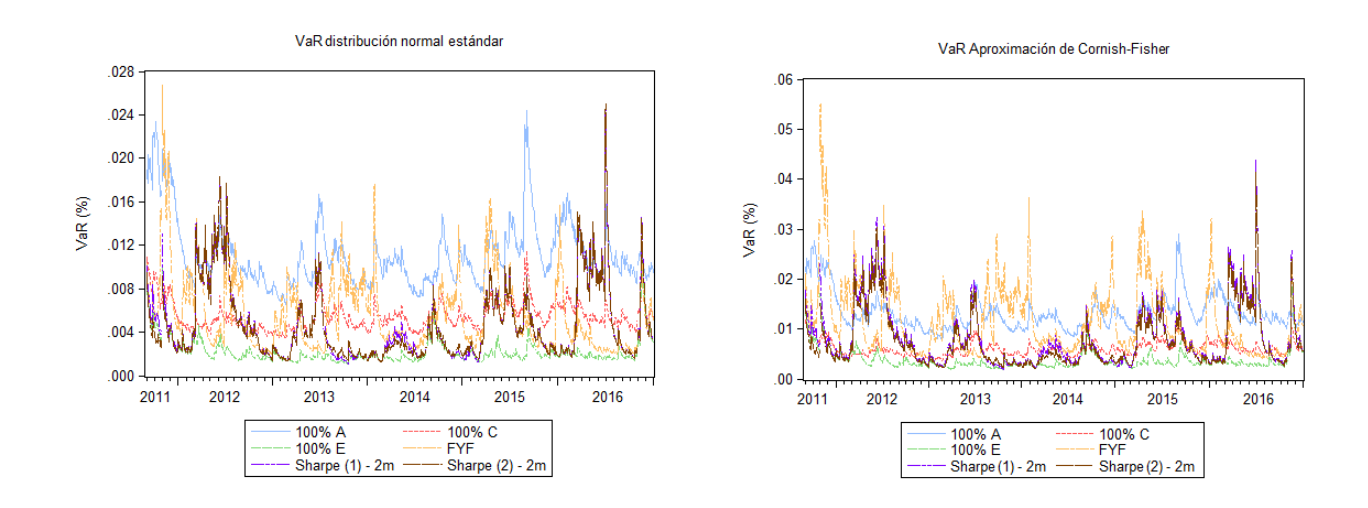
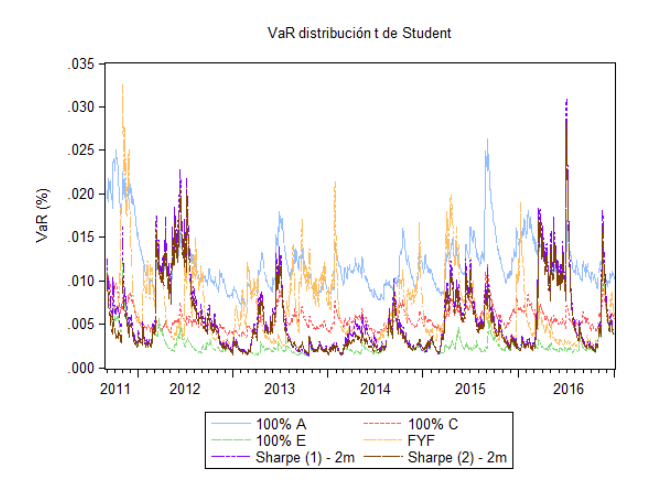

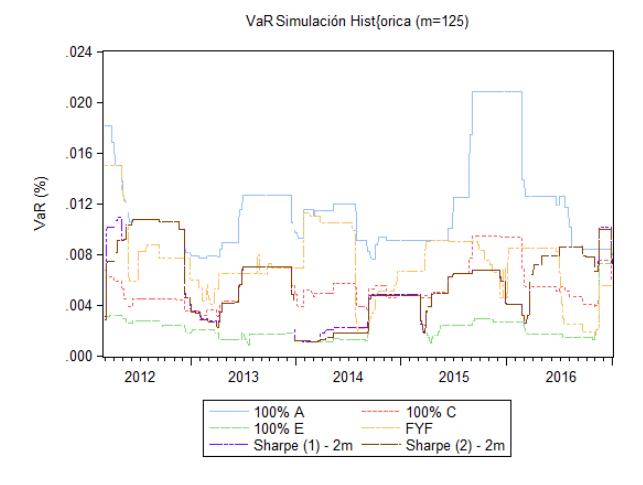

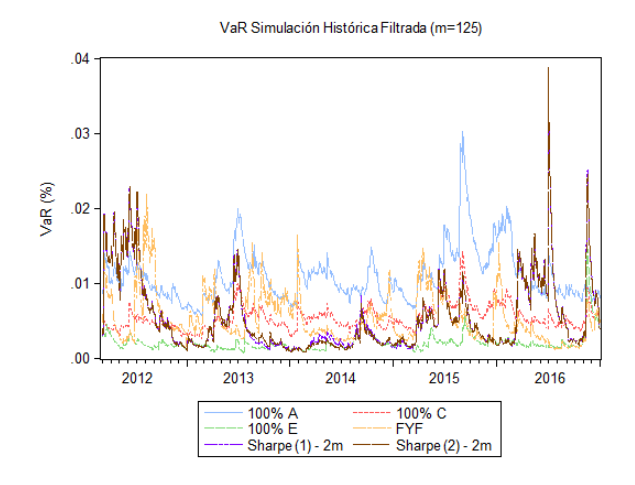

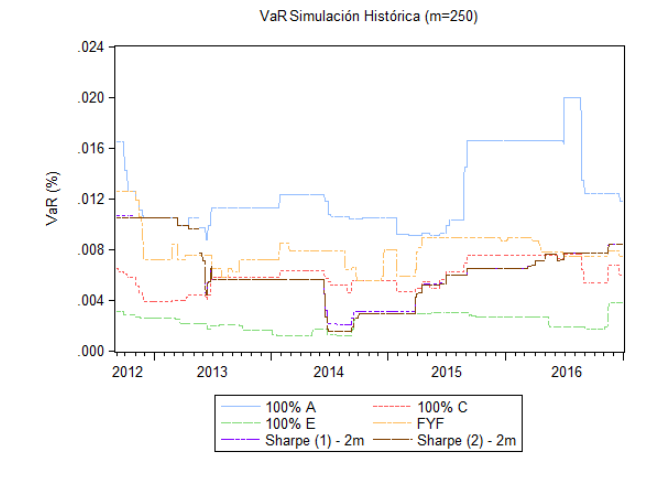

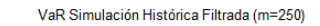

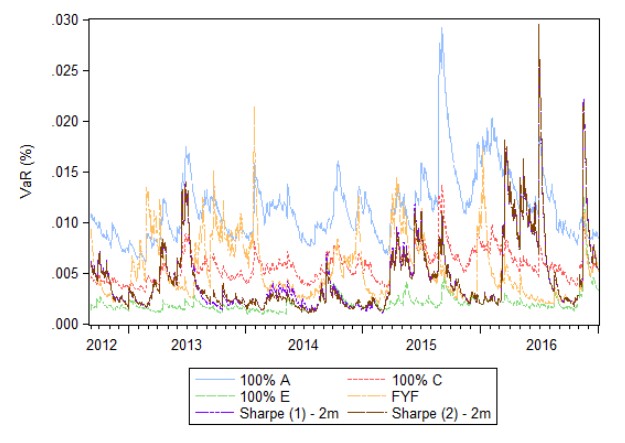

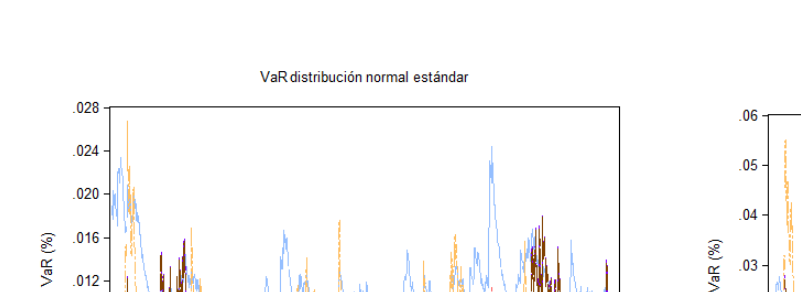

2014

2015

100% C<br>FYF<br>Sharpe (2) - 1m

2016

#### 2. Desfase de 1 mes cartola cuatrimestral

 $.016$ 

 $.012$ 

 $.008$ 

 $.004$  $.000$ 

2011

2012

2013

100% A<br>100% E<br>Sharpe (1) - 1m

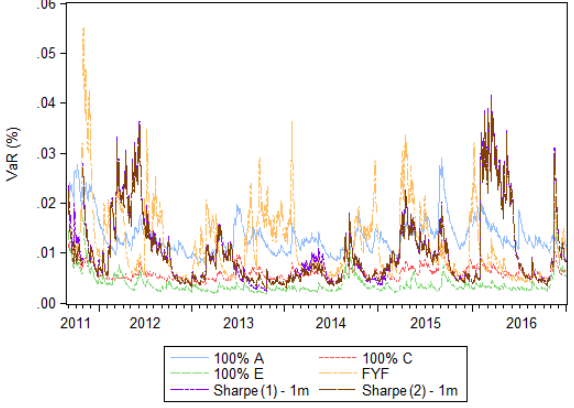

VaR Aproximación de Cornish-Fisher

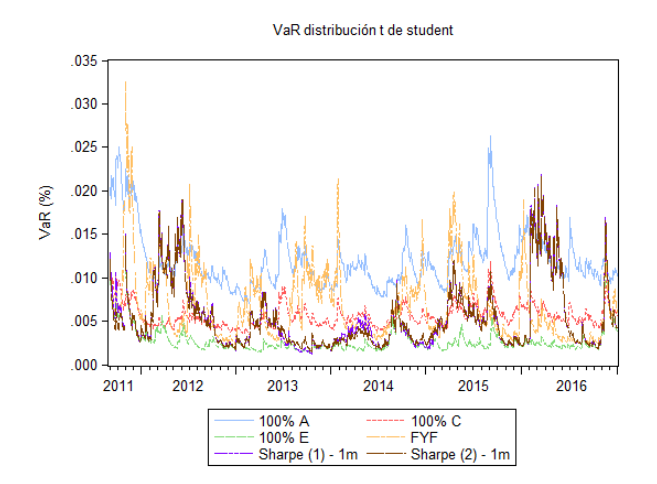

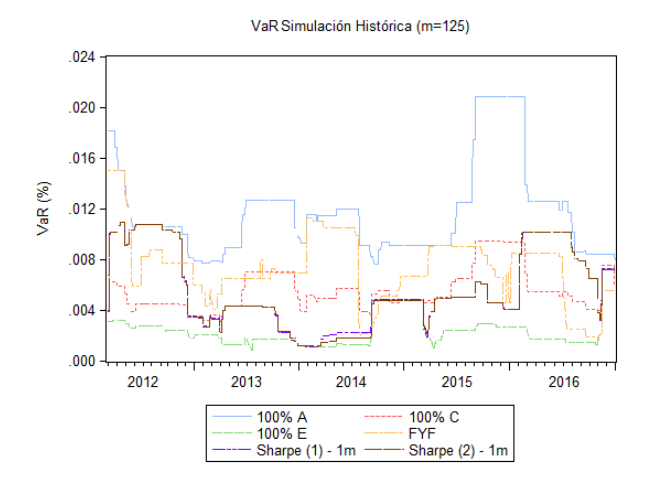

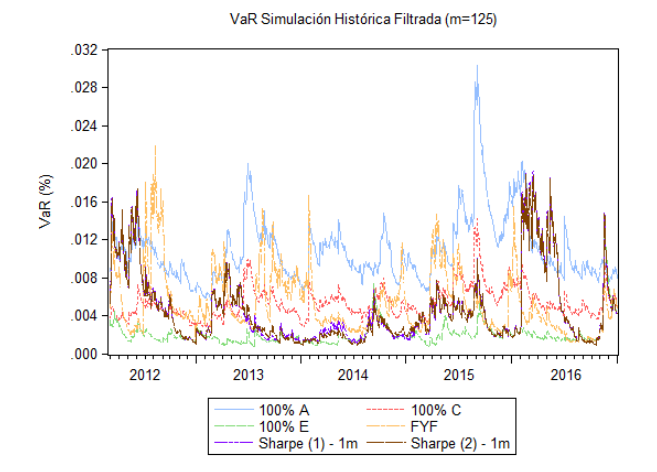

VaR Simulación Histórica (m=250)

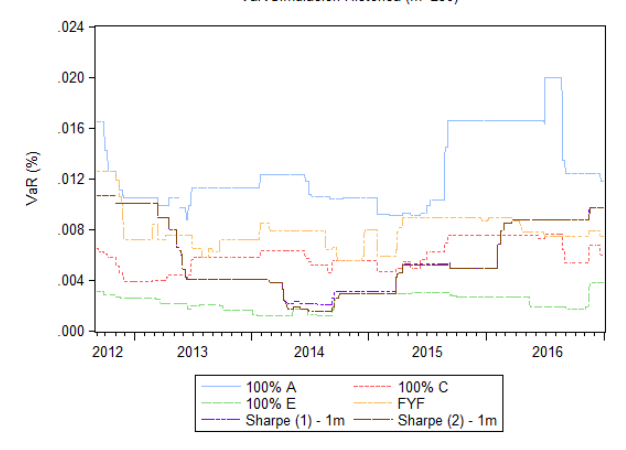

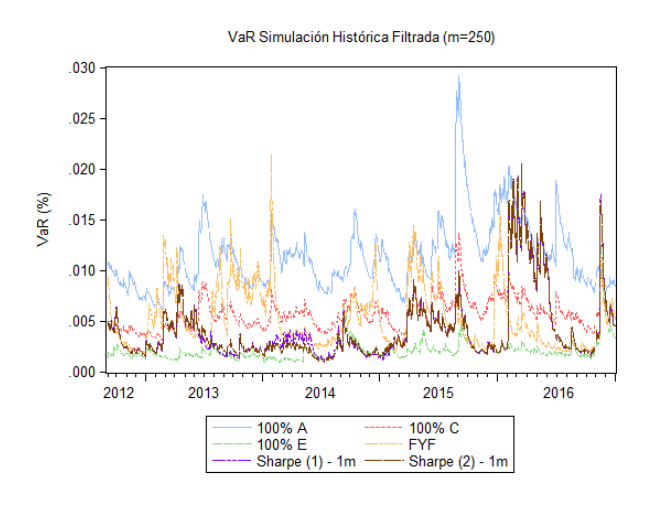

#### Anexo 11: VaR de estrategias de inversión (Tablas)

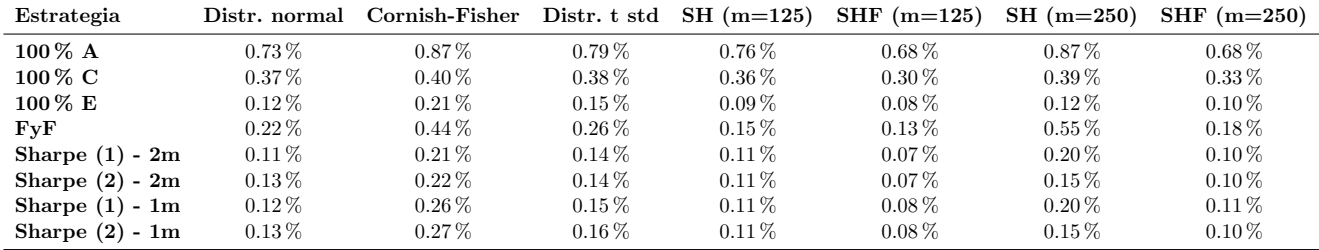

Cuadro 88: M´ınimo VaR por estrategia, modelo GARCH (1,1)

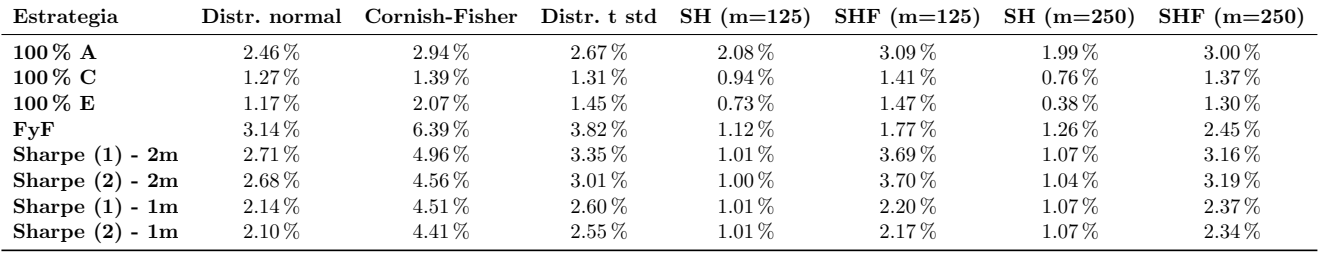

Cuadro 89: Máximo VaR por estrategia, modelo GARCH (1,1)

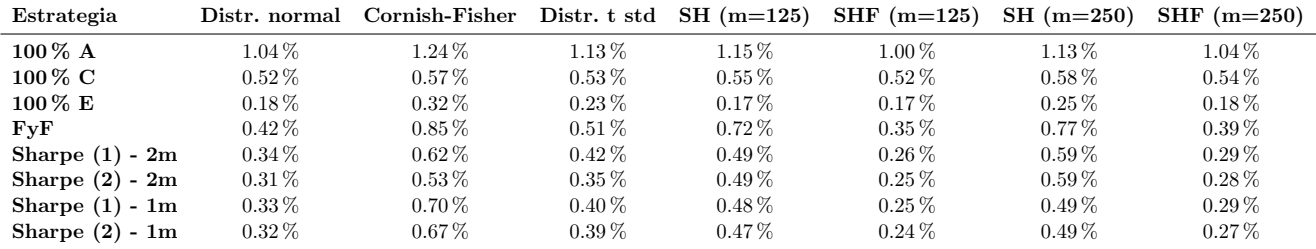

Cuadro 90: Mediana VaR por estrategia, modelo GARCH (1,1)

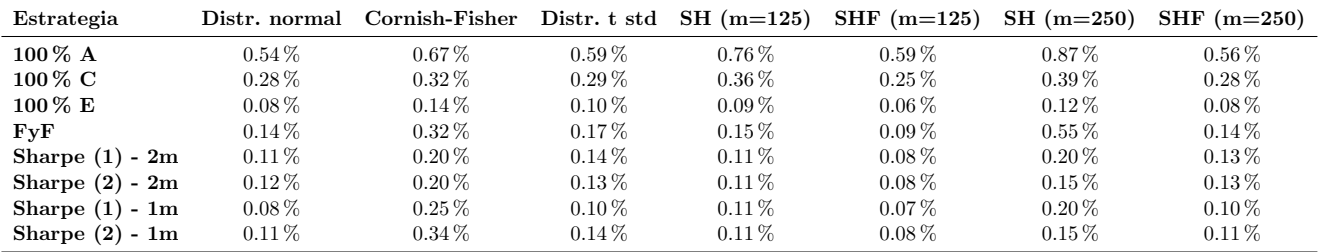

Cuadro 91: M´ınimo VaR por estrategia, modelo RiskMetrics

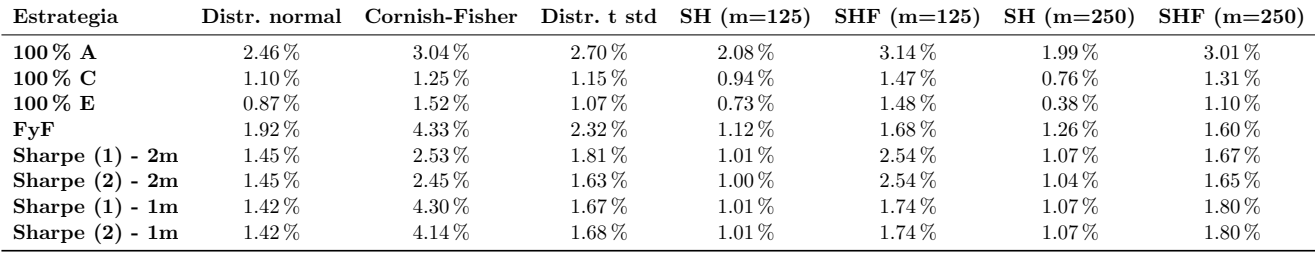

#### Cuadro 92: Máximo VaR por estrategia, modelo RiskMetrics

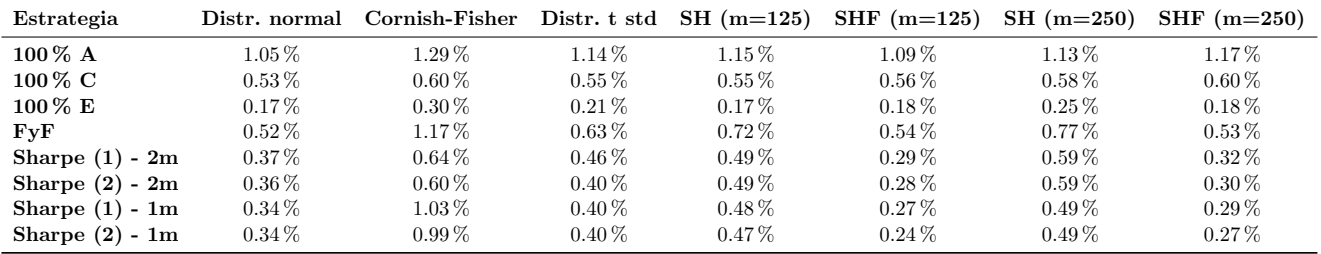

Cuadro 93: Mediana VaR por estrategia, modelo RiskMetrics

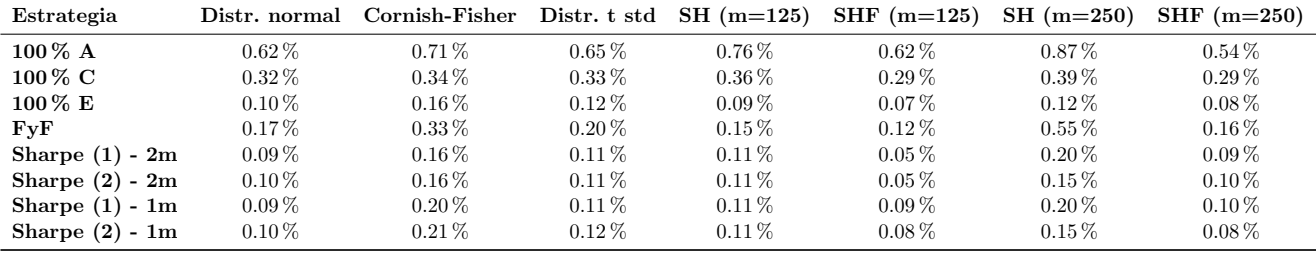

Cuadro 94: Mínimo VaR por estrategia, modelo E-GARCH (1,1)

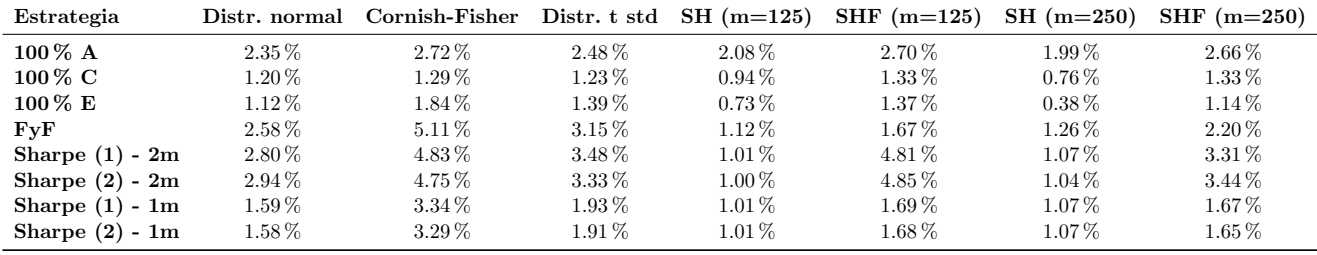

Cuadro 95: Máximo VaR por estrategia, modelo E-GARCH (1,1)

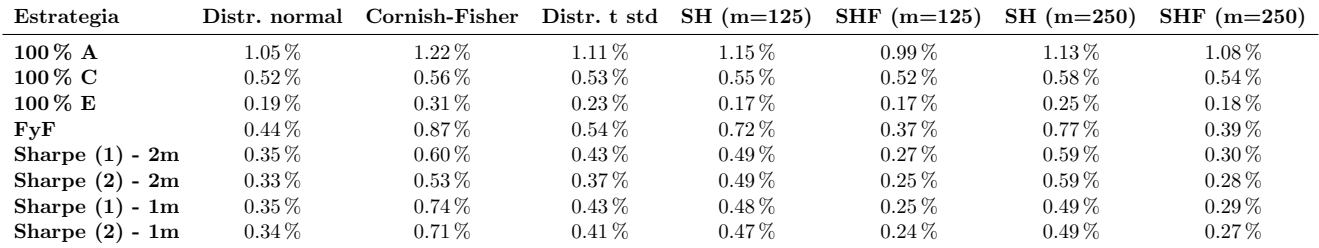

Cuadro 96: Mediana VaR por estrategia, modelo E-GARCH (1,1)

| Estrategia          |          | Distr. normal Cornish-Fisher |            |          | Distr. t std $\,$ SH (m=125) SHF (m=125) | $SH(m=250)$ | $SHF(m=250)$ |
|---------------------|----------|------------------------------|------------|----------|------------------------------------------|-------------|--------------|
| $100\%$ A           | $0.72\%$ | $0.85\%$                     | $0.77\%$   | $0.76\%$ | $0.66\,\%$                               | $0.87\%$    | $0.66\%$     |
| $100\%$ C           | $0.37\%$ | $0.41\%$                     | $0.38\%$   | $0.36\%$ | $0.31\%$                                 | $0.39\%$    | $0.35\%$     |
| $100\%$ E           | $0.12\%$ | $0.21\%$                     | $0.15\%$   | $0.09\%$ | $0.08\,\%$                               | $0.12\%$    | $0.09\%$     |
| FvF                 | $0.22\%$ | $0.44\%$                     | $0.26\%$   | $0.15\%$ | $0.13\,\%$                               | $0.55\,\%$  | $0.19\%$     |
| Sharpe $(1)$ - 2m   | $0.12\%$ | $0.21\%$                     | $0.15\%$   | $0.11\%$ | $0.07\%$                                 | $0.20\%$    | $0.10\%$     |
| Sharpe $(2)$ - $2m$ | $0.13\%$ | $0.21\%$                     | $0.15\,\%$ | $0.11\%$ | $0.07\,\%$                               | $0.15\%$    | $0.10\%$     |
| Sharpe $(1)$ - 1m   | $0.12\%$ | $0.25\,\%$                   | $0.15\%$   | $0.11\%$ | $0.08\,\%$                               | $0.20\%$    | $0.11\%$     |
| Sharpe $(2)$ - 1m   | $0.13\%$ | $0.27\%$                     | $0.16\%$   | $0.11\%$ | $0.08\%$                                 | $0.15\%$    | $0.10\%$     |

Cuadro 97: Mínimo VaR por estrategia, modelo GJR-GARCH  $\left( 1,1\right)$ 

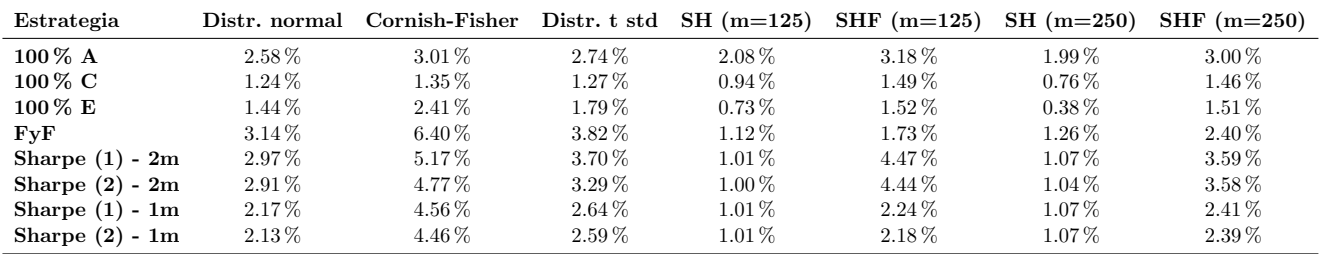

Cuadro 98: Máximo VaR por estrategia, modelo GJR-GARCH (1,1)

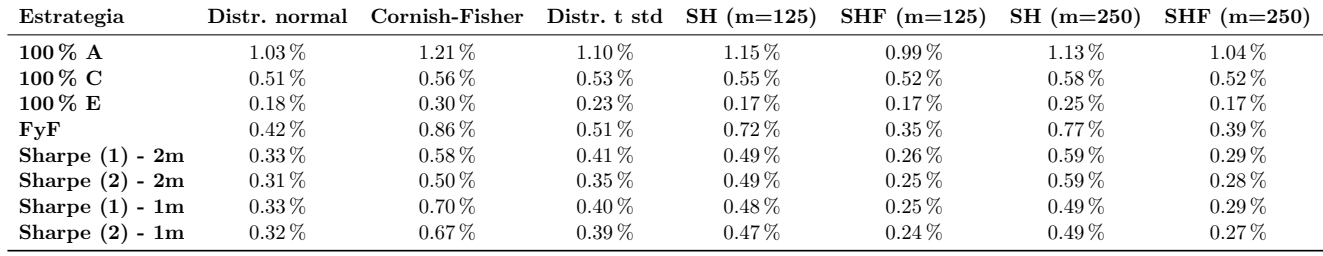

Cuadro 99: Mediana VaR por estrategia, modelo GJR-GARCH (1,1)

# Anexo 12: Backtesting de VaR de estrategias de inversión

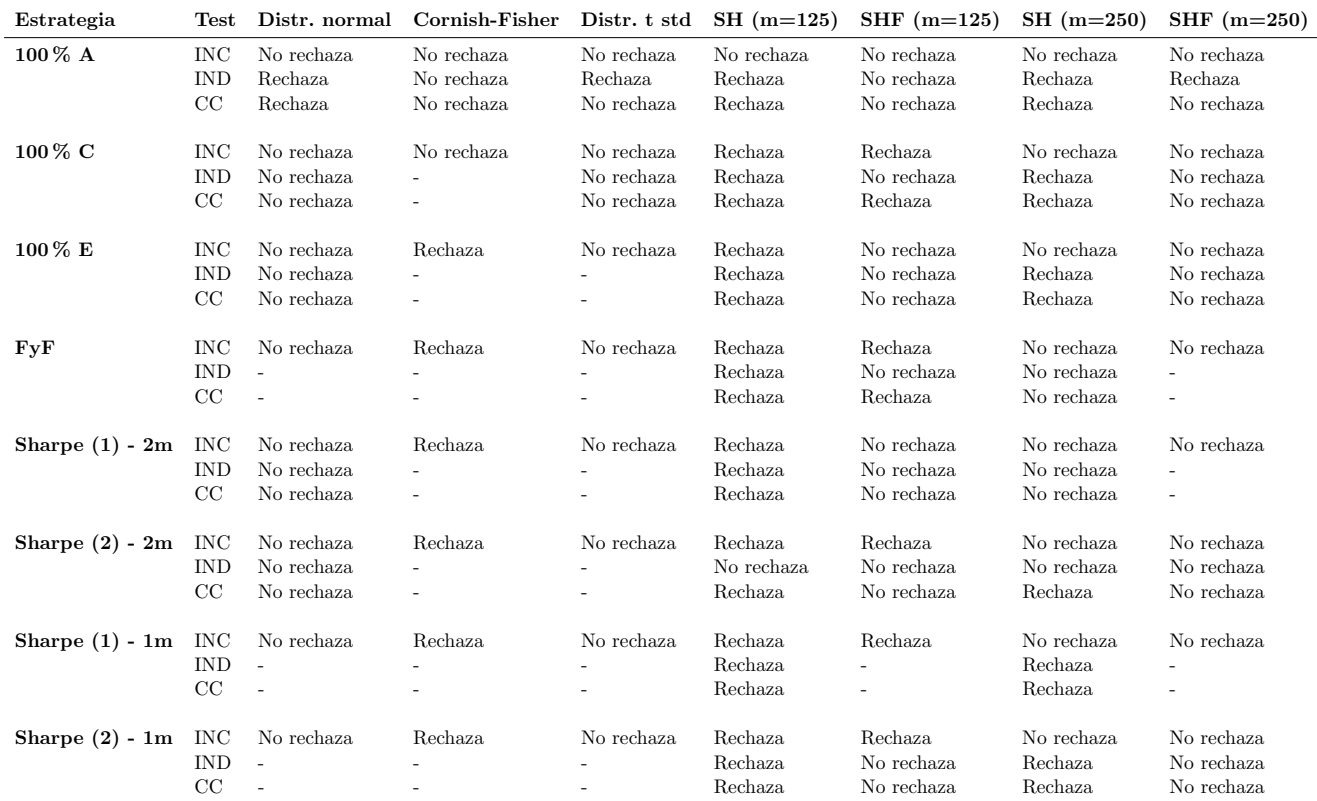

Cuadro 100: Resumen backtesting al 1 % de VaR por estrategia, modelo GARCH (1,1)

| Estrategia          | $\operatorname{\mathrm{Test}}$ | Distr. normal                    | Cornish-Fisher                         |                                        | Distr. t std $SH(m=125)$         | $SHF (m=125)$                       | $SH(m=250)$                            | $SHF(m=250)$                           |
|---------------------|--------------------------------|----------------------------------|----------------------------------------|----------------------------------------|----------------------------------|-------------------------------------|----------------------------------------|----------------------------------------|
| 100 % A             | <b>INC</b><br><b>IND</b><br>CC | Rechaza<br>Rechaza<br>Rechaza    | No rechaza<br>No rechaza<br>No rechaza | No rechaza<br>Rechaza<br>Rechaza       | No rechaza<br>Rechaza<br>Rechaza | Rechaza<br>No rechaza<br>Rechaza    | No rechaza<br>Rechaza<br>Rechaza       | No rechaza<br>No rechaza<br>No rechaza |
| 100 % C             | <b>INC</b><br><b>IND</b><br>CC | No rechaza<br>Rechaza<br>Rechaza | No rechaza<br>No rechaza<br>No rechaza | No rechaza<br>No rechaza<br>No rechaza | Rechaza<br>Rechaza<br>Rechaza    | Rechaza<br>No rechaza<br>Rechaza    | No rechaza<br>Rechaza<br>Rechaza       | No rechaza<br>No rechaza<br>No rechaza |
| 100 % E             | <b>INC</b><br><b>IND</b><br>CC | Rechaza<br>Rechaza<br>Rechaza    | Rechaza                                | No rechaza<br>$\overline{\phantom{0}}$ | Rechaza<br>Rechaza<br>Rechaza    | Rechaza<br>No rechaza<br>Rechaza    | No rechaza<br>Rechaza<br>Rechaza       | No rechaza<br>Rechaza<br>Rechaza       |
| FyF                 | <b>INC</b><br><b>IND</b><br>CC | Rechaza<br>No rechaza<br>Rechaza | Rechaza                                | No rechaza<br>No rechaza<br>No rechaza | Rechaza<br>Rechaza<br>Rechaza    | Rechaza<br>No rechaza<br>Rechaza    | No rechaza<br>No rechaza<br>No rechaza | No rechaza                             |
| Sharpe $(1)$ - $2m$ | INC<br><b>IND</b><br>CC        | Rechaza<br>Rechaza<br>Rechaza    | No rechaza<br>$\overline{\phantom{a}}$ | No rechaza<br>No rechaza<br>No rechaza | Rechaza<br>Rechaza<br>Rechaza    | Rechaza<br>No rechaza<br>Rechaza    | No rechaza<br>No rechaza<br>No rechaza | No rechaza<br>No rechaza<br>No rechaza |
| Sharpe $(2)$ - 2m   | <b>INC</b><br><b>IND</b><br>CC | Rechaza<br>Rechaza<br>Rechaza    | No rechaza                             | No rechaza<br>No rechaza<br>No rechaza | Rechaza<br>No rechaza<br>Rechaza | Rechaza<br>No rechaza<br>Rechaza    | No rechaza<br>No rechaza<br>Rechaza    | No rechaza<br>No rechaza<br>No rechaza |
| Sharpe $(1)$ - 1m   | INC<br><b>IND</b><br>CC        | Rechaza<br>Rechaza<br>Rechaza    | Rechaza                                | No rechaza<br>Rechaza<br>No rechaza    | Rechaza<br>Rechaza<br>Rechaza    | No rechaza<br>No rechaza<br>Rechaza | No rechaza<br>Rechaza<br>Rechaza       | No rechaza<br>No rechaza<br>No rechaza |
| Sharpe $(2)$ - 1m   | <b>INC</b><br><b>IND</b><br>CC | Rechaza<br>Rechaza<br>Rechaza    | Rechaza                                | No rechaza<br>Rechaza<br>No rechaza    | Rechaza<br>Rechaza<br>Rechaza    | Rechaza<br>No rechaza<br>Rechaza    | No rechaza<br>Rechaza<br>Rechaza       | No rechaza<br>No rechaza<br>No rechaza |

Cuadro 101: Resumen backtesting al 1 % de VaR por estrategia, modelo RiskMetrics

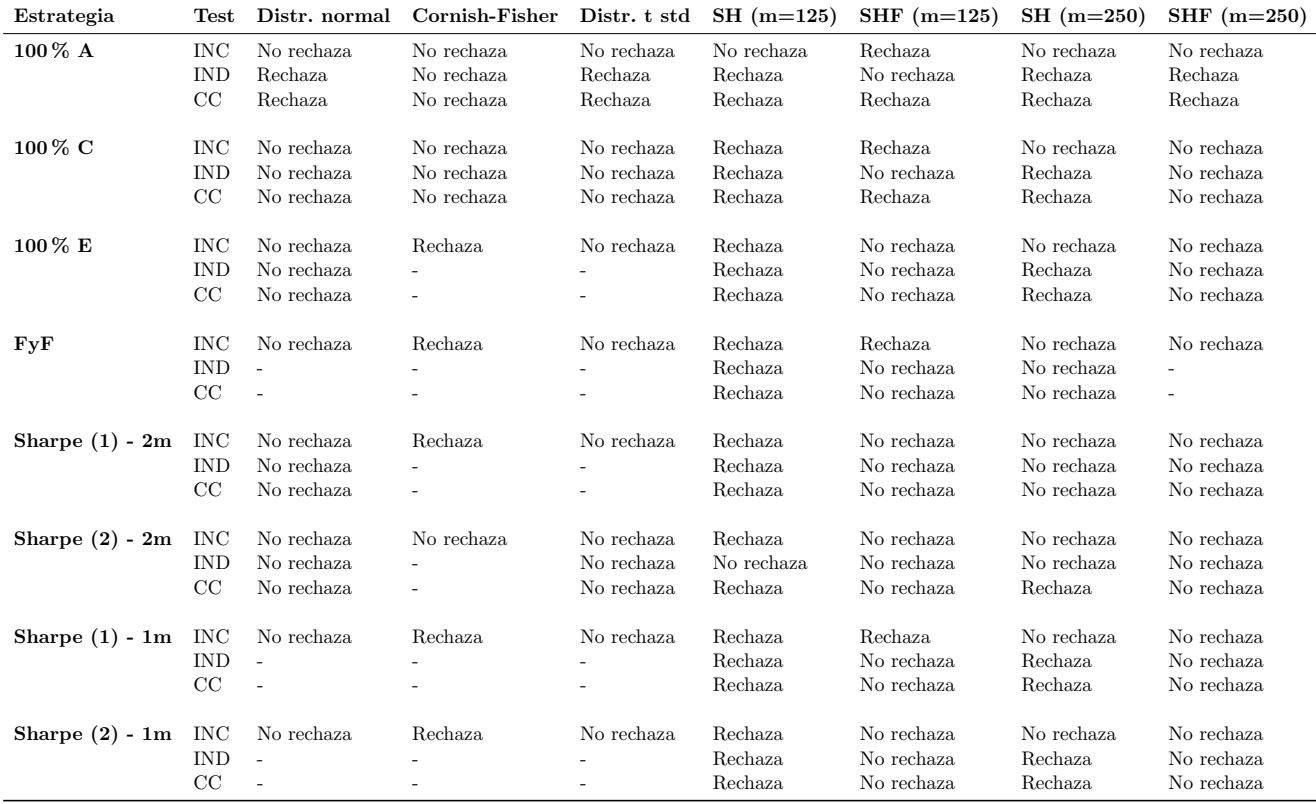

Cuadro 102: Resumen backtesting al 1 $\%$ de VaR por estrategia, modelo E-GARCH $(1,1)$ 

| Estrategia          | Test                           |                                        | Distr. normal Cornish-Fisher |                                        | Distr. t std $SH(m=125)$         | $SHF$ (m=125)                          | $SH(m=250)$                            | $SHF(m=250)$                           |
|---------------------|--------------------------------|----------------------------------------|------------------------------|----------------------------------------|----------------------------------|----------------------------------------|----------------------------------------|----------------------------------------|
| 100 % A             | <b>INC</b><br><b>IND</b><br>CC | No rechaza<br>Rechaza<br>Rechaza       | No rechaza                   | No rechaza<br>Rechaza<br>No rechaza    | No rechaza<br>Rechaza<br>Rechaza | Rechaza<br>No rechaza<br>Rechaza       | No rechaza<br>Rechaza<br>Rechaza       | No rechaza<br>No rechaza<br>Rechaza    |
| 100 % C             | <b>INC</b><br><b>IND</b><br>CC | No rechaza<br>No rechaza<br>No rechaza | No rechaza                   | No rechaza<br>No rechaza<br>No rechaza | Rechaza<br>Rechaza<br>Rechaza    | Rechaza<br>Rechaza<br>Rechaza          | No rechaza<br>Rechaza<br>Rechaza       | No rechaza<br>No rechaza<br>No rechaza |
| 100 % E             | <b>INC</b><br><b>IND</b><br>CC | No rechaza<br>ä,                       | Rechaza                      | No rechaza                             | Rechaza<br>Rechaza<br>Rechaza    | No rechaza<br>No rechaza<br>No rechaza | No rechaza<br>Rechaza<br>Rechaza       | No rechaza<br>No rechaza<br>No rechaza |
| $\mathbf{Fy}$ F     | <b>INC</b><br><b>IND</b><br>CC | No rechaza                             | Rechaza                      | No rechaza                             | Rechaza<br>Rechaza<br>Rechaza    | Rechaza<br>No rechaza<br>Rechaza       | No rechaza<br>No rechaza<br>No rechaza | No rechaza                             |
| Sharpe $(1)$ - $2m$ | <b>INC</b><br><b>IND</b><br>CC | No rechaza<br>No rechaza<br>No rechaza | Rechaza                      | No rechaza                             | Rechaza<br>Rechaza<br>Rechaza    | No rechaza<br>No rechaza<br>No rechaza | No rechaza<br>No rechaza<br>No rechaza | No rechaza<br>$\overline{a}$           |
| Sharpe $(2)$ - 2m   | <b>INC</b><br><b>IND</b><br>CC | No rechaza<br>No rechaza<br>No rechaza | Rechaza                      | No rechaza                             | Rechaza<br>No rechaza<br>Rechaza | No rechaza<br>No rechaza<br>No rechaza | No rechaza<br>No rechaza<br>Rechaza    | No rechaza<br>No rechaza<br>No rechaza |
| Sharpe $(1)$ - 1m   | <b>INC</b><br><b>IND</b><br>CC | No rechaza<br>ä,                       | Rechaza                      | No rechaza                             | Rechaza<br>Rechaza<br>Rechaza    | Rechaza<br>$\overline{a}$              | No rechaza<br>Rechaza<br>Rechaza       | No rechaza                             |
| Sharpe $(2)$ - 1m   | <b>INC</b><br><b>IND</b><br>CC | No rechaza<br>÷,                       | Rechaza                      | No rechaza                             | Rechaza<br>Rechaza<br>Rechaza    | Rechaza<br>No rechaza<br>No rechaza    | No rechaza<br>Rechaza<br>Rechaza       | No rechaza<br>No rechaza<br>No rechaza |

Cuadro 103: Resumen backtesting al  $1\,\%$  de VaR por estrategia, modelo GJR-GARCH  $(1,1)$ 

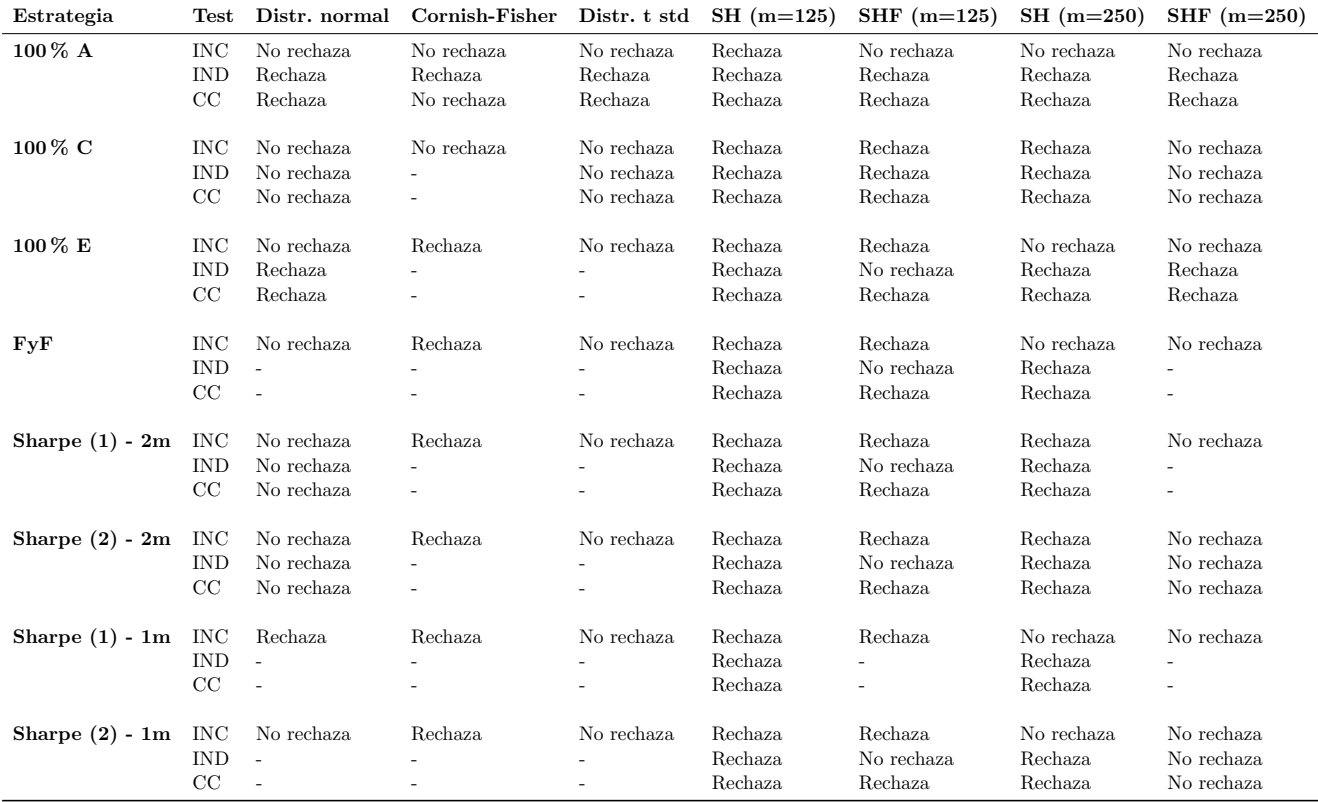

Cuadro 104: Resumen backtesting al  $5\,\%$ de VaR por estrategia, modelo GARCH $(1,1)$ 

| Estrategia          | Test                                    | Distr. normal                    | Cornish-Fisher                         | Distr. t std                           | $SH(m=125)$                   | $SHF$ (m=125)                    | $SH(m=250)$                      | $SHF(m=250)$                           |
|---------------------|-----------------------------------------|----------------------------------|----------------------------------------|----------------------------------------|-------------------------------|----------------------------------|----------------------------------|----------------------------------------|
| 100 % A             | <b>INC</b><br><b>IND</b><br>CC          | Rechaza<br>Rechaza<br>Rechaza    | No rechaza<br>Rechaza<br>No rechaza    | No rechaza<br>Rechaza<br>Rechaza       | Rechaza<br>Rechaza<br>Rechaza | Rechaza<br>No rechaza<br>Rechaza | No rechaza<br>Rechaza<br>Rechaza | No rechaza<br>Rechaza<br>Rechaza       |
| 100 % C             | <b>INC</b><br><b>IND</b><br>CC          | Rechaza<br>Rechaza<br>Rechaza    | No rechaza<br>No rechaza<br>No rechaza | No rechaza<br>Rechaza<br>Rechaza       | Rechaza<br>Rechaza<br>Rechaza | Rechaza<br>Rechaza<br>Rechaza    | Rechaza<br>Rechaza<br>Rechaza    | No rechaza<br>No rechaza<br>No rechaza |
| 100 % E             | <b>INC</b><br><b>IND</b><br>CC          | Rechaza<br>Rechaza<br>Rechaza    | Rechaza<br>$\blacksquare$              | No rechaza                             | Rechaza<br>Rechaza<br>Rechaza | Rechaza<br>No rechaza<br>Rechaza | No rechaza<br>Rechaza<br>Rechaza | No rechaza<br>Rechaza<br>Rechaza       |
| $\mathbf{Fy}$ F     | <b>INC</b><br><b>IND</b><br>CC          | Rechaza<br>No rechaza<br>Rechaza | Rechaza                                | No rechaza<br>No rechaza<br>No rechaza | Rechaza<br>Rechaza<br>Rechaza | Rechaza<br>Rechaza<br>Rechaza    | No rechaza<br>Rechaza<br>Rechaza | No rechaza                             |
| Sharpe $(1)$ - $2m$ | <b>INC</b><br><b>IND</b><br>CC          | Rechaza<br>Rechaza<br>Rechaza    | No rechaza<br>۰                        | No rechaza<br>No rechaza<br>No rechaza | Rechaza<br>Rechaza<br>Rechaza | Rechaza<br>Rechaza<br>Rechaza    | Rechaza<br>Rechaza<br>Rechaza    | No rechaza<br>No rechaza<br>No rechaza |
| Sharpe $(2)$ - 2m   | <b>INC</b><br><b>IND</b><br>CC          | Rechaza<br>Rechaza<br>Rechaza    | No rechaza                             | No rechaza<br>Rechaza<br>Rechaza       | Rechaza<br>Rechaza<br>Rechaza | Rechaza<br>Rechaza<br>Rechaza    | Rechaza<br>Rechaza<br>Rechaza    | No rechaza<br>No rechaza<br>No rechaza |
| Sharpe $(1)$ - 1m   | <b>INC</b><br><b>IND</b><br>CC          | Rechaza<br>Rechaza<br>Rechaza    | Rechaza                                | No rechaza<br>Rechaza<br>Rechaza       | Rechaza<br>Rechaza<br>Rechaza | Rechaza<br>No rechaza<br>Rechaza | No rechaza<br>Rechaza<br>Rechaza | No rechaza<br>Rechaza<br>Rechaza       |
| Sharpe $(2)$ - 1m   | <b>INC</b><br><b>IND</b><br>$_{\rm CC}$ | Rechaza<br>Rechaza<br>Rechaza    | Rechaza                                | No rechaza<br>Rechaza<br>Rechaza       | Rechaza<br>Rechaza<br>Rechaza | Rechaza<br>No rechaza<br>Rechaza | No rechaza<br>Rechaza<br>Rechaza | No rechaza<br>Rechaza<br>Rechaza       |

Cuadro 105: Resumen backtesting al 5 % de VaR por estrategia, modelo RiskMetrics

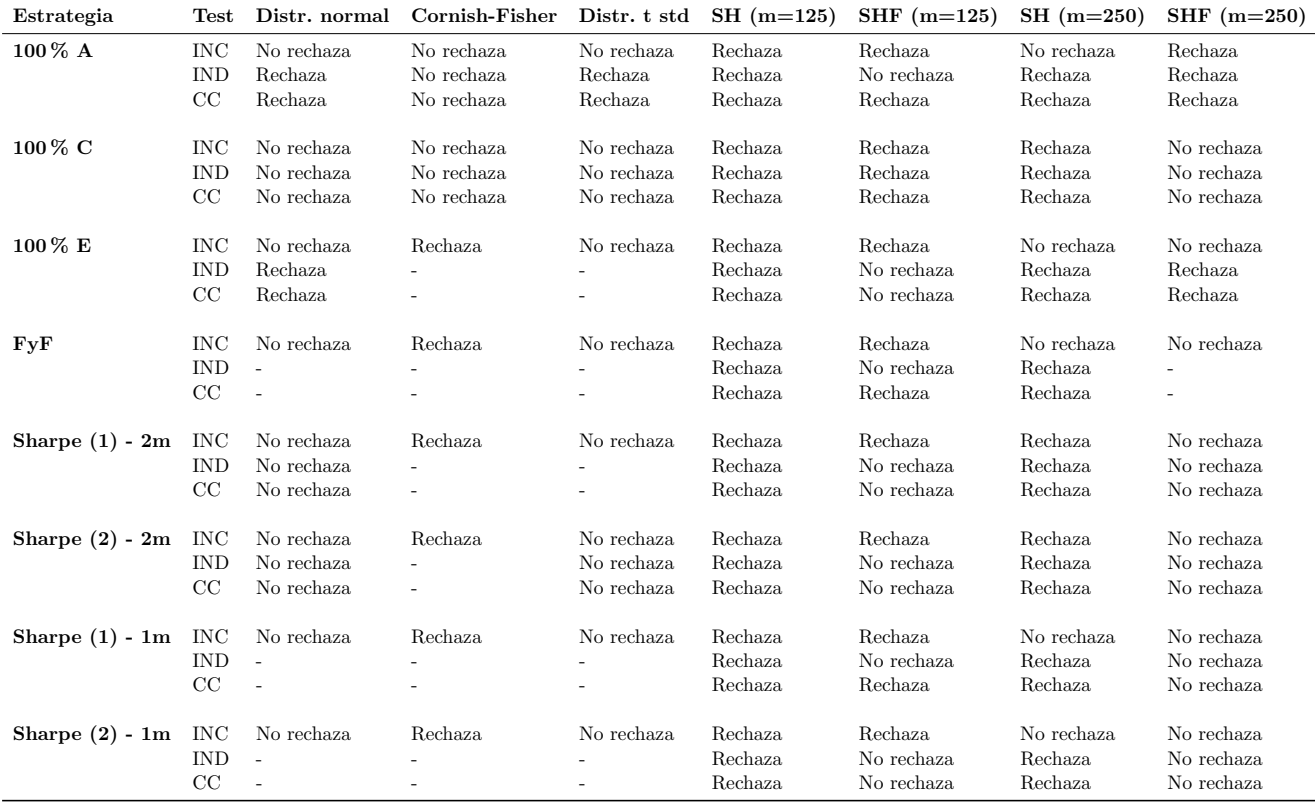

Cuadro 106: Resumen backtesting al  $5\,\%$ de VaR por estrategia, modelo E-GARCH $(1,1)$ 

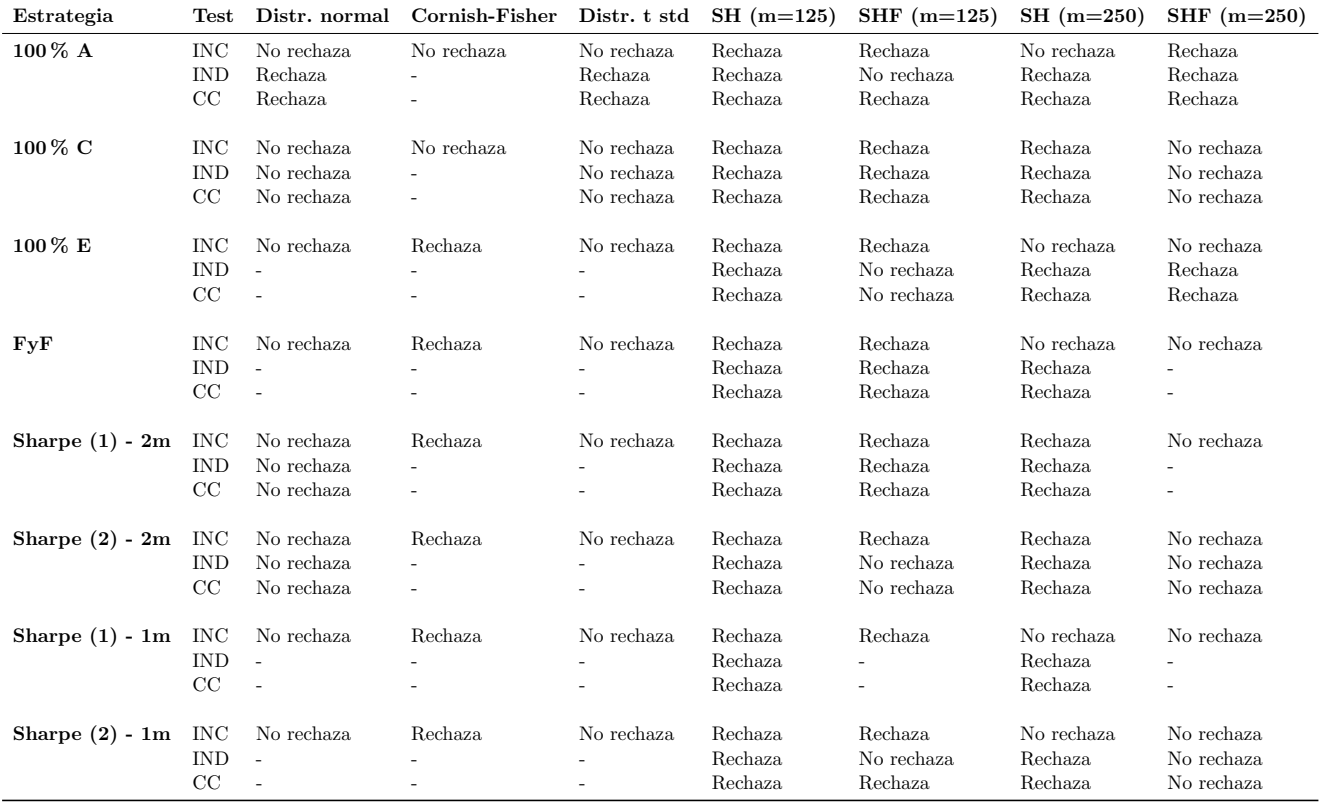

Cuadro 107: Resumen backtesting al 5 % de VaR por estrategia, modelo GJR-GARCH (1,1)

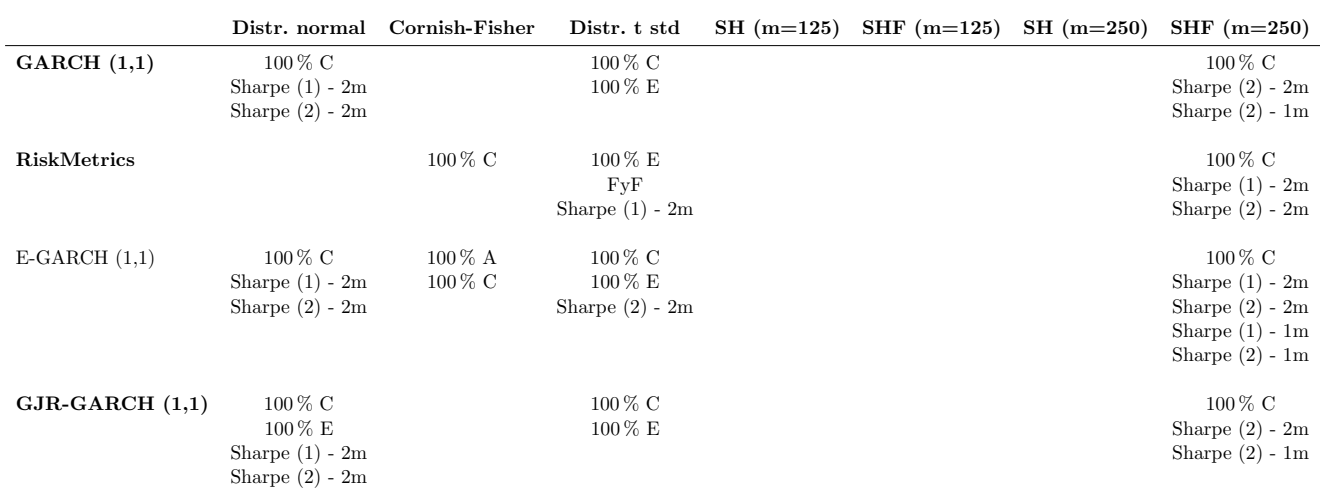

## Anexo 13: Modelos de VaR seleccionados por estrategia de inversión

Cuadro 108: Modelos de VaR seleccionados por estrategia de inversión

Anexo 14: Estadísticas promedio de modelos de VaR seleccionados por estrategia de inversión

| Estrategia        | Mínimo   | Máximo     | Mediana    | Amplitud   |
|-------------------|----------|------------|------------|------------|
| 100 % A           | $0.71\%$ | $2.72\%$   | $1.22\%$   | $2.01\%$   |
| 100 % C           | $0.34\%$ | $1.25\%$   | $0.54\,\%$ | $0.91\%$   |
| 100 % E           | $0.13\%$ | $1.42\%$   | $0.22\%$   | $1.29\,\%$ |
| $\mathbf{Fy}$ F   | $0.17\%$ | $2.32\%$   | $0.63\,\%$ | $2.15\%$   |
| Sharpe $(1)$ - 2m | $0.12\%$ | $2.53\,\%$ | $0.38\%$   | 2.41%      |
| Sharpe $(2)$ - 2m | $0.13\%$ | 2.96%      | $0.32\%$   | 2.83%      |
| Sharpe $(1)$ - 1m | $0.10\%$ | 1.67%      | $0.29\%$   | 1.57%      |
| Sharpe $(2)$ - 1m | $0.09\%$ | $2.11\%$   | $0.27\%$   | $2.02\%$   |

Cuadro 109: Estadísticas promedio de modelos de VaR seleccionados

| Estrategia        | Mínimo  | Máximo   | Mediana  | Amplitud |
|-------------------|---------|----------|----------|----------|
| 100 % A           | \$7,116 | \$26,840 | \$12,136 | \$19,724 |
| 100 % C           | \$3,376 | \$12,415 | \$5,386  | \$9,039  |
| 100 % E           | \$1,286 | \$14,110 | \$2,167  | \$12,824 |
| $\mathbf{Fy}$ F   | \$1,687 | \$22,918 | \$6,238  | \$21,231 |
| Sharpe $(1)$ - 2m | \$1,211 | \$24,977 | \$3,749  | \$23,767 |
| Sharpe $(2)$ - 2m | \$1,262 | \$29,142 | \$3,237  | \$27,880 |
| Sharpe $(1)$ - 1m | \$966   | \$16,545 | \$2,847  | \$15,580 |
| Sharpe $(2)$ - 1m | \$912   | \$20,914 | \$2,693  | \$20,001 |

Cuadro 110: Estadísticas promedio de modelos de VaR seleccionados por cada millón de pesos invertido

#### Anexo 15: Ratio de Sharpe de estrategias de inversión (Gráficos)

El intervalo de confianza para la mediana es de 95 % en los diagramas de caja y bigotes, el cual se encuentra sombreado. La línea horizontal dentro de la caja rectangular corresponde a la mediana de las observaciones, en tanto que el punto a la media.

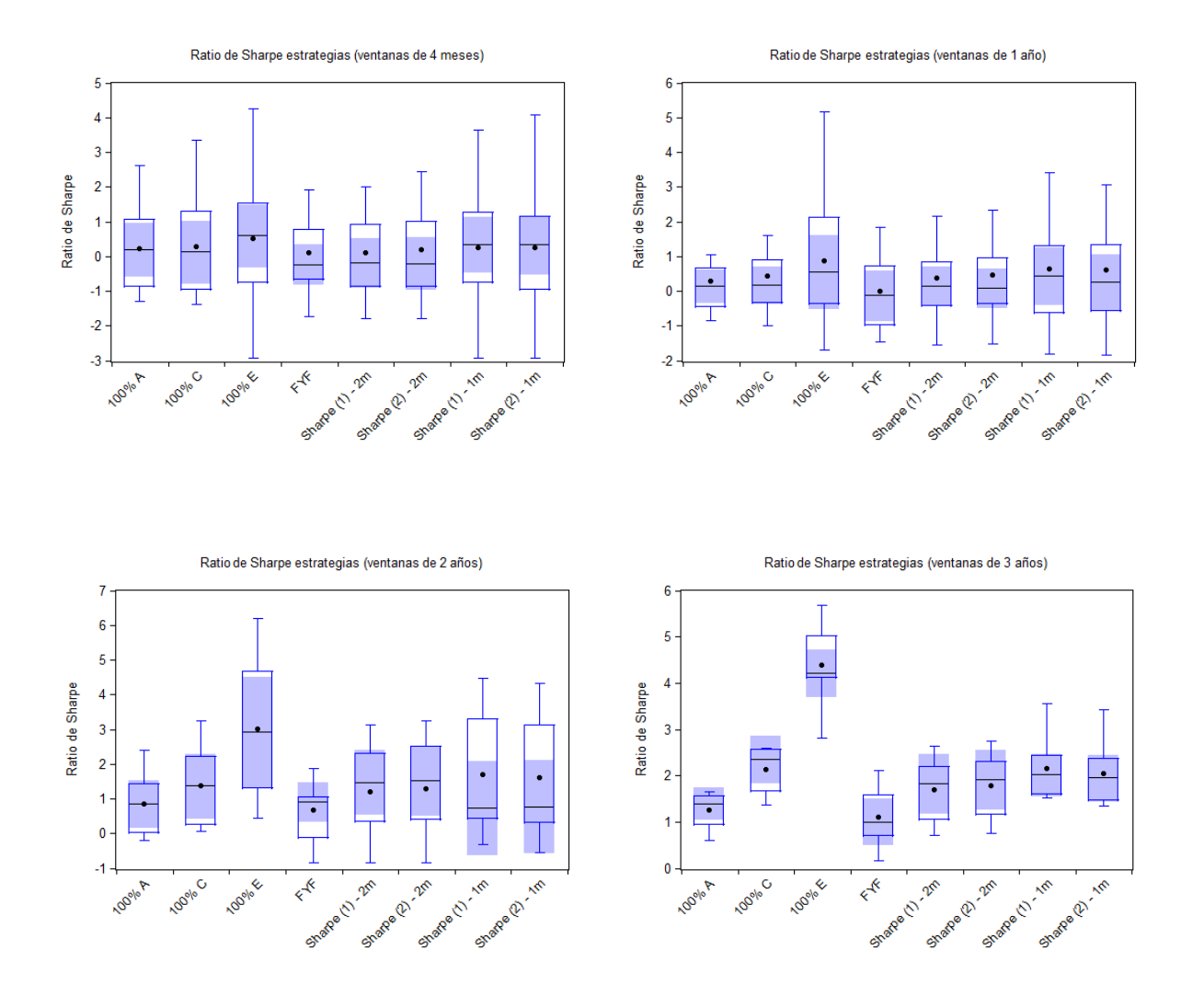

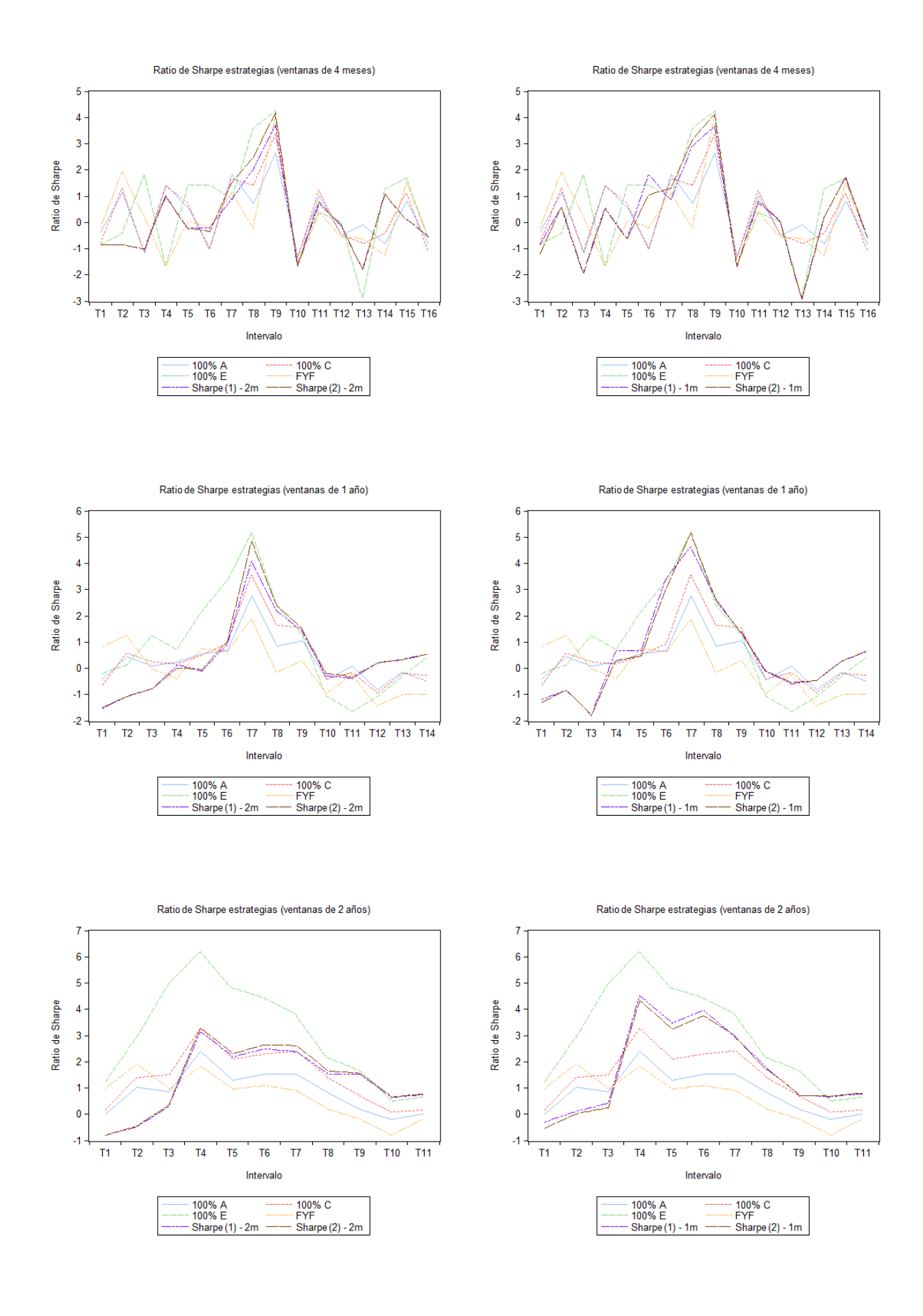

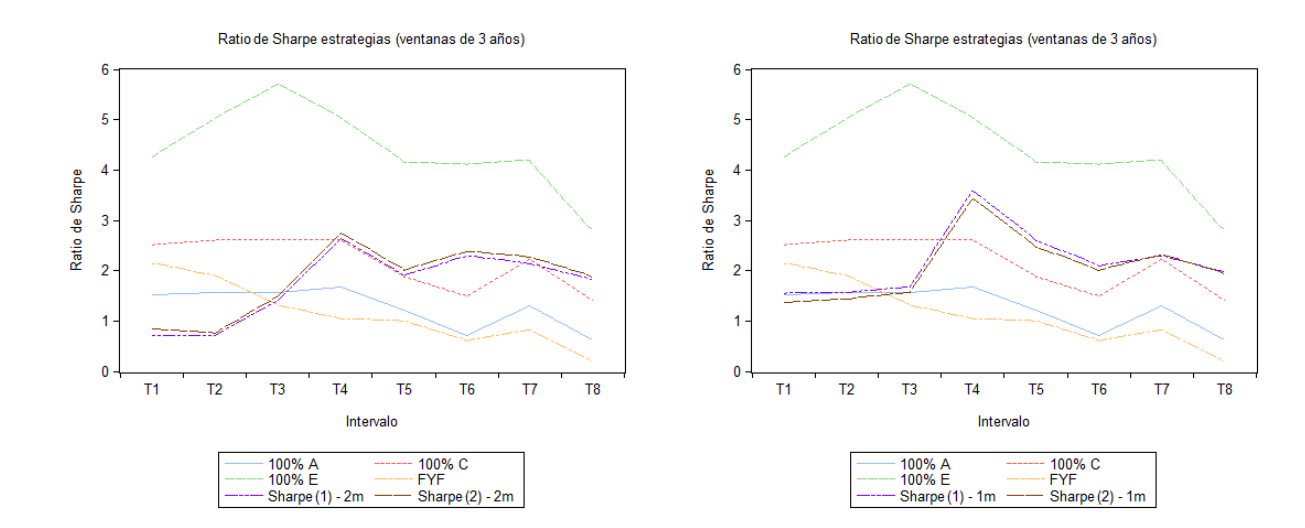

#### Anexo 16: Ratio de Sharpe de estrategias de inversión (Tablas)

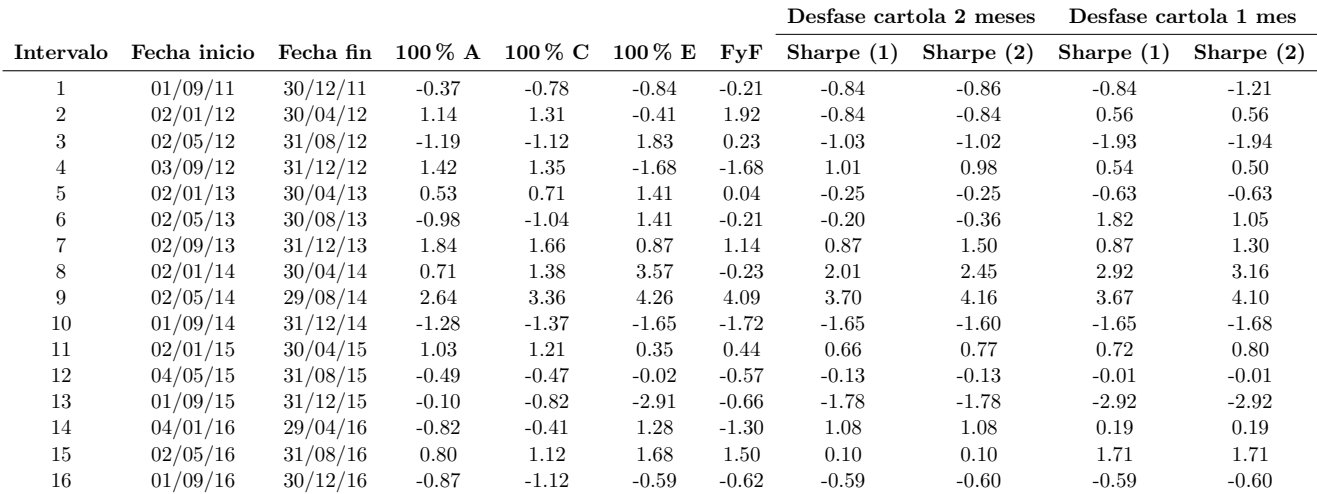

Cuadro 111: Ratio de Sharpe estrategias de inversión por intervalos de 4 meses

|                |              |           |             |                      |                |            | Desfase cartola 2 meses |              | Desfase cartola 1 mes |              |
|----------------|--------------|-----------|-------------|----------------------|----------------|------------|-------------------------|--------------|-----------------------|--------------|
| Intervalo      | Fecha inicio | Fecha fin | $100\,\%$ A | $100\,\%~\mathrm{C}$ | $100\,\% \,$ E | $\bf{FyF}$ | Sharpe $(1)$            | Sharpe $(2)$ | Sharpe $(1)$          | Sharpe $(2)$ |
| л.             | 01/09/11     | 30/12/11  | $-0.42$     | $-0.65$              | $-0.20$        | 0.82       | $-1.54$                 | $-1.50$      | $-1.21$               | $-1.32$      |
| $\overline{2}$ | 02/01/12     | 30/04/12  | 0.45        | 0.55                 | 0.12           | 1.26       | $-1.08$                 | $-1.08$      | $-0.84$               | $-0.85$      |
| 3              | 02/05/12     | 31/08/12  | 0.09        | 0.24                 | 1.21           | $-0.04$    | $-0.78$                 | $-0.78$      | $-1.80$               | $-1.82$      |
| $\overline{4}$ | 03/09/12     | 31/12/12  | 0.24        | 0.14                 | 0.70           | $-0.41$    | 0.13                    | $-0.01$      | 0.65                  | 0.29         |
| 5              | 02/01/13     | 30/04/13  | 0.55        | 0.48                 | 2.16           | 0.76       | $-0.12$                 | $-0.05$      | 0.68                  | 0.47         |
| 6              | 02/05/13     | 30/08/13  | 0.67        | 0.93                 | 3.34           | 0.61       | 0.86                    | 0.98         | 3.44                  | 3.07         |
|                | 02/09/13     | 31/12/13  | 2.78        | 3.57                 | 5.17           | 1.86       | 4.08                    | 4.85         | 4.61                  | 5.15         |
| 8              | 02/01/14     | 30/04/14  | 0.85        | 1.62                 | 2.39           | $-0.18$    | 2.17                    | 2.36         | 2.62                  | 2.57         |
| 9              | 02/05/14     | 29/08/14  | 1.06        | 1.53                 | 1.28           | 0.28       | 1.37                    | 1.46         | 1.33                  | 1.36         |
| 10             | 01/09/14     | 31/12/14  | $-0.45$     | $-0.39$              | $-1.07$        | $-0.96$    | $-0.29$                 | $-0.22$      | $-0.15$               | $-0.13$      |
| 11             | 02/01/15     | 30/04/15  | 0.09        | $-0.17$              | $-1.67$        | $-0.25$    | $-0.40$                 | $-0.34$      | $-0.61$               | $-0.55$      |
| 12             | 04/05/15     | 31/08/15  | $-0.83$     | $-0.97$              | $-1.08$        | $-1.43$    | 0.22                    | 0.22         | $-0.48$               | $-0.48$      |
| 13             | 01/09/15     | 31/12/15  | $-0.15$     | $-0.19$              | $-0.32$        | $-1.02$    | 0.32                    | 0.32         | 0.26                  | 0.26         |
| 14             | 04/01/16     | 29/04/16  | $-0.49$     | $-0.30$              | 0.44           | $-1.00$    | 0.53                    | 0.53         | 0.64                  | 0.65         |

Cuadro 112: Ratio de Sharpe estrategias de inversión por intervalos de 1 año

|                |              |           |             |             |                |         | Desfase cartola 2 meses |              | Desfase cartola 1 mes |              |
|----------------|--------------|-----------|-------------|-------------|----------------|---------|-------------------------|--------------|-----------------------|--------------|
| Intervalo      | Fecha inicio | Fecha fin | $100\,\%$ A | $100\,\%$ C | $100\,\% \,$ E | FvF     | Sharpe $(1)$            | Sharpe $(2)$ | Sharpe $(1)$          | Sharpe $(2)$ |
|                | 01/09/11     | 30/08/13  | 0.02        | 0.14        | 1.24           | 0.98    | $-0.82$                 | $-0.82$      | $-0.31$               | $-0.53$      |
| $\overline{2}$ | 02/01/12     | 31/12/13  | 1.02        | 1.38        | 2.94           | 1.90    | $-0.50$                 | $-0.46$      | 0.08                  | 0.00         |
| 3              | 02/05/12     | 30/04/14  | 0.87        | 1.50        | 4.96           | 0.93    | 0.30                    | 0.35         | 0.41                  | 0.24         |
| 4              | 03/09/12     | 29/08/14  | 2.41        | 3.26        | 6.20           | 1.83    | 3.14                    | 3.27         | 4.49                  | 4.34         |
| 5              | 02/01/13     | 31/12/14  | 1.30        | 2.09        | 4.79           | 0.94    | 2.18                    | 2.29         | 3.45                  | 3.22         |
| 6              | 02/05/13     | 30/04/15  | 1.52        | 2.29        | 4.40           | 1.09    | 2.48                    | 2.63         | 3.94                  | 3.76         |
|                | 02/09/13     | 31/08/15  | 1.53        | 2.39        | 3.78           | 0.89    | 2.36                    | 2.60         | 2.89                  | 2.95         |
| 8              | 02/01/14     | 31/12/15  | 0.84        | 1.39        | 2.14           | 0.19    | 1.54                    | 1.63         | 1.73                  | 1.69         |
| 9              | 02/05/14     | 29/04/16  | 0.18        | 0.67        | 1.64           | $-0.19$ | 1.50                    | 1.54         | 0.70                  | 0.72         |
| 10             | 01/09/14     | 31/08/16  | $-0.19$     | 0.08        | 0.46           | $-0.82$ | 0.62                    | 0.66         | 0.66                  | 0.66         |
| 11             | 02/01/15     | 30/12/16  | $-0.01$     | 0.16        | 0.66           | $-0.20$ | 0.72                    | 0.76         | 0.76                  | 0.78         |

Cuadro 113: Ratio de Sharpe estrategias de inversión por intervalos de 2 años

|                |              |           |           |                     |                        |      | Desfase cartola 2 meses |              | Desfase cartola 1 mes |              |
|----------------|--------------|-----------|-----------|---------------------|------------------------|------|-------------------------|--------------|-----------------------|--------------|
| Intervalo      | Fecha inicio | Fecha fin | $100\%$ A | $100\,\% \,$ C $\,$ | $100\,\% \,\mathrm{E}$ | FvF  | Sharpe $(1)$            | Sharpe $(2)$ | Sharpe $(1)$          | Sharpe $(2)$ |
|                | 01/09/11     | 29/08/14  | 1.51      | 2.50                | 4.26                   | 2.13 | 0.72                    | 0.85         | 1.53                  | $1.36\,$     |
| $\overline{2}$ | 02/01/12     | 31/12/14  | 1.58      | 2.59                | 5.03                   | 1.90 | 0.71                    | 0.76         | 1.56                  | 1.43         |
| 3              | 02/05/12     | 30/04/15  | 1.56      | 2.61                | 5.70                   | 1.30 | 1.40                    | 1.50         | 1.68                  | 1.57         |
| 4              | 03/09/12     | 31/08/15  | 1.66      | 2.59                | 5.03                   | 1.04 | 2.65                    | 2.75         | 3.57                  | 3.43         |
| $\overline{5}$ | 02/01/13     | 31/12/15  | 1.23      | 1.88                | 4.15                   | 0.99 | 1.88                    | 1.99         | 2.59                  | 2.46         |
| 6              | 02/05/13     | 29/04/16  | 0.72      | 1.48                | 4.11                   | 0.61 | 2.28                    | 2.37         | 2.09                  | 2.00         |
|                | 02/09/13     | 31/08/16  | 1.31      | 2.22                | 4.19                   | 0.82 | 2.14                    | 2.27         | 2.30                  | 2.32         |
| 8              | 02/01/14     | 30/12/16  | 0.62      | 1.39                | 2.82                   | 0.18 | 1.81                    | 1.86         | 1.96                  | 1.94         |

Cuadro 114: Ratio de Sharpe estrategias de inversión por intervalos de 3 años

#### Anexo 17: Retornos acumulados de estrategias de inversión (Gráficos)

El intervalo de confianza para la mediana es de 95 % en los diagramas de caja y bigotes, el cual se encuentra sombreado. La línea horizontal dentro de la caja rectangular corresponde a la mediana de las observaciones, en tanto que el punto a la media.

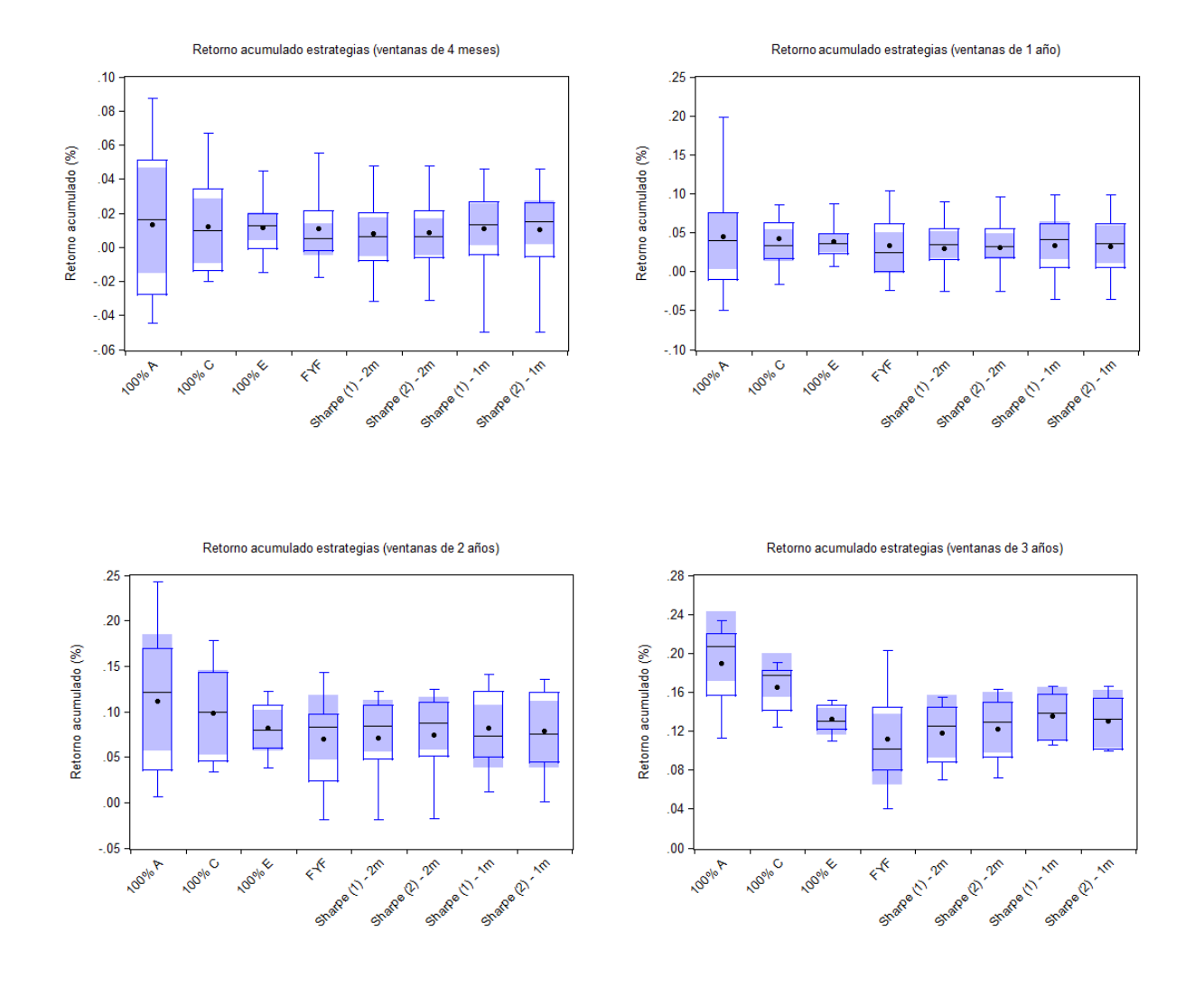

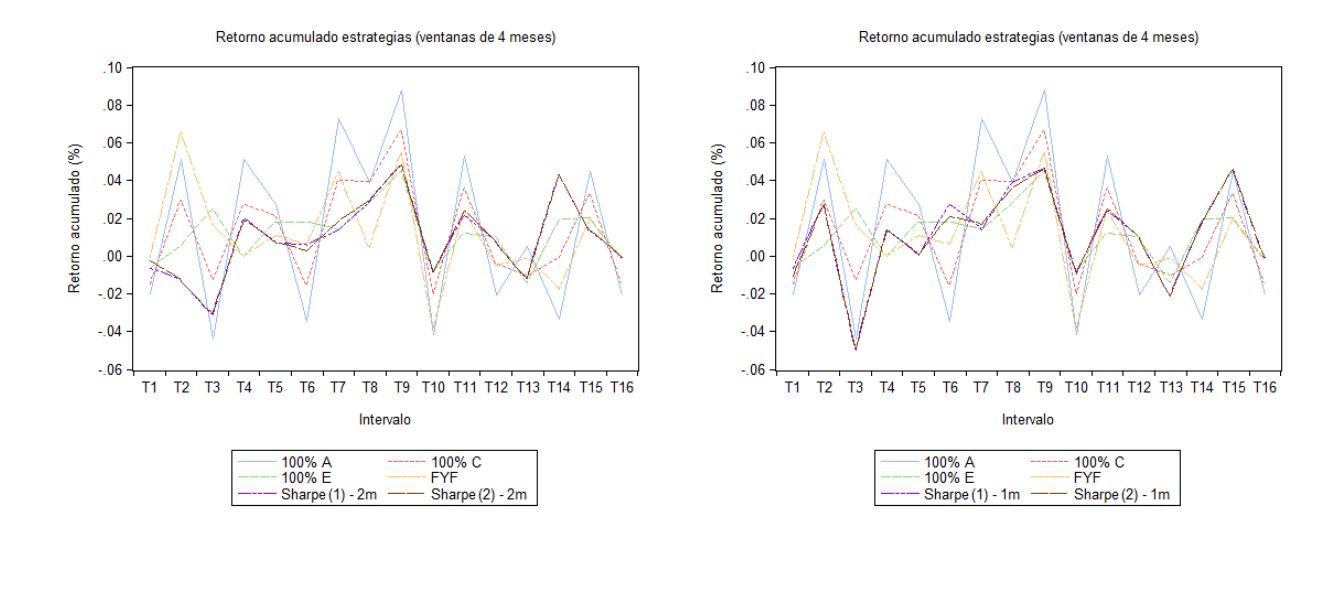

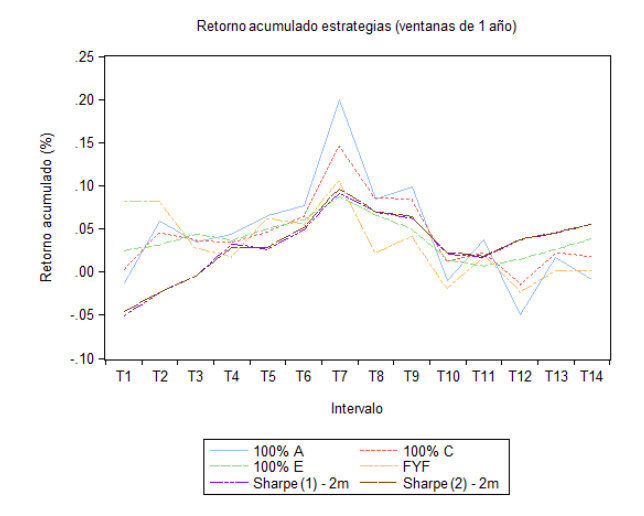

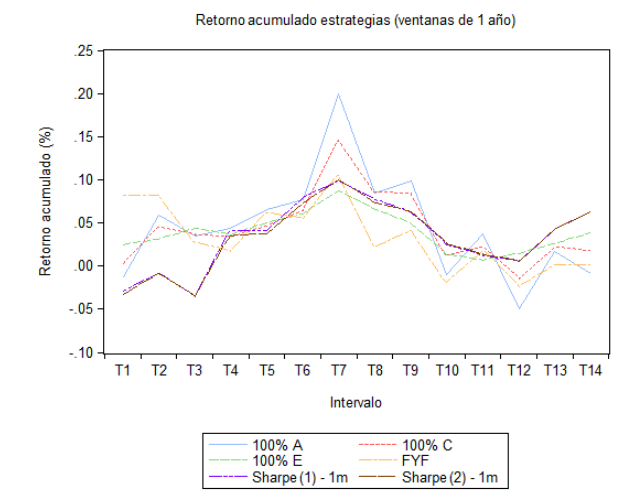

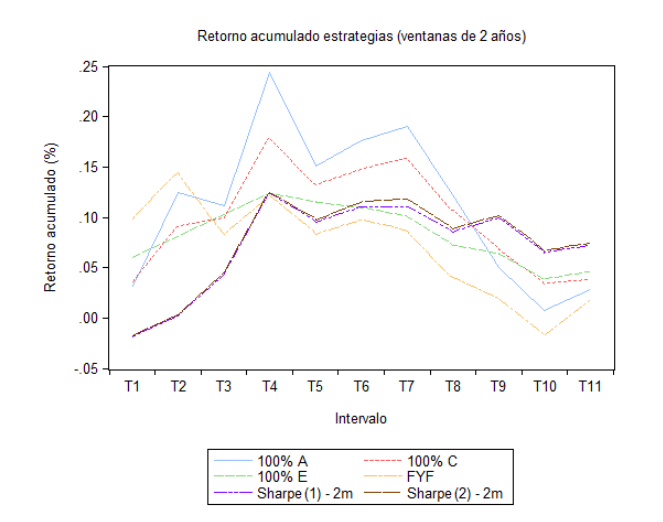

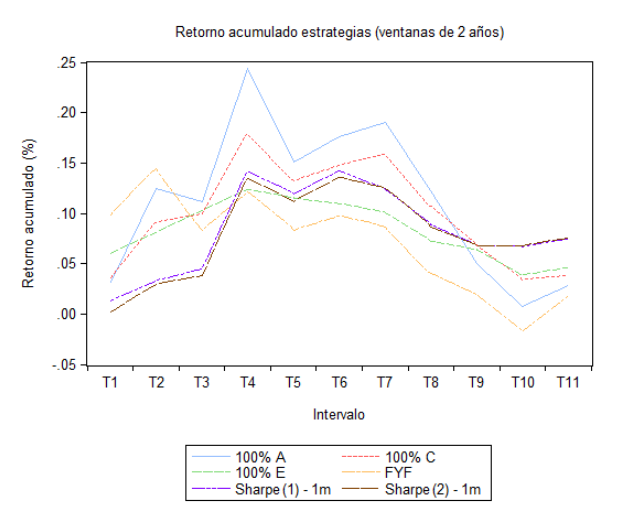

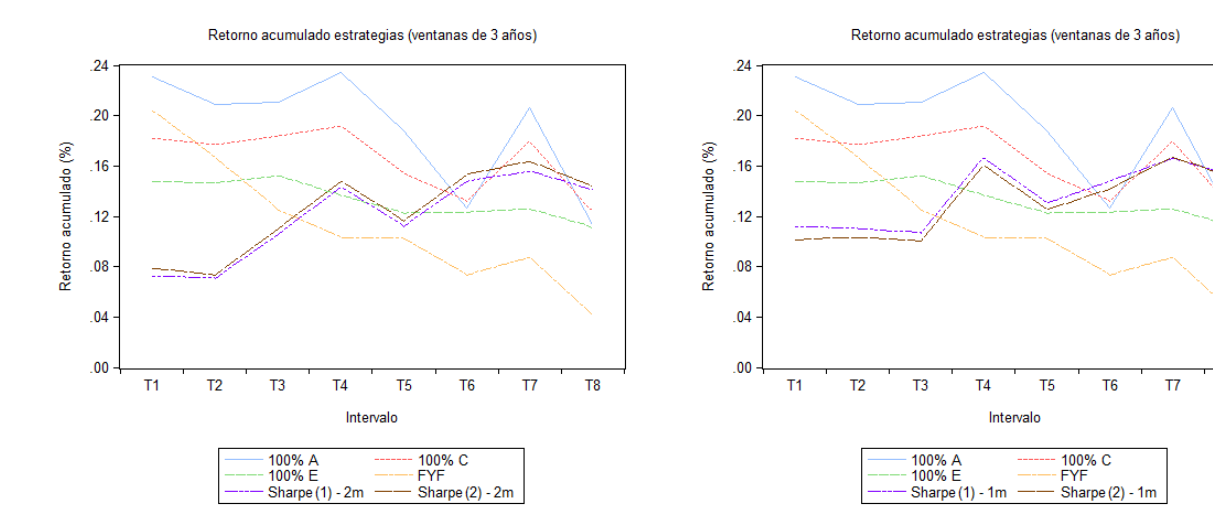

 $\overline{18}$ 

#### Anexo 18: Retornos acumulados de estrategias de inversión (Tablas)

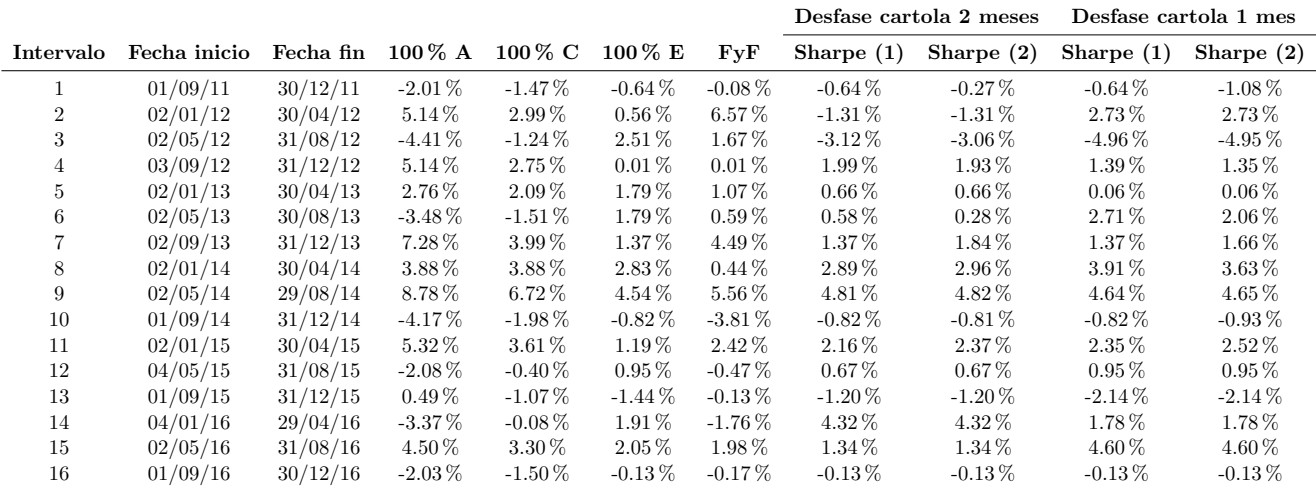

Cuadro 115: Retornos acumulados estrategias de inversión por intervalos de 4 meses

|                |              |           |             |             |            |             | Desfase cartola 2 meses |                     | Desfase cartola 1 mes |                   |
|----------------|--------------|-----------|-------------|-------------|------------|-------------|-------------------------|---------------------|-----------------------|-------------------|
| Intervalo      | Fecha inicio | Fecha fin | $100\,\%$ A | $100\,\%$ C | $100\%$ E  | FyF         | Sharpe $(1)$ - $2m$     | Sharpe $(2)$ - $2m$ | Sharpe $(1)$ - 1m     | Sharpe $(2)$ - 1m |
|                | 01/09/11     | 30/12/11  | $-1.28\%$   | $0.28\%$    | $2.43\%$   | 8.16%       | $-5.07\%$               | $-4.63\%$           | $-2.88\%$             | $-3.30\%$         |
| $\overline{2}$ | 02/01/12     | 30/04/12  | 5.87%       | 4.50%       | 3.08%      | 8.25%       | $-2.44\%$               | $-2.44\%$           | $-0.85\,\%$           | -0.87 $\%$        |
| 3              | 02/05/12     | 31/08/12  | $3.49\%$    | $3.60\%$    | 4.31%      | 2.75%       | $-0.47\%$               | $-0.47\%$           | $-3.51\%$             | $-3.54\%$         |
| 4              | 03/09/12     | 31/12/12  | $4.42\%$    | $3.33\%$    | $3.60\%$   | 1.67%       | $3.23\%$                | 2.87%               | 4.16%                 | 3.47%             |
| 5              | 02/01/13     | 30/04/13  | $6.56\,\%$  | 4.57%       | $4.96\,\%$ | $6.16\%$    | $2.62\%$                | $2.79\%$            | 4.14%                 | 3.79%             |
| 6              | 02/05/13     | 30/08/13  | $7.68\%$    | $6.36\,\%$  | $6.00\%$   | $5.53\%$    | $4.84\%$                | 5.08%               | 7.99%                 | 7.36%             |
|                | 02/09/13     | 31/12/13  | 19.94%      | $14.59\,\%$ | 8.74%      | $10.50\,\%$ | $9.08\%$                | $9.62\,\%$          | 9.92%                 | $9.94\%$          |
| 8              | 02/01/14     | 30/04/14  | 8.48%       | $8.62\%$    | $6.55\%$   | $2.19\%$    | $6.88\%$                | $6.96\%$            | 7.72%                 | 7.35%             |
| 9              | 02/05/14     | 29/08/14  | $9.92\%$    | 8.35%       | $4.91\%$   | $4.16\%$    | $6.16\,\%$              | $6.37\%$            | $6.17\%$              | $6.23\%$          |
| 10             | 01/09/14     | 31/12/14  | $-0.93\%$   | $1.23\%$    | $1.32\%$   | $-1.87\%$   | $2.01\%$                | $2.23\%$            | 2.48%                 | $2.53\%$          |
| 11             | 02/01/15     | 30/04/15  | $3.73\%$    | $2.14\%$    | $0.71\%$   | $1.82\%$    | $1.64\%$                | 1.84%               | $1.15\%$              | $1.32\%$          |
| 12             | 04/05/15     | 31/08/15  | $-4.95\%$   | $-1.55\%$   | $1.42\%$   | $-2.36\%$   | $3.79\%$                | $3.79\%$            | $0.58\%$              | $0.58\%$          |
| 13             | 01/09/15     | 31/12/15  | $1.63\%$    | $2.15\%$    | $2.52\,\%$ | $0.10\%$    | 4.47%                   | 4.47%               | 4.23%                 | $4.23\%$          |
| 14             | 04/01/16     | 29/04/16  | $-0.89\,\%$ | 1.72%       | $3.82\%$   | $0.06\%$    | $5.53\%$                | $5.53\%$            | $6.24\%$              | $6.25\,\%$        |

Cuadro 116: Retornos acumulados estrategias de inversión por intervalos de 1 año

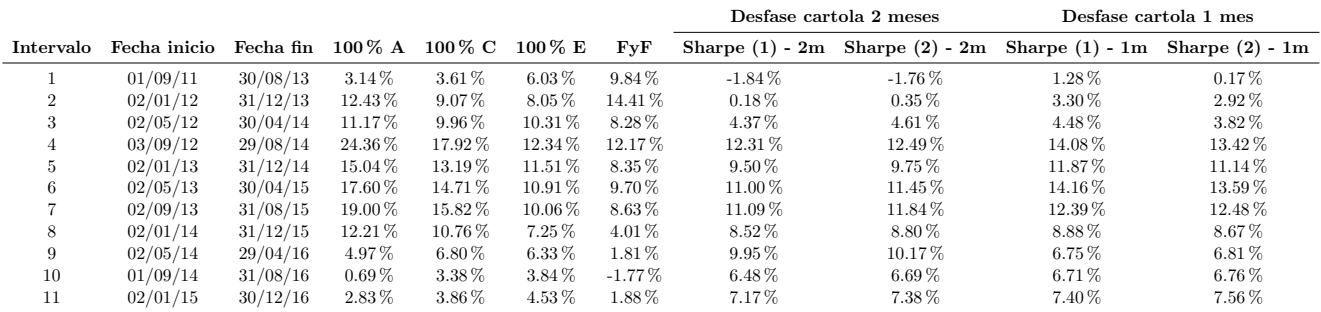

Cuadro 117: Retornos acumulados estrategias de inversión por intervalos de 2 años

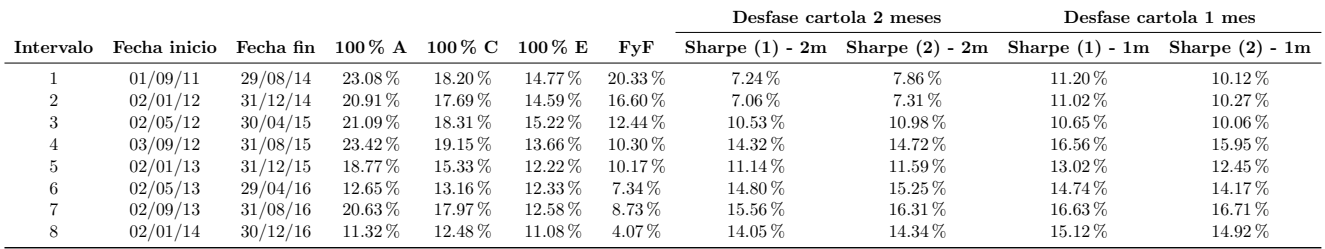

Cuadro 118: Retornos acumulados estrategias de inversión por intervalos de 3 años

## Anexo 19: Resultados promedio de estrategias de inversión por ventana de evaluación

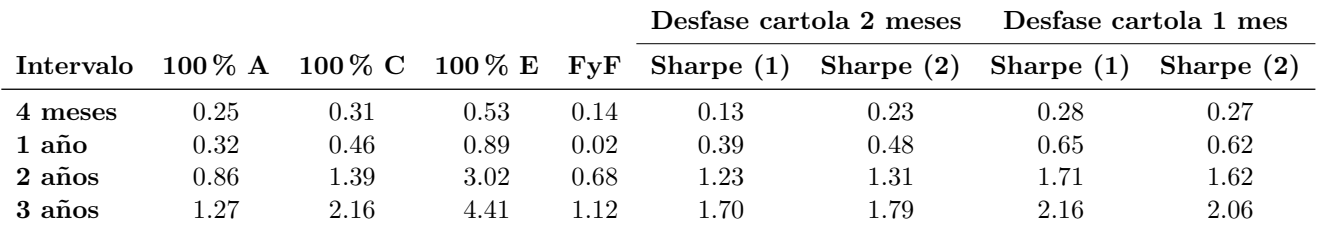

Cuadro 119: Ratio de Sharpe promedio estrategias de inversión por intervalo

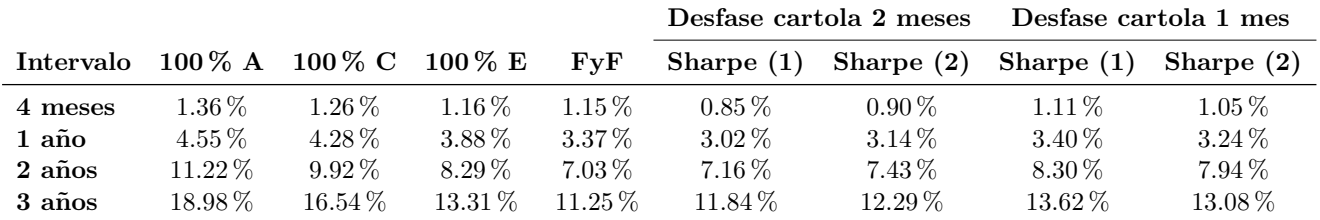

Cuadro 120: Rentabilidad acumulada promedio estrategias de inversión por intervalo

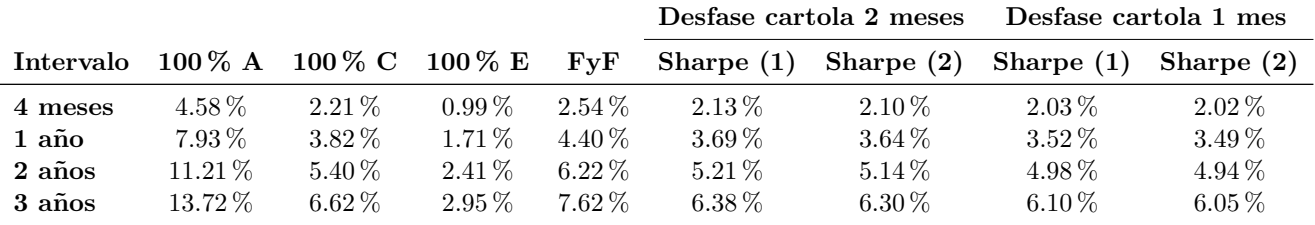

Cuadro 121: Desviación estándar estrategias de inversión por intervalo

#### Anexo 20: Ranking de eficacia de estrategias de inversión por intervalo

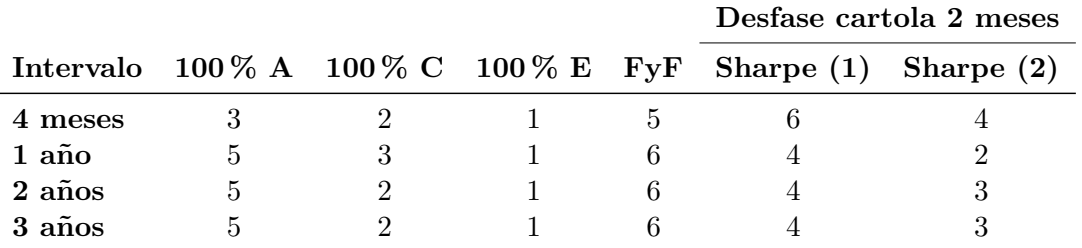

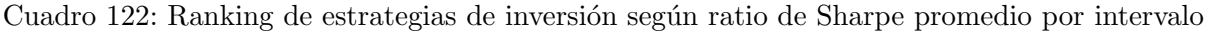

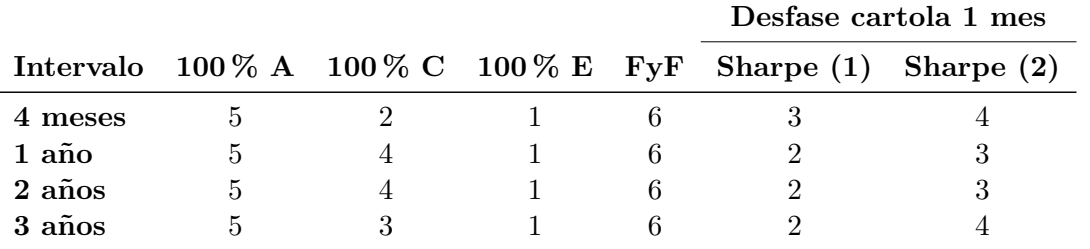

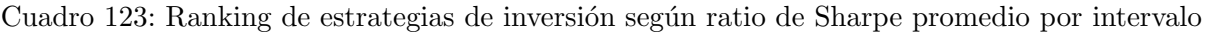

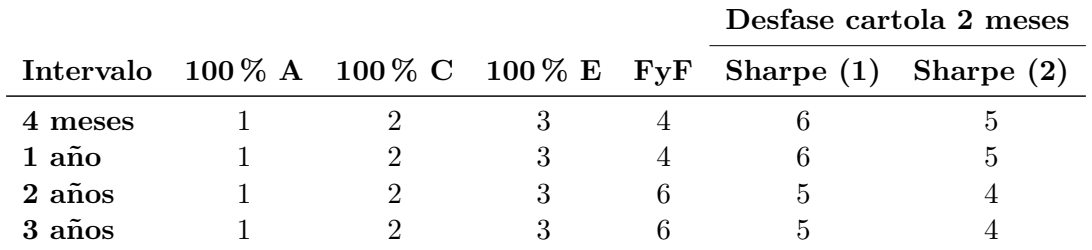

Cuadro 124: Ranking de estrategias de inversión según rentabilidad acumulada promedio por intervalo

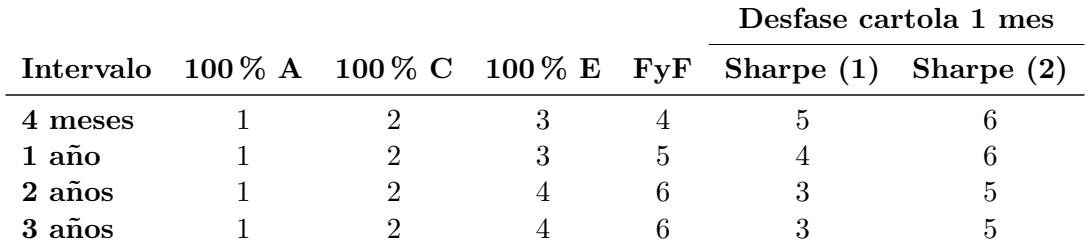

Cuadro 125: Ranking de estrategias de inversión según rentabilidad acumulada promedio por intervalo

### Anexo 21: Rentabilidad y volatilidad de estrategias de inversión (Gráficos)

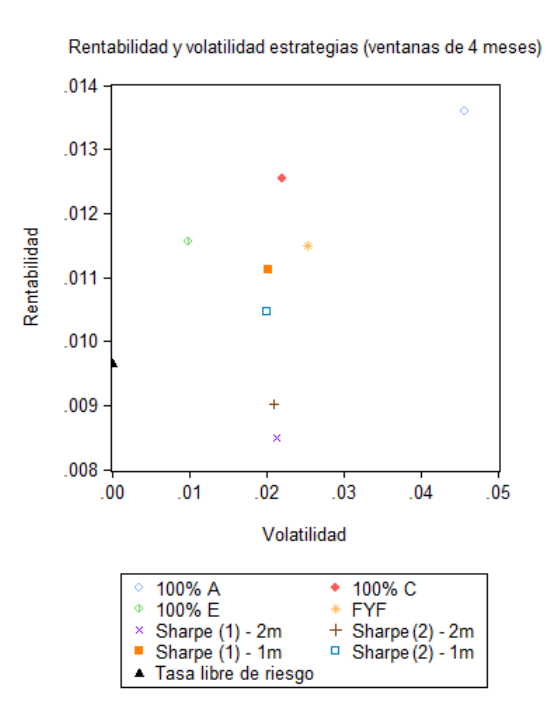

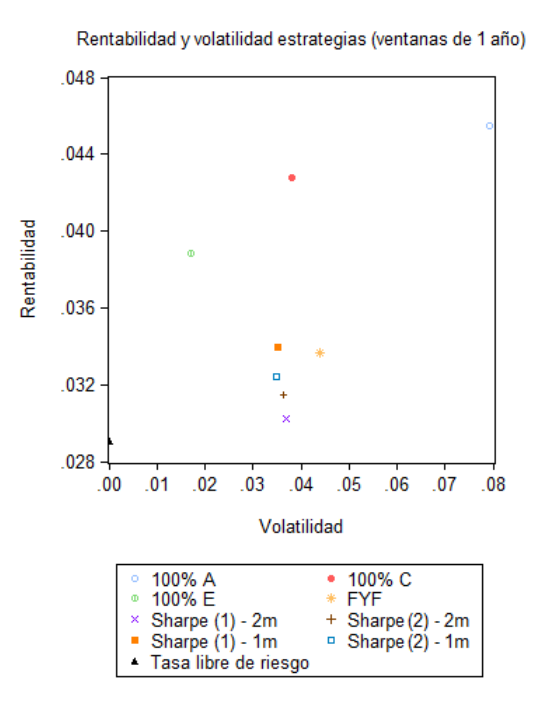

Rentabilidad y volatilidad estrategias (ventanas de 2 años)

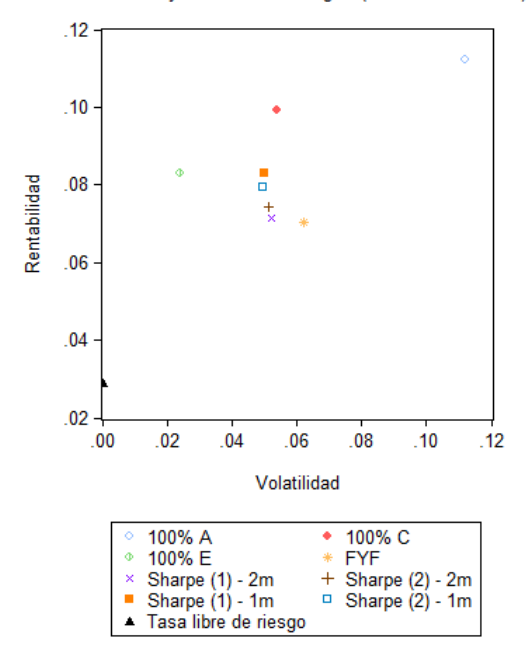

Rentabilidad y volatilidad estrategias (ventanas de 3 años)

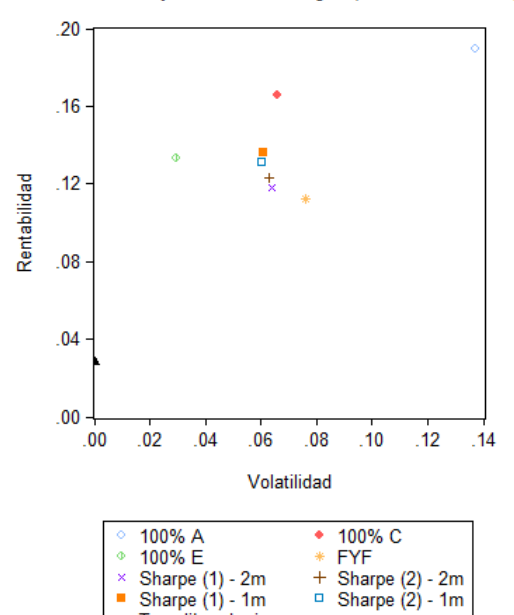

Tasa libre de riesgo

 $\blacktriangle$